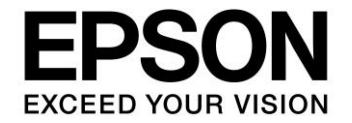

# **S1D13U11**

# **Software Technical Manual**

**Document Number: X96A-A-002-01.3**

SEIKO EPSON CORPORATION

# **NOTICE**

No part of this material may be reproduced or duplicated in any form or by any means without the written permission of Seiko Epson. Seiko Epson reserves the right to make changes to this material without notice. Seiko Epson does not assume any liability of any kind arising out of any inaccuracies contained in this material or due to its application or use in any product or circuit and, further, there is no representation that this material is applicable to products requiring high level reliability, such as, medical products. Moreover, no license to any intellectual property rights is granted by implication or otherwise, and there is no representation or warranty that anything made in accordance with this material will be free from any patent or copyright infringement of a third party. When exporting the products or technology described in this material, you should comply with the applicable export control laws and regulations and follow the procedures required by such laws and regulations. You are requested not to use, to resell, to export and/or to otherwise dispose of the products (and any technical information furnished, if any) for the development and/or manufacture of weapon of mass destruction or for other military purposes.

All brands or product names mentioned herein are trademarks and/or registered trademarks of their respective companies.

©SEIKO EPSON CORPORATION 2009-2018. All rights reserved.

# **Table of Contents**

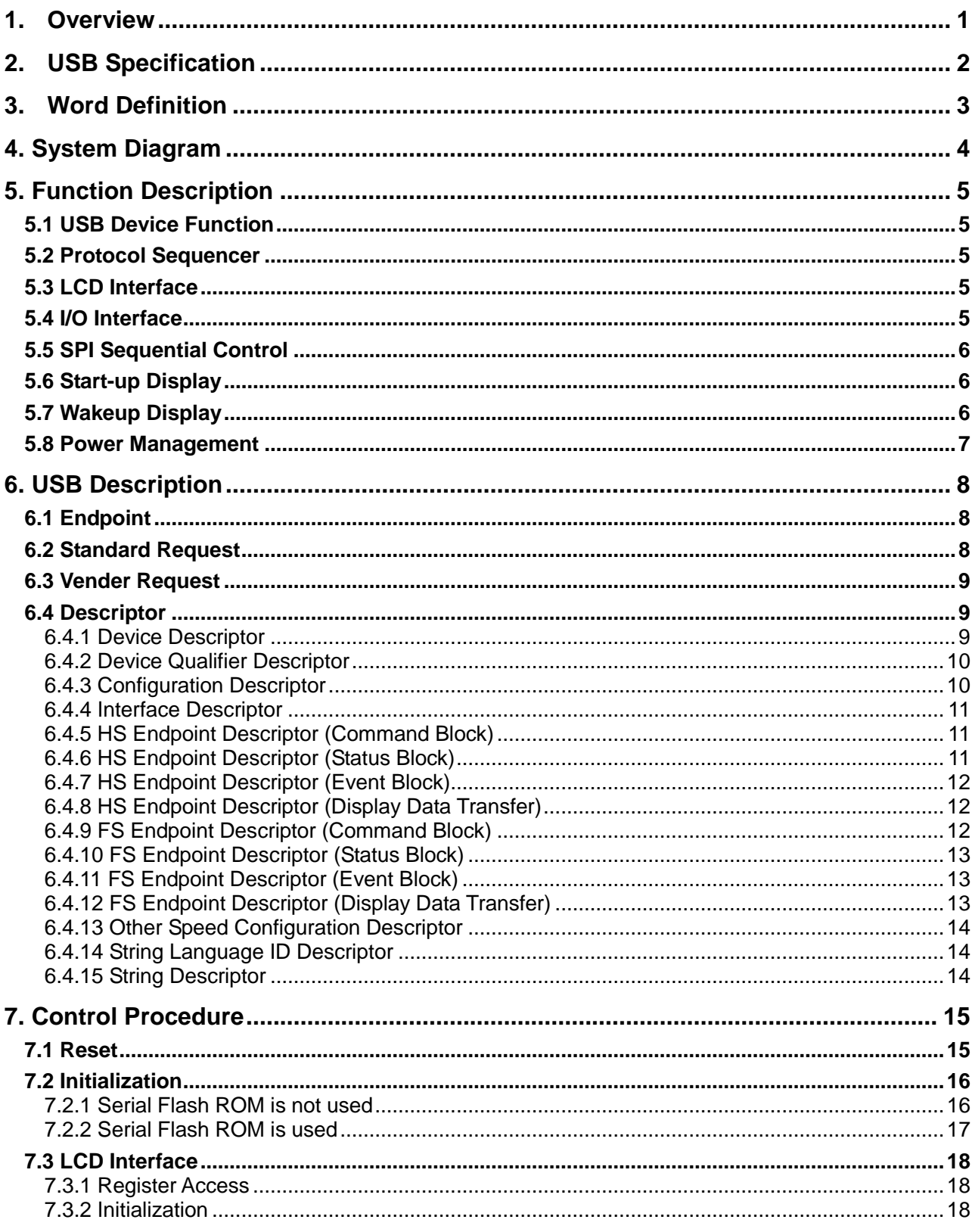

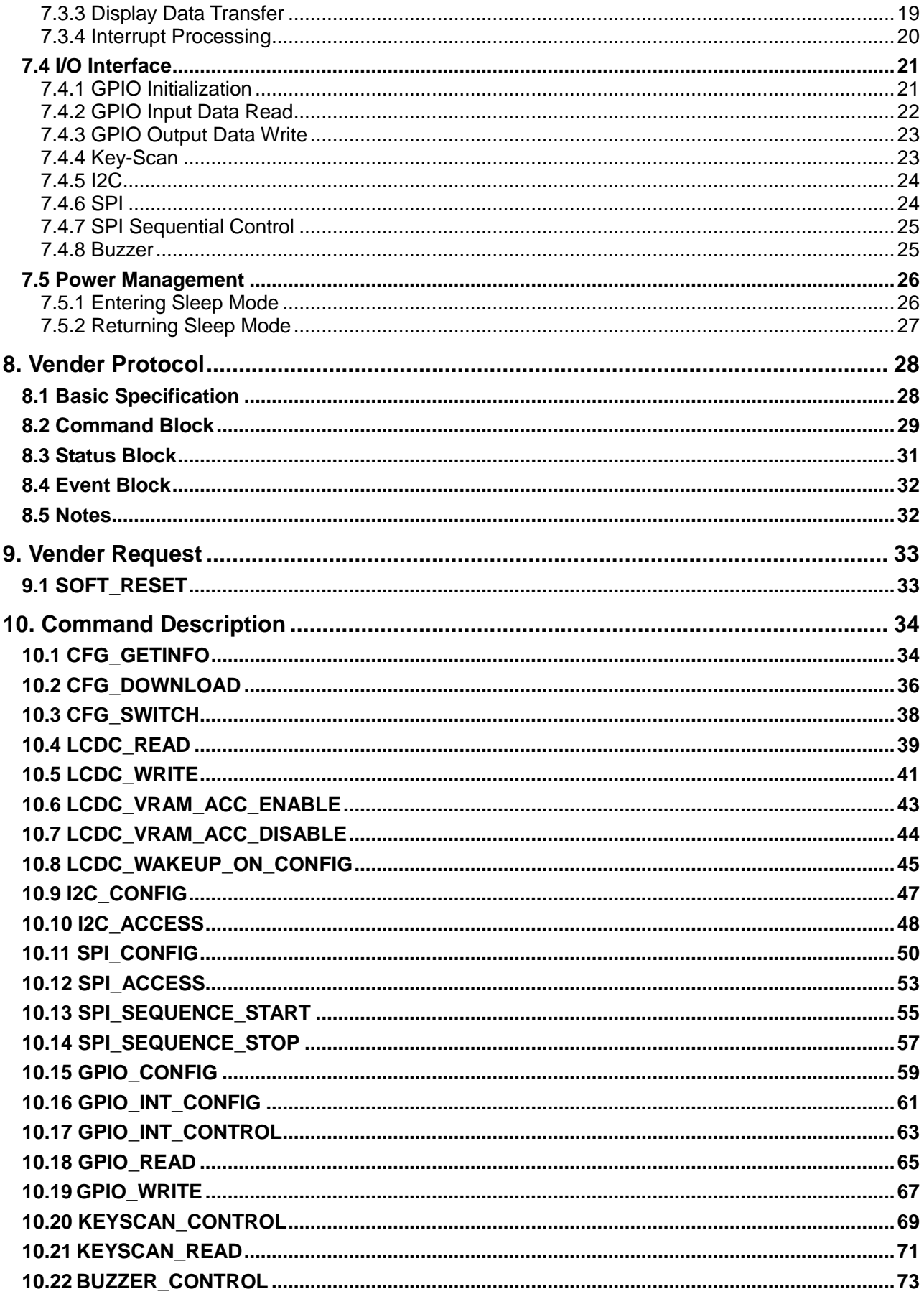

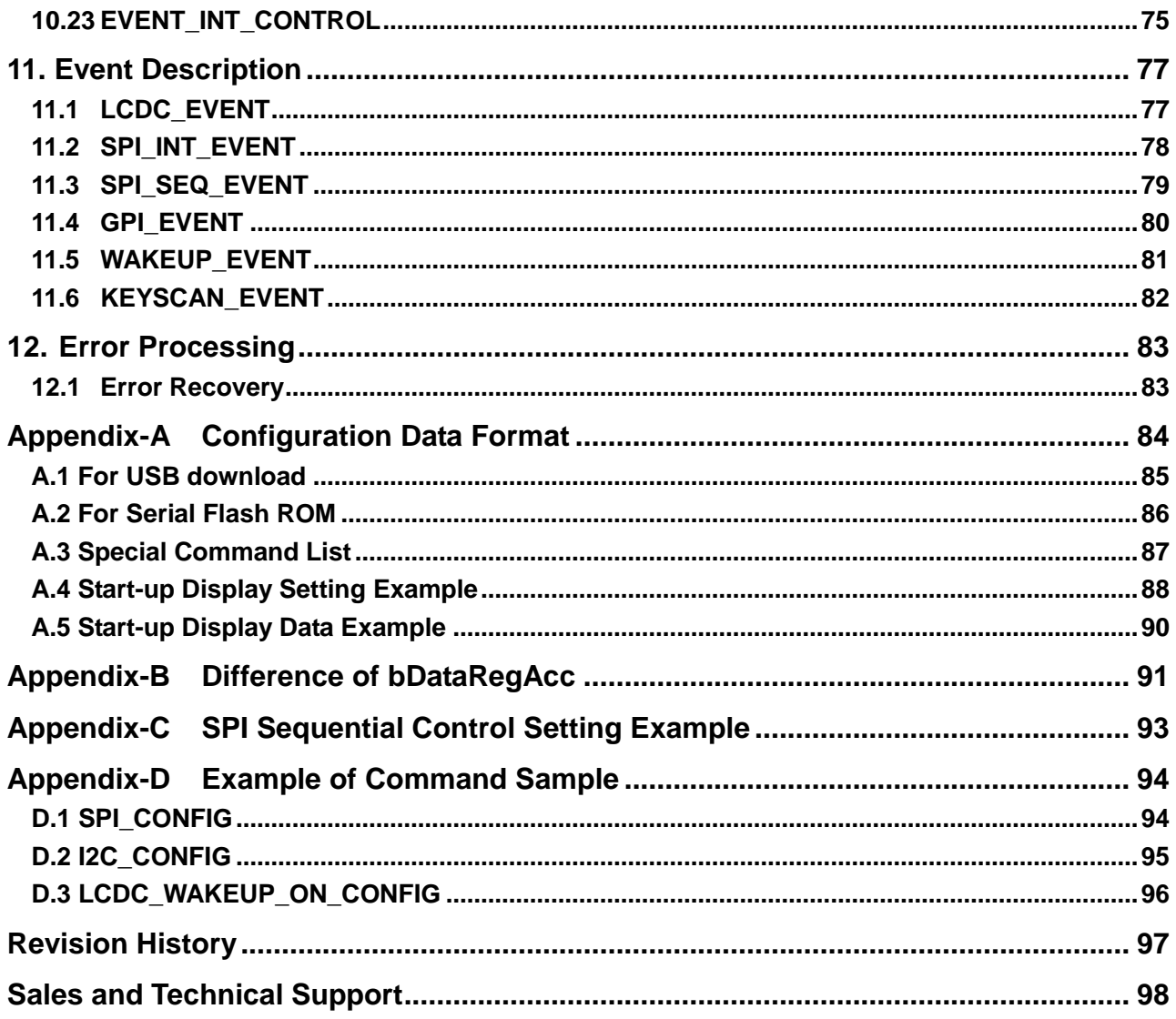

# <span id="page-6-0"></span>**1. Overview**

This is the software technical manual for the S1D13U11 color LCD controller with USB2.0 FS/HS device port. Included in this document are hardware control procedures and technical information for system implementation. Please refer to "S1D13U11 Hardware Technical Manual" for hardware information in the S1D13U11.

# <span id="page-7-0"></span>**2. USB Specification**

The S1D13U11 conforms to the following USB Standards.

- Universal Serial Bus Specification Revision 2.0 Speed mode: HS, FS support
- Universal Serial Bus (USB) Language Identifiers (LANGIDs) Version1.0

# <span id="page-8-0"></span>**3. Word Definition**

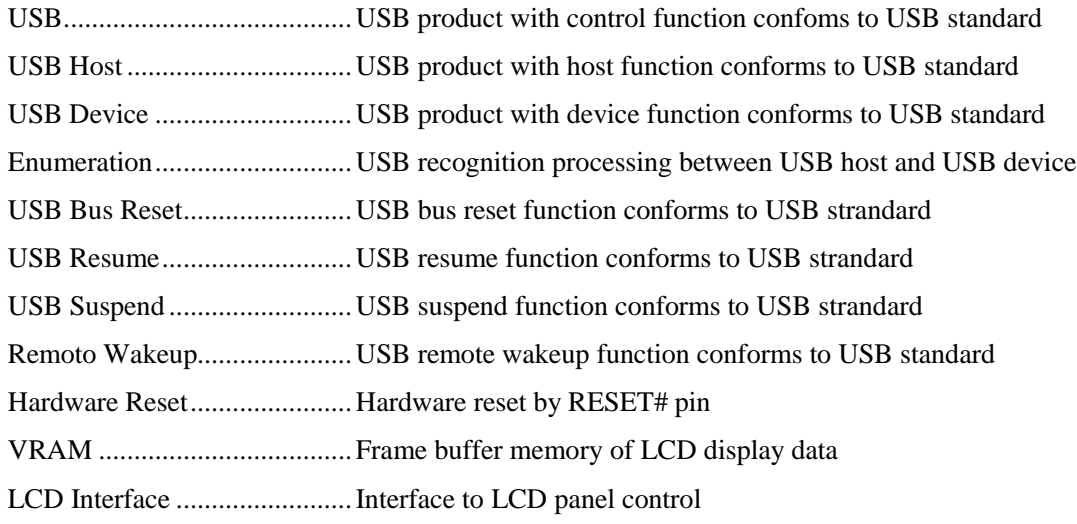

# <span id="page-9-0"></span>**4. System Diagram**

The S1D13U11 supports the USB2.0 FS/HS device function as the host CPU interface.

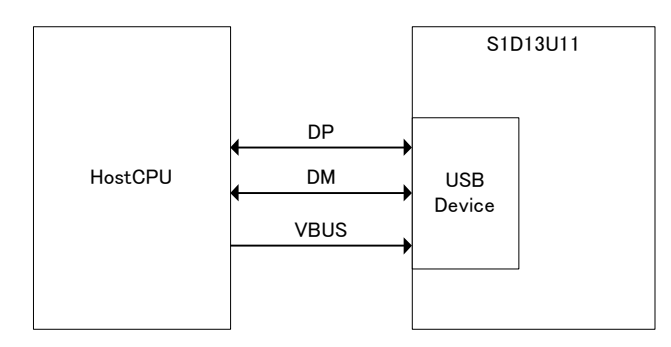

Figure 4.1 System Diagram

# <span id="page-10-0"></span>**5. Function Description**

The S1D13U11 has the following functions.

- USB device function
- Protocol sequencer
- LCD interface
- I/O interface
- SPI sequential control
- Start-up display
- Wakeup display
- Power management

# <span id="page-10-1"></span>**5.1 USB Device Function**

The S1D13U11 USB2.0 FS/HS device port conforms to USB standard.

# <span id="page-10-2"></span>**5.2 Protocol Sequencer**

The S1D13U11 has a protocol sequencer to simplify host CPU control. The host CPU controls the S1D13U11 with various types of protocol.

Configuration data is necessary to run the protocol sequencer. This data can be download into the S1D13U11 embedded SRAM from the USB port or theh SPI interface (external serial flash ROM).

# <span id="page-10-3"></span>**5.3 LCD Interface**

The S1D13U11 contains the following functions for the LCD interface.

- Write window
- Picture-in-Picture display
- Alpha-Blend
- Double buffer display
- Multi buffer display
- Virtual display
- PWM output
- GPO output
- FOUT output

Please refer to the "S1D13U11 Hardware Technical Manual" for LCD interface functions.

# <span id="page-10-4"></span>**5.4 I/O Interface**

The S1D13U11 has SPI, I2C, GPIO, Key-scan and Buzzer functions in the I/O interface.

Please refer to the "S1D13U11 Hardware Technical Manual" for I/O interface functions.

# <span id="page-11-0"></span>**5.5 SPI Sequential Control**

The S1D13U11 has an SPI sequential control function which registers the access procedures for the SPI device. This function executes the stored procedures automatically by trigger. The trigger factor can be selected as constant intervals or an INT0 interrupt.

The following are examples of the use of this function.

Case: Touch screen controller is selected as the SPI device.

- The host CPU receives the coordinate data by INT0 interrupt when the touch screen is touched.
- The host CPU receives the coordinate data from the touch screen controller at constant interval.

# <span id="page-11-1"></span>**5.6 Start-up Display**

S1D13U11 has a start-up display function which can initialize the LCD display from reset without host CPU control. For function it is necessary to store the initialization data in external serial flash ROM.

Please refer to "Appendix-A Configuration Data Format" for the serial flash data format.

# <span id="page-11-2"></span>**5.7 Wakeup Display**

S1D13U11 has a wakeup display function which will wake the LCD display from sleep mode without host CPU control. For function it is necessary to register the access procedures and store the display data into SDRAM. In sleep mode, the SDRAM operates on self-refresh.

The to/from sleep mode procedures are shown in Figure 5.1 and Figure 5.2.

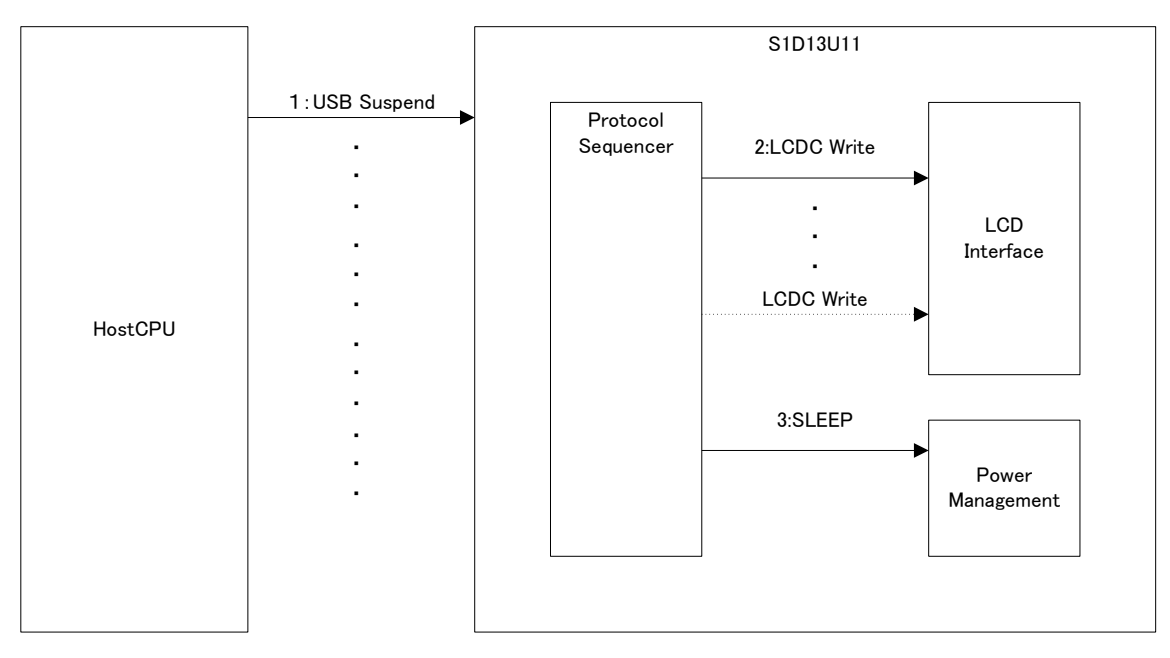

Figure 5.1 Enter to Sleep mode

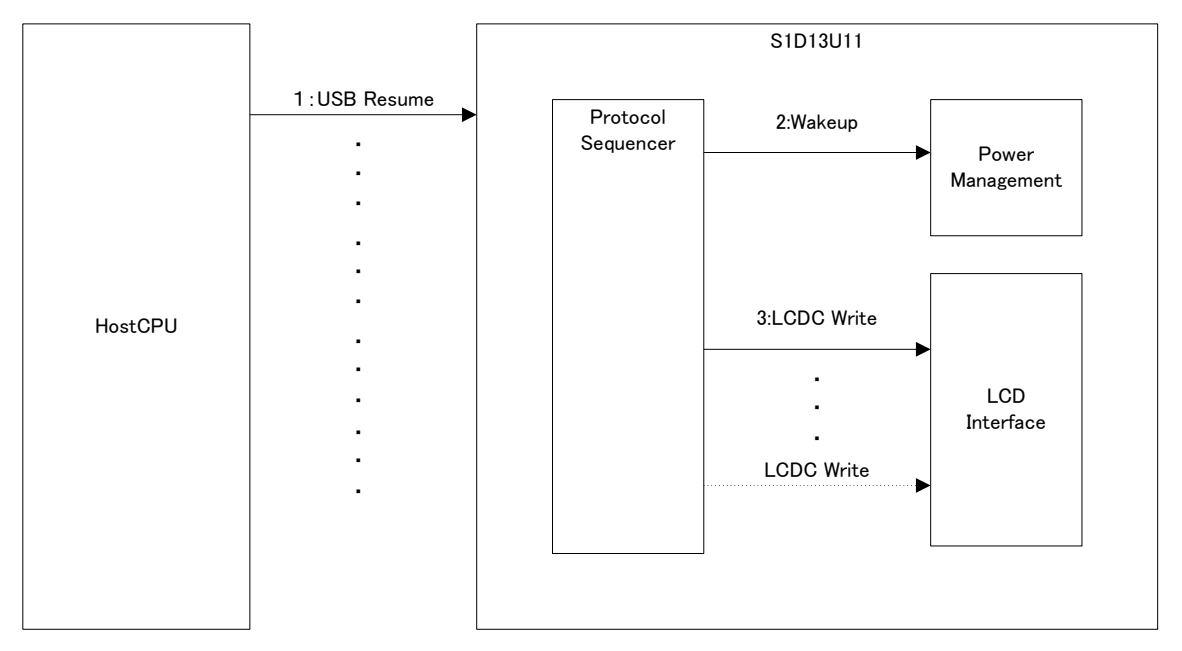

Figure 5.2 Return from Sleep mode

# <span id="page-12-0"></span>**5.8 Power Management**

The S1D13U11 enters into sleep mode through the following.

- USB suspend
- $\bullet$  VBUS pin = Low

The S1D13U11 returns from sleep mode through the following.

- USB resume
- VBUS  $pin = High$
- USB bus reset
- INTO pin change
- INT1 pin change

# <span id="page-13-0"></span>**6. USB Description**

# <span id="page-13-1"></span>**6.1 Endpoint**

The S1D13U11 has one USB port and five endpoints. Each endpoint is described in Table 6.1.

|                |                  | <b>Endpoint</b> | <b>Description</b> |                                             |
|----------------|------------------|-----------------|--------------------|---------------------------------------------|
| <b>Number</b>  | <b>Direction</b> | <b>Type</b>     | <b>Max Packet</b>  |                                             |
| $\mathbf 0$    | <b>IN/OUT</b>    | <b>CONTROL</b>  | HS:64              | For Standard request, Vender request        |
|                |                  |                 | FS:64              |                                             |
|                | <b>OUT</b>       | <b>BULK</b>     | HS:512             | For Command transmission, Data transmission |
|                |                  |                 | FS:64              | (except display data)                       |
| $\mathfrak{p}$ | IN               | <b>BULK</b>     | HS:512             | Status reception, Data reception            |
|                |                  |                 | FS:64              |                                             |
| 3              |                  |                 | HS:512             | Event reception                             |
|                | IN               | <b>INT</b>      | FS:64              |                                             |
| 4              | <b>OUT</b>       | <b>BULK</b>     | HS:512             | Display data transmission                   |
|                |                  |                 | FS:64              |                                             |

Table 6.1 Endpoint Description

# <span id="page-13-2"></span>**6.2 Standard Request**

S1D13U11 supports the following requests as the standard request. Please refer to the "USB Standard" for details on standard request.

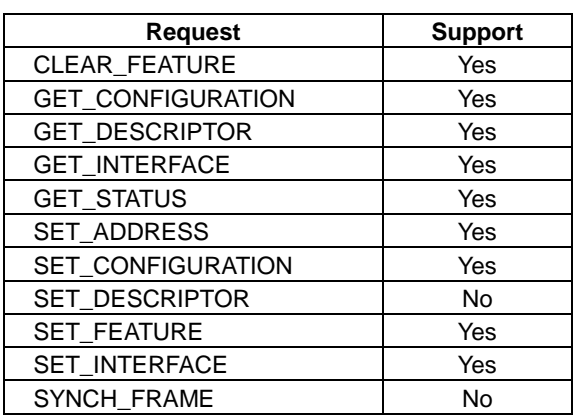

#### Table 6.2 Standard Request

# <span id="page-14-0"></span>**6.3 Vender Request**

The S1D13U11 supports the following request as the vender request.

 $\mathbf{r}$ 

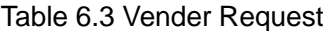

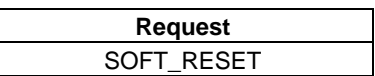

# <span id="page-14-1"></span>**6.4 Descriptor**

#### <span id="page-14-2"></span>**6.4.1 Device Descriptor**

The device descriptor is shown in Table 6.4. The value of idProduct is changed before / after the configuration data download.

| <b>Offset</b>     | <b>Content</b>     | <b>Size</b> | Value           | <b>Comment</b>         |
|-------------------|--------------------|-------------|-----------------|------------------------|
|                   |                    | (Byte)      |                 |                        |
| 0                 | bLength            |             | 12 <sub>h</sub> |                        |
|                   | bDescriptorType    |             | 01h             | <b>DEVICE</b>          |
| $\overline{2}$    | bcdUSB             | 2           | 0200h           | <b>USB 2.00</b>        |
| 4                 | bDeviceClass       |             | 00h             | no                     |
| 5                 | bDeviceSusbClass   |             | 00 <sub>h</sub> |                        |
| 6                 | bDeviceProtocol    |             | 00h             |                        |
| $\overline{7}$    | bMaxPacketSize0    |             | 40h             |                        |
| 8                 | idVendor           | 2           | 04B8h           |                        |
| 10                | <i>idProduct</i>   | 2           | 052Xh           | Before download: 052Eh |
|                   |                    |             |                 | After download: 052Fh  |
| $12 \overline{ }$ | bcdDevice          | 2           | 0100h           | Program version 1.00   |
| 14                | iManufacturer      |             | 01h             |                        |
| 15                | <b>iProduct</b>    |             | 02h             |                        |
| 16                | iSerialNumber      |             | 00h             |                        |
| 17                | bNumConfigurations |             | 01h             |                        |

Table 6.4 Device Descriptor

#### <span id="page-15-0"></span>**6.4.2 Device Qualifier Descriptor**

The device qualifier descriptor is shown in Table 6.5.

Table 6.5 Device Qualifier Descriptor

| <b>Offset</b> | <b>Content</b>     | <b>Size</b>    | Value           | <b>Description</b> |
|---------------|--------------------|----------------|-----------------|--------------------|
|               |                    | (Byte)         |                 |                    |
| 0             | bLength            |                | 0Ah             |                    |
|               | bDescriptorType    |                | 06h             | DEVICE_QUALIFER    |
| $\mathcal{P}$ | bcdUSB             | $\overline{2}$ | 0200h           | <b>USB 2.00</b>    |
| 4             | bDeviceClass       |                | 00h             | no                 |
| 5             | bDeviceSubClass    |                | 00h             |                    |
| 6             | bDeviceProtocol    |                | 00h             |                    |
|               | bMaxPacketSize0    |                | 40h             |                    |
| 8             | bNumConfigurations |                | 01 <sub>h</sub> |                    |
| 9             | bReserved          |                | 00h             |                    |

#### <span id="page-15-1"></span>**6.4.3 Configuration Descriptor**

The configuration descriptor is shown in Table 6.6. The value of bmAttributes is changed before / after the configuration data download.

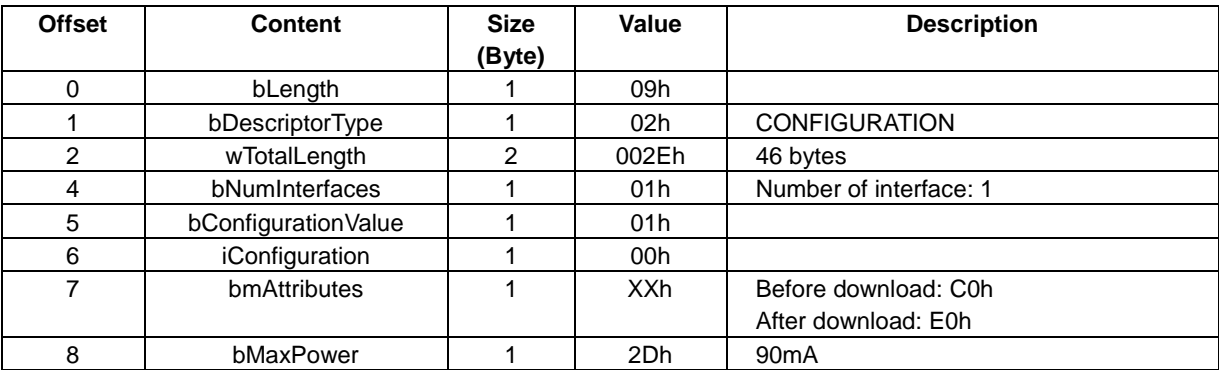

#### Table 6.6 Configuration Descriptor

#### <span id="page-16-0"></span>**6.4.4 Interface Descriptor**

The interface descriptor is shown in Table 6.7.

| <b>Offset</b> | <b>Content</b>     | <b>Size</b> | Value           | <b>Description</b> |
|---------------|--------------------|-------------|-----------------|--------------------|
|               |                    | (Byte)      |                 |                    |
| 0             | bLength            |             | 09h             |                    |
|               | bDescriptorType    |             | 04h             |                    |
|               | bInterfaceNumber   |             | 00h             |                    |
| 3             | bAlternateSetting  |             | 00h             |                    |
| 4             | bNumEndpoints      |             | 04h             |                    |
| 5             | bInterfaceClass    |             | FF <sub>h</sub> |                    |
| 6             | bInterfaceSubClass |             | 00h             |                    |
|               | bInterfaceProtocol |             | FFh             |                    |

Table 6.7 Interface Descriptor

#### <span id="page-16-1"></span>**6.4.5 HS Endpoint Descriptor (Command Block)**

The HS endpoint descriptor of command block is shown in Table 6.8.

8 iInterface 1 1 00h

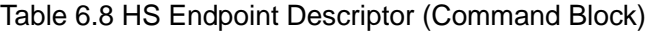

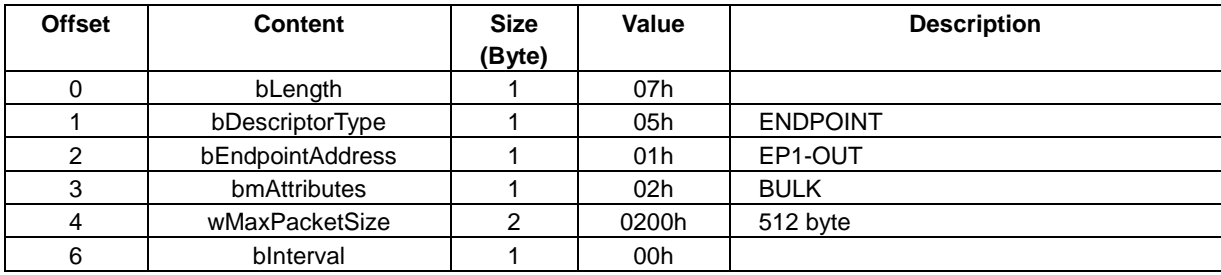

#### <span id="page-16-2"></span>**6.4.6 HS Endpoint Descriptor (Status Block)**

The HS endpoint descriptor of status block is shown in Table 6.9.

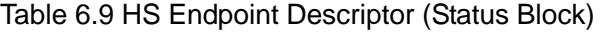

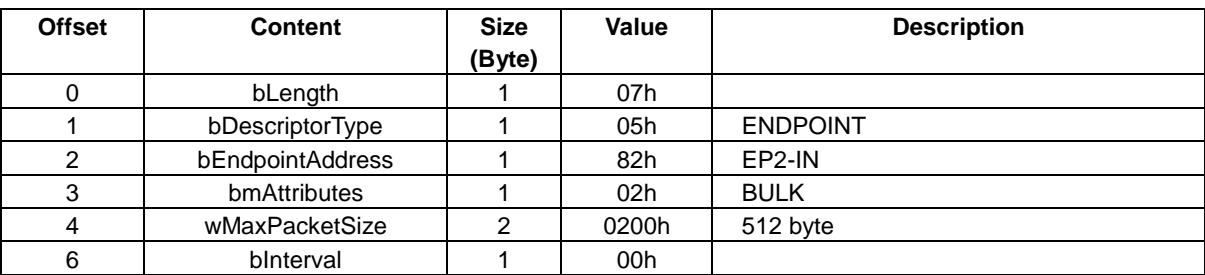

#### <span id="page-17-0"></span>**6.4.7 HS Endpoint Descriptor (Event Block)**

The HS endpoint descriptor of event block is shown in Table 6.10.

Table 6.10 HS Endpoint Descriptor (Event Block)

| <b>Offset</b> | Content          | <b>Size</b><br>(Byte) | Value | <b>Description</b> |
|---------------|------------------|-----------------------|-------|--------------------|
| 0             | bLength          |                       | 07h   |                    |
|               | bDescriptorType  |                       | 05h   | <b>ENDPOINT</b>    |
|               | bEndpointAddress |                       | 83h   | EP3-IN             |
| 3             | bmAttributes     |                       | 03h   | <b>INTERRUPT</b>   |
| 4             | wMaxPacketSize   |                       | 0040h | 64 byte            |
| 6             | binterval        |                       | 08h   | 1ms                |

#### <span id="page-17-1"></span>**6.4.8 HS Endpoint Descriptor (Display Data Transfer)**

The HS endpoint descriptor of display data transfer is shown in Table 6.11.

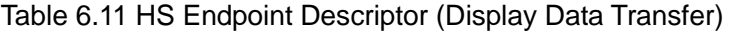

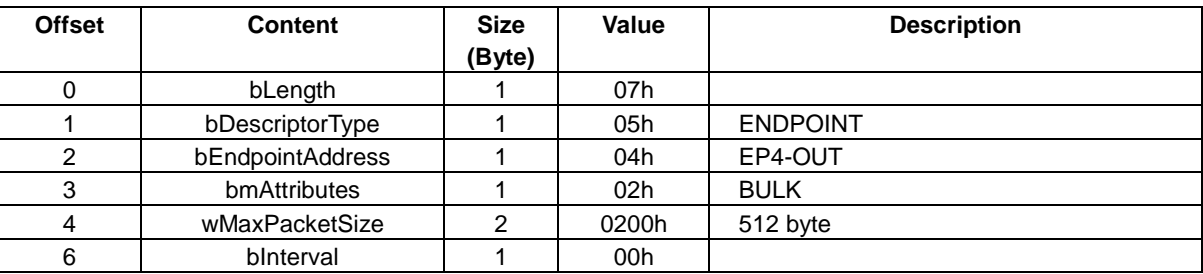

#### <span id="page-17-2"></span>**6.4.9 FS Endpoint Descriptor (Command Block)**

The FS endpoint descriptor of command block is shown in Table 6.12.

Table 6.12 FS Endpoint Descriptor (Command Block)

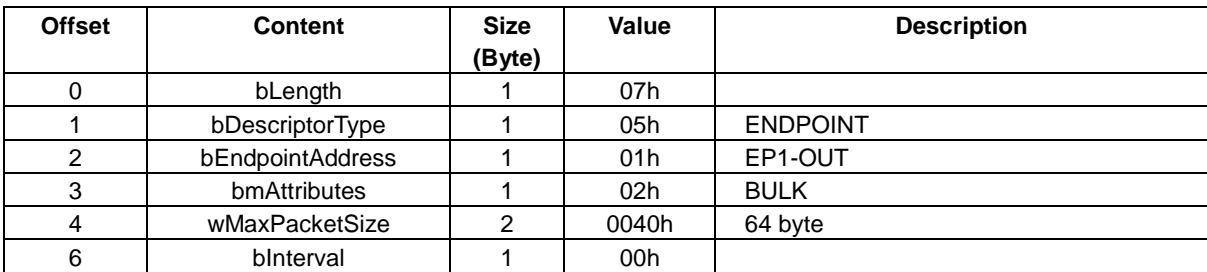

## <span id="page-18-0"></span>**6.4.10 FS Endpoint Descriptor (Status Block)**

The FS endpoint descriptor of status block is shown in Table 6.13.

Table 6.13 FS Endpoint Descriptor (Status Block)

| <b>Offset</b> | Content          | <b>Size</b><br>(Byte) | Value | <b>Description</b> |
|---------------|------------------|-----------------------|-------|--------------------|
| 0             | bLength          |                       | 07h   |                    |
|               | bDescriptorType  |                       | 05h   | <b>ENDPOINT</b>    |
|               | bEndpointAddress |                       | 82h   | EP2-IN             |
| 3             | bmAttributes     |                       | 02h   | <b>BULK</b>        |
|               | wMaxPacketSize   |                       | 0040h | 64 byte            |
| 6             | binterval        |                       | 00h   |                    |

#### <span id="page-18-1"></span>**6.4.11 FS Endpoint Descriptor (Event Block)**

The FS endpoint descriptor of event block is shown in Table 6.14.

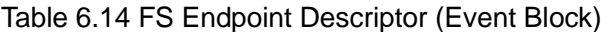

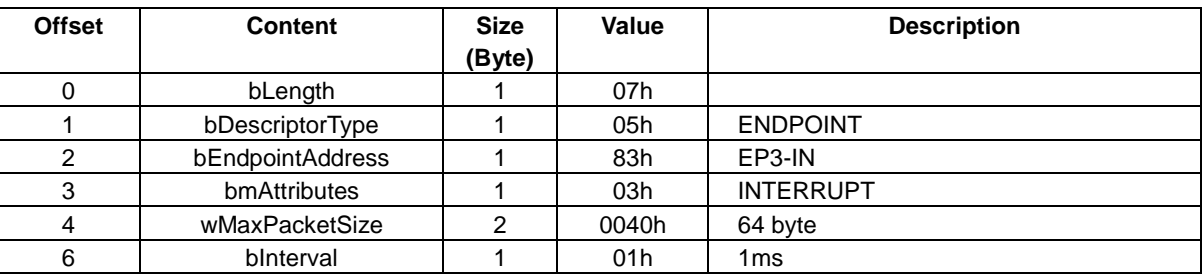

#### <span id="page-18-2"></span>**6.4.12 FS Endpoint Descriptor (Display Data Transfer)**

The FS endpoint descriptor of display data transfer is shown in Table 6.15.

Table 6.15 FS Endpoint Descriptor (Display Data Transfer)

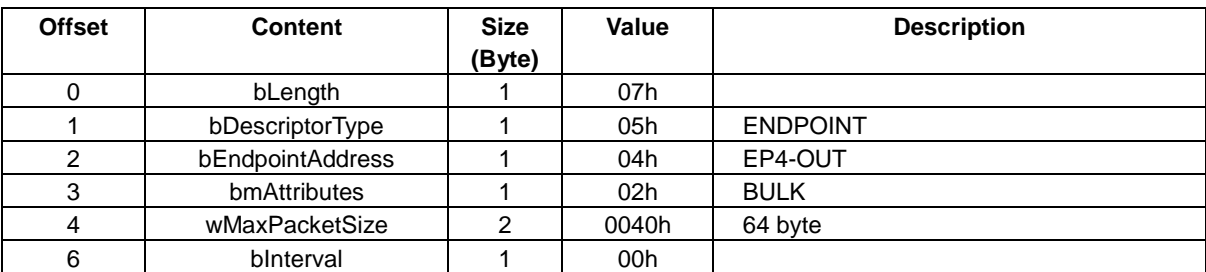

#### <span id="page-19-0"></span>**6.4.13 Other Speed Configuration Descriptor**

The other speed configuration descriptor is shown in Table 6.16. The value of bmAttributes is changed before / after the configuration data download.

| <b>Offset</b> | <b>Content</b>       | Size<br>(Byte) | Value | <b>Description</b>        |
|---------------|----------------------|----------------|-------|---------------------------|
| 0             | bLength              |                | 09h   |                           |
|               | bDescriptorType      |                | 07h   | OTHER_SPEED_CONFIGURATION |
| 2             | wTotalLength         | 2              | 002Eh | 46 byte                   |
| 4             | bNumInterfaces       |                | 01h   | Number of interface: 1    |
| 5             | bConfiguration Value |                | 01h   |                           |
| 6             | iConfiguration       |                | 00h   |                           |
| 7             | bmAttributes         |                | XXh   | Before download: C0h      |
|               |                      |                |       | After download: E0h       |
| 8             | bMaxPower            |                | 2Dh   | 90 <sub>m</sub> A         |

Table 6.16 Other Speed Configuration Descriptors

#### <span id="page-19-1"></span>**6.4.14 String Language ID Descriptor**

The string language ID descriptor is shown in Table 6.17.

Table 6.17 String Language ID Descriptor

| <b>Offset</b> | <b>Content</b>  | <b>Size</b><br>(Byte) | Value | <b>Description</b> |
|---------------|-----------------|-----------------------|-------|--------------------|
|               | bLength         |                       | 04h   |                    |
|               | bDescriptorType |                       | 03h   | <b>STRING</b>      |
| ົ             | bString         |                       | 0409  | Language ID (US)   |

#### <span id="page-19-2"></span>**6.4.15 String Descriptor**

The string descriptor is shown in Table 6.18 and Table 6.19.

Table 6.18 String Descriptor (Index1)

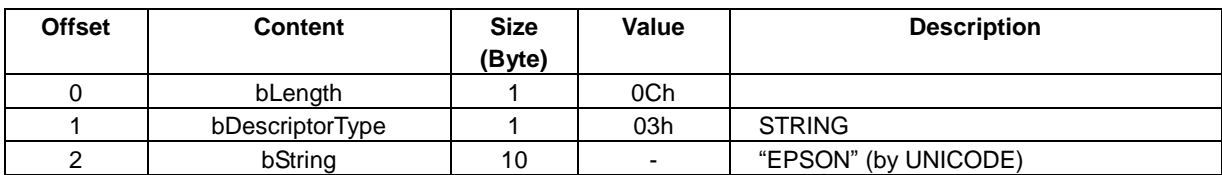

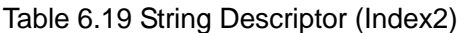

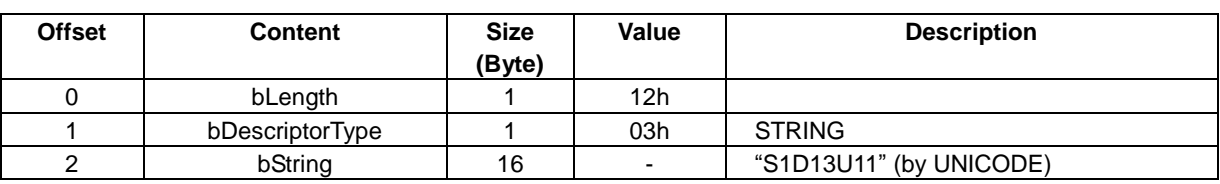

# <span id="page-20-0"></span>**7. Control Procedure**

In this section, the control procedure for the S1D13U11 is described by flow chart.

For example, "CFG\_DOWNLOAD" (FEh) means that command name is "CFG\_DOWNLOAD" and "FEh" is command code. Please refer to "10. Command Description" for details on each command.

Similarly, "LCDC\_EVENT" (00h) means that event name is "LCDC\_EVENT" and "00h" is event code. Please refer to "11. Event Description" for details on each event.

# <span id="page-20-1"></span>**7.1 Reset**

The S1D13U11 has the following reset functions.

- Hardware reset
- Software reset
- USB bus reset

The hardware reset uses the RESET# pin of the S1D13U11. After hardware reset, the S1D13U11 is initialized.

The software reset is generated by software command from vender request. After software reset, the S1D13U11 is initialized the same as a hardware reset.

The S1D13U11 has a USB bus reset function. After USB bus reset, only USB interface is initialized to the status before USB enumeration. The LCD interface, I/O interface and the configuration data keep the same status as before the USB bus reset.

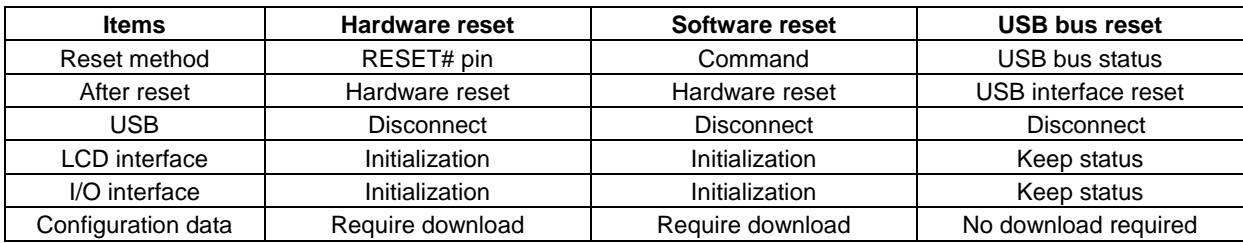

#### Table 7.1 Reset Function

# <span id="page-21-0"></span>**7.2 Initialization**

There are two cases for initialization of the S1D13U11.

- Serial Flash ROM is not used.
- Serial Flash ROM is used.

After a hardware reset, the S1D13U11 reads the Serial Flash ROM. If the S1D13U11 reads the ASCII code 53, 31, 44, 31, 33, 55, 31, 31 from the ROM Address header, the Serial Flash ROM is used. In this case, the configuration data is downloaded from Serial Flash ROM automatically, and the host CPU does not need to download configuration data.

#### <span id="page-21-1"></span>**7.2.1 Serial Flash ROM is not used**

When the serial flash ROM is not used, the S1D13U11 is initialized as shown in Figure 7.1.

"USB cable connection" is not necessary, when the USB cable is always connected.

After "CFG\_SWITCH (FFh) transmission", the S1D13U11 connection is automatically disconnected.

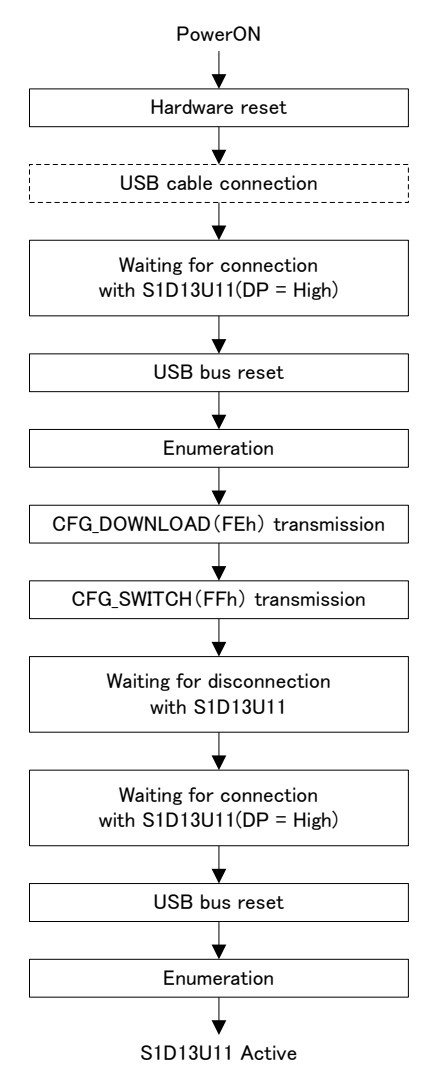

Figure 7.1 Initialization flow when Serial Flash ROM is not used

## <span id="page-22-0"></span>**7.2.2 Serial Flash ROM is used**

When the serial flash ROM is used, the S1D13U11 is initialized as shown in Figure 7.2.

"USB cable connection" is not necessary when the USB cable is always connected.

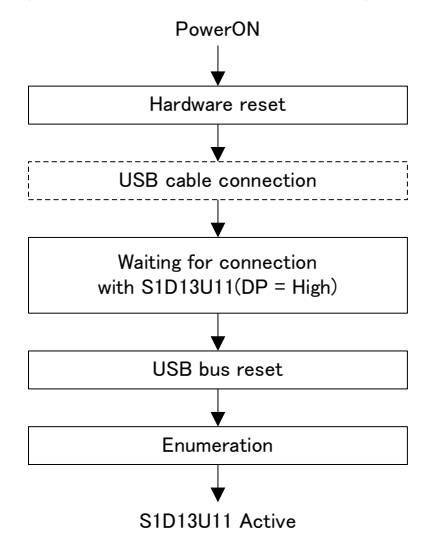

Figure 7.2 Initialization flow when Serial Flash ROM is used

# <span id="page-23-0"></span>**7.3 LCD Interface**

The control procedures for the LCD interface are described in this section.

- Register access
- Initialization
- Display data transfer
- Interrupt processing

#### <span id="page-23-1"></span>**7.3.1 Register Access**

The LCD interface registers can be controlled as shown in Figure 7.3 and Figure 7.4.

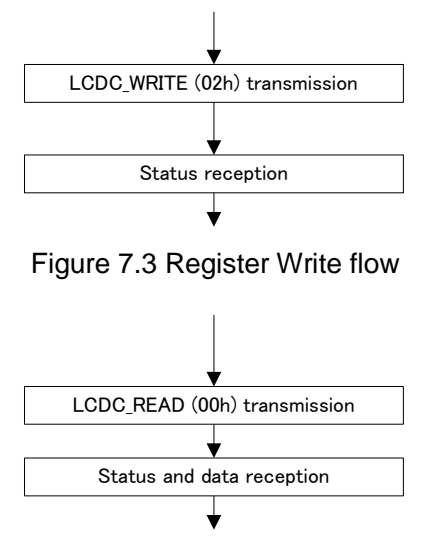

Figure 7.4 Register Read flow

#### <span id="page-23-2"></span>**7.3.2 Initialization**

The initialization of the LCD interface is done by register setting according to system implementation. Please refer to "S1D13U11 Hardware Technical Manual" for register details and the control procedure.

# <span id="page-24-0"></span>**7.3.3 Display Data Transfer**

The display data transfer for the LCD interface can be controlled as shown in Figure 7.5.

"LCD\_WRITE (02h) transmittion" and"Status reception" are necessary when the display settings are changed.

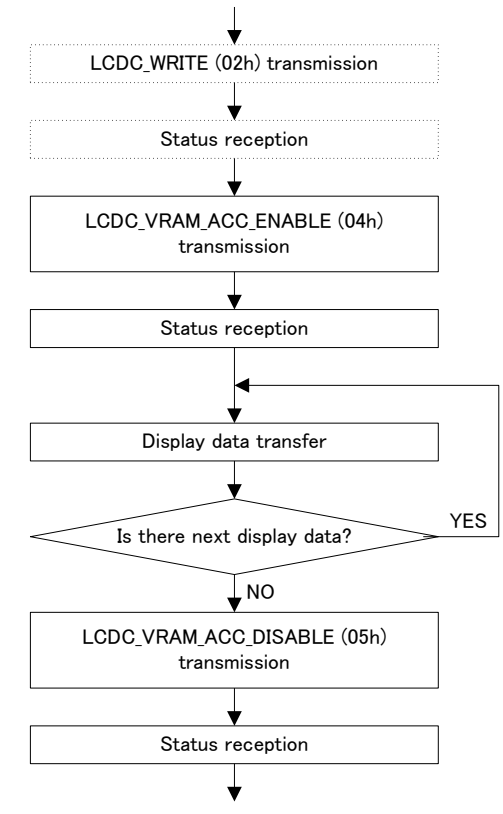

Figure 7.5 Display Data Transfer flow

# <span id="page-25-0"></span>**7.3.4 Interrupt Processing**

The interrupt processing of the LCD interface can be controlled as shown in Figure 7.6.

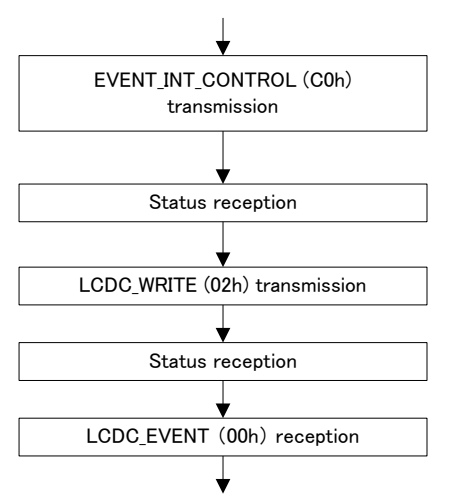

Figure 7.6 Interrupt Processing flow

# <span id="page-26-0"></span>**7.4 I/O Interface**

The control procedures for the I/O interface are described in this section.

- GPIO initialization
- GPIO input data read
- GPIO output data write
- Key-scan
- $\bullet$  I2C
- SPI
- SPI sequential control
- Buzzer

#### <span id="page-26-1"></span>**7.4.1 GPIO Initialization**

The GPIO configuration is initialized as shown in Figure 7.7. This procedure is not necessary when GPIO is used with default values.

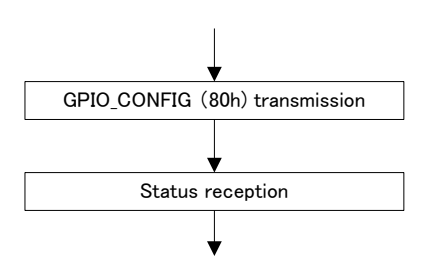

Figure 7.7 GPIO Initialization flow

## <span id="page-27-0"></span>**7.4.2 GPIO Input Data Read**

There are two methods of GPIO input data read. The GPIO input data read from the command is controlled as shown in Figure 7.8.

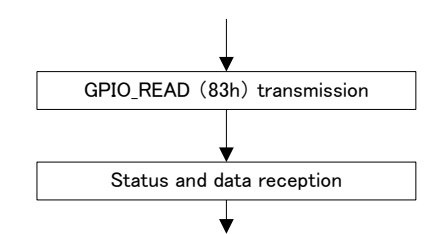

Figure 7.8 GPIO Input Data Read flow (Command)

"GPI\_EVENT (80h) reception" occurs only when the status of the GPI input is changed. The GPIO input data read from event is controlled as shown in Figure 7.9.

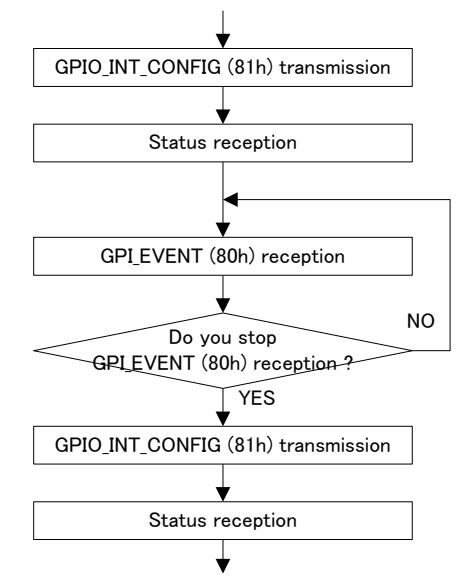

Figure 7.9 GPIO Input Data Read flow (Event)

#### <span id="page-28-0"></span>**7.4.3 GPIO Output Data Write**

The GPIO output data write can be controlled as shown in Figure 7.10.

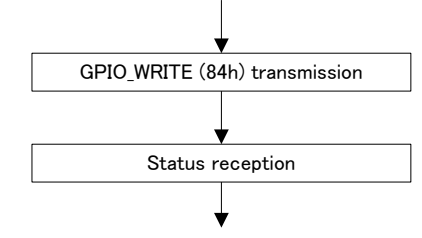

Figure 7.10 GPIO Output Data Write flow

#### <span id="page-28-1"></span>**7.4.4 Key-Scan**

The key-scan can be controlled as shown in Figure 7.11.

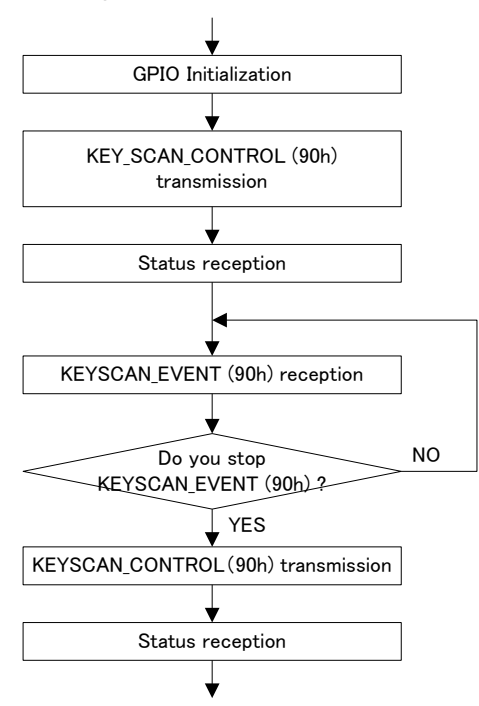

Figure 7.11 Key-scan Control flow

# <span id="page-29-0"></span>**7.4.5 I2C**

The I2C can be controlled as shown in Figure 7.12.

"I2C\_CONFIG (20h) transmission" and "Status reception" are not necessary when default settings are used.

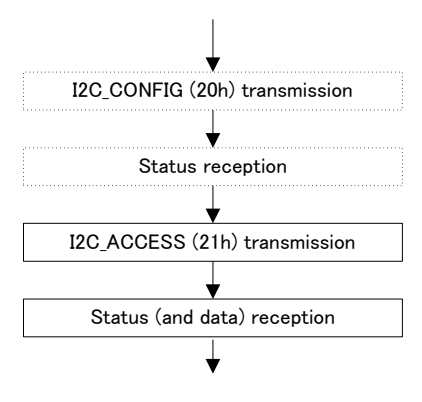

Figure 7.12 I2C Control flow

# <span id="page-29-1"></span>**7.4.6 SPI**

The SPI can be controlled as shown in Figure 7.13.

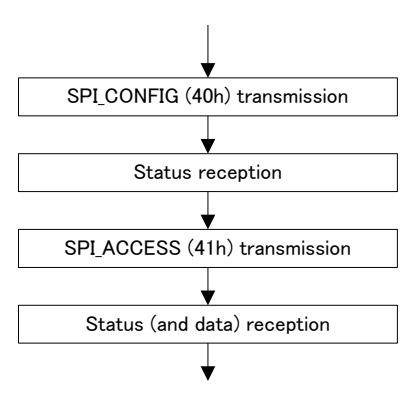

Figure 7.13 SPI Control flow

## <span id="page-30-0"></span>**7.4.7 SPI Sequential Control**

The SPI sequential control can be controlled as shown in Figure 7.14.

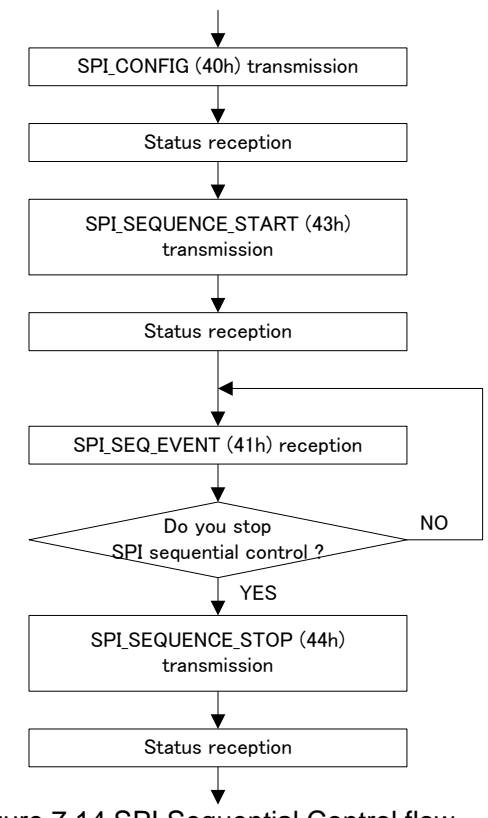

Figure 7.14 SPI Sequential Control flow

#### <span id="page-30-1"></span>**7.4.8 Buzzer**

The buzzer can be controlled as shown in Figure 7.15.

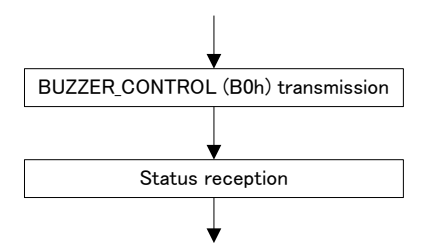

Figure 7.15 Buzzer Control flow

## <span id="page-31-0"></span>**7.5 Power Management**

The control procedures for power management are described in this section.

#### <span id="page-31-1"></span>**7.5.1 Entering Sleep Mode**

Entering sleep mode is controlled as shown in Figure 7.16.

"LCDC\_WAKEUP\_ON\_CONFIG (06h) transmission" is necessary when LCD wakeup display is used. "EVENT\_INT\_CONTROL (C0h) transmission" is necessary when USB remote wakeup is used.

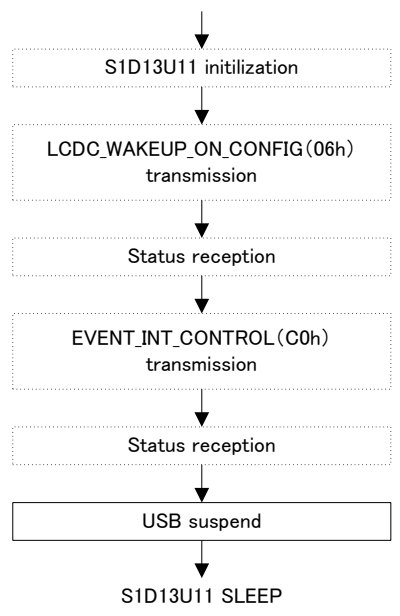

Figure 7.16 Entering Sleep Mode flow

## <span id="page-32-0"></span>**7.5.2 Returning Sleep Mode**

There are two methods for returning from sleep mode.

- USB resume
- ・ INT0/INT1 input change

Returning from sleep mode (USB resume) is controlled as shown in Figure 7.17.

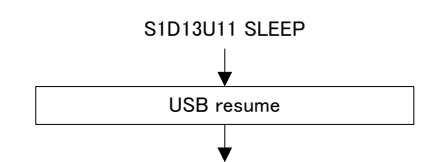

Figure 7.17 Returning from Sleep Mode flow (USB Resume)

Returning sleep mode (INT0/INT1 input changing) is controlled as shown in Figure 7.18.

"INT0/INT1 input change" is an external operation. This operation may be pressing the wake up key (INT1) or the touch screen (INT0).

When the wake up key (INT1) is pressed, "WAKEUP\_EVENT" (81h) is received. When the touch screen (INT0) is pressed, "SPI\_INT\_EVENT" (40h) or "SPI\_SEQ\_EVENT" (41h) are received.

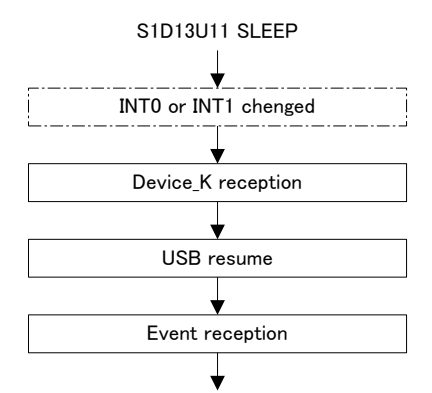

Figure 7.18 Returing from Sleep Mode flow (INT0/INT1 Input Changing)

# <span id="page-33-0"></span>**8. Vender Protocol**

In this section, the vender protocol for the S1D13U11 is described.

# <span id="page-33-1"></span>**8.1 Basic Specification**

The S1D13U11 protocol is described below.

- The host CPU transmits command block (command + additional data) to the S1D13U11.
- The S1D13U11 transmits status block (status + additional data) to the host CPU after command reception.
- The host CPU cannot transmit new command block to the S1D13U11 until the status block of the previous command is received.
- The S1D13U11 transmits event block (event + additional data) to the host CPU.
- The host CPU transmits LCD display data to the S1D13U11.

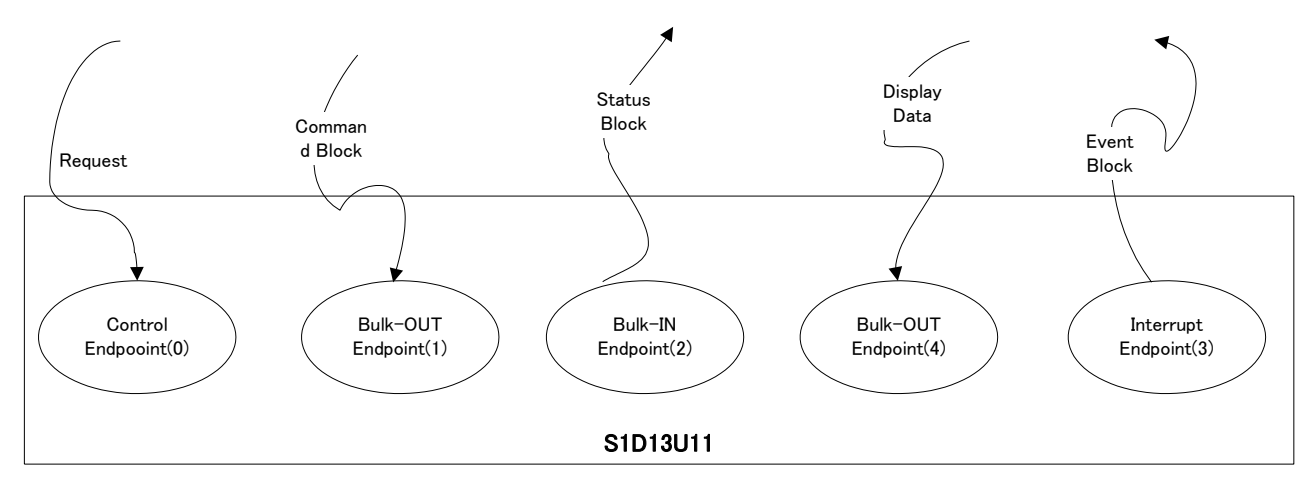

Figure 8.1 Vender Protocol Basic Specification

# <span id="page-34-0"></span>**8.2 Command Block**

The command block consists of command and additional data.

The size of command block should be 1040 bytes or less. However, only "CFG\_DOWNLOAD (FEh)" can transmit over 1040 bytes.

Table 8.1 shows the command block.

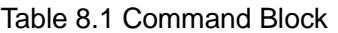

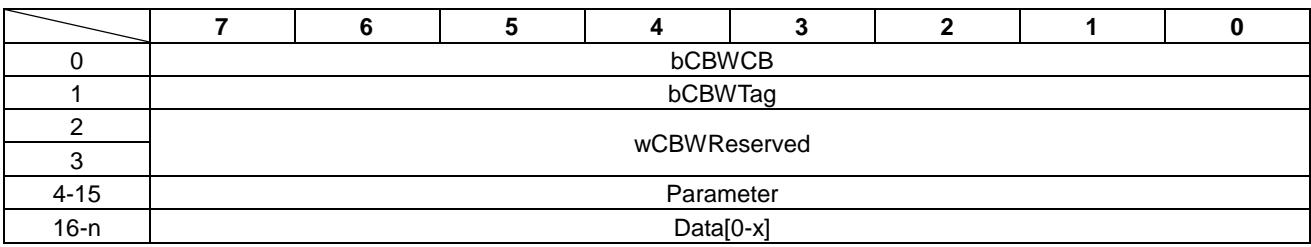

#### • bCBWCB

This byte is the command code. Please refer to "Table 8.2 Command Code List" for the details of each command code.

#### • bCBWTag

This byte is the command block tag. It is used to relate between command block and status block. The host CPU specifies the value.

#### • wCBWReserved

These bytes are reserved for future use. "0000h" is the defaut value.

• Parameter

These bytes are the command parameter. Please refer to "10. Command Description" for the value of each command parameter.

#### • Data

These bytes are the data. Some command parameters do not have data.

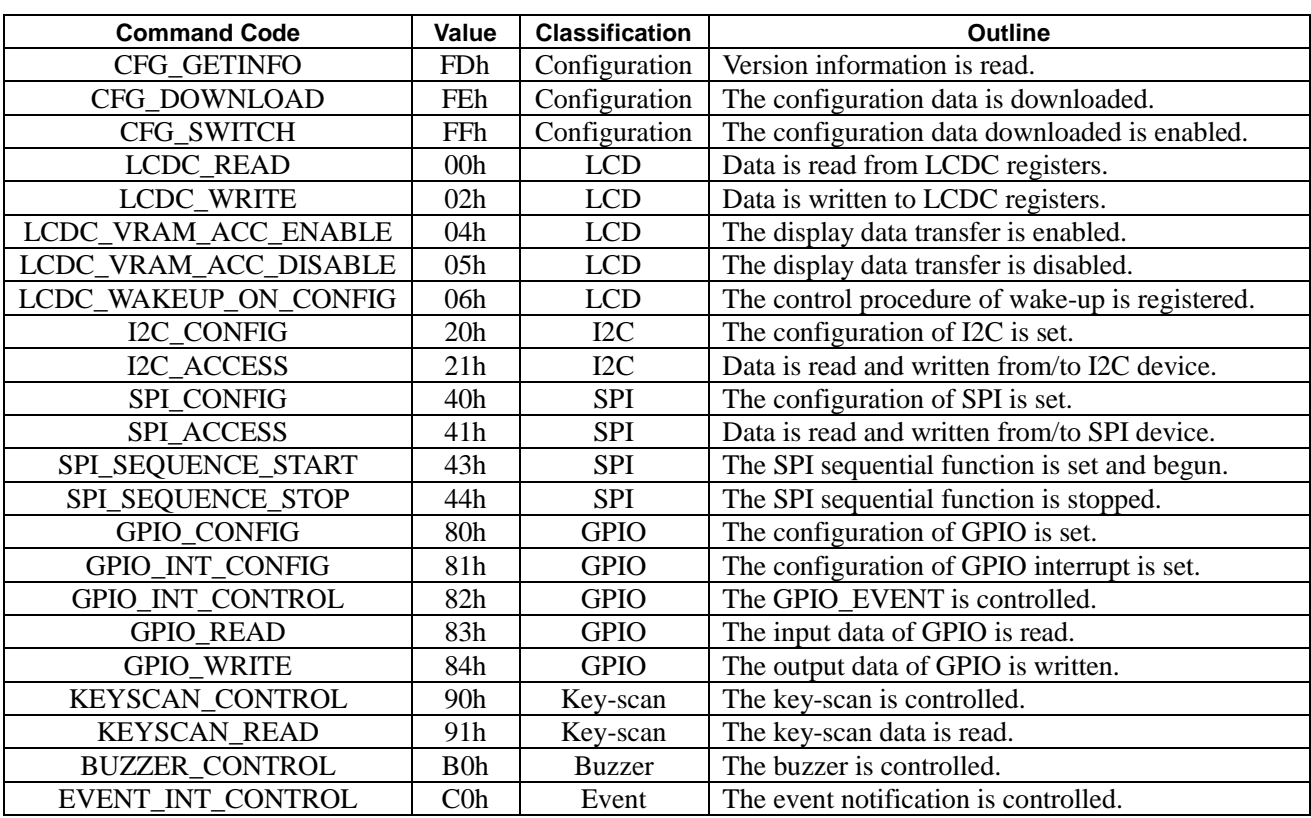

#### Table 8.2 Command Code List
# **8.3 Status Block**

The status block consists of status and additional data.

Table 8.3 shows the status block.

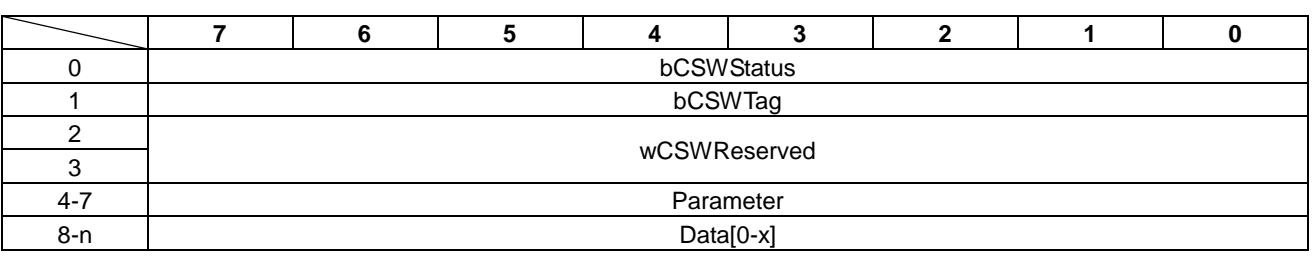

Table 8.3 Status Block

#### • **bCSWStatus**

This byte is the status code. Please refer to "Table 8.4 Status Code List" for the details of each status code.

• bCSWTag

This byte is the status block tag. It is used to relate between command block and status block. The value is the same as bCBWTag (command block tag).

However, when the status code of bCSWStatus is "PROTOCOL\_ERROR", the value becomes "FFh".

- wCSWReserved These bytes are reserved for future use. "0000h" is the defaut value.
- Parameter

These bytes are the status parameter. Please refer to "10. Command Description" for value of each status parameter.

• Data

These bytes are the data. Some status parameters do not have data.

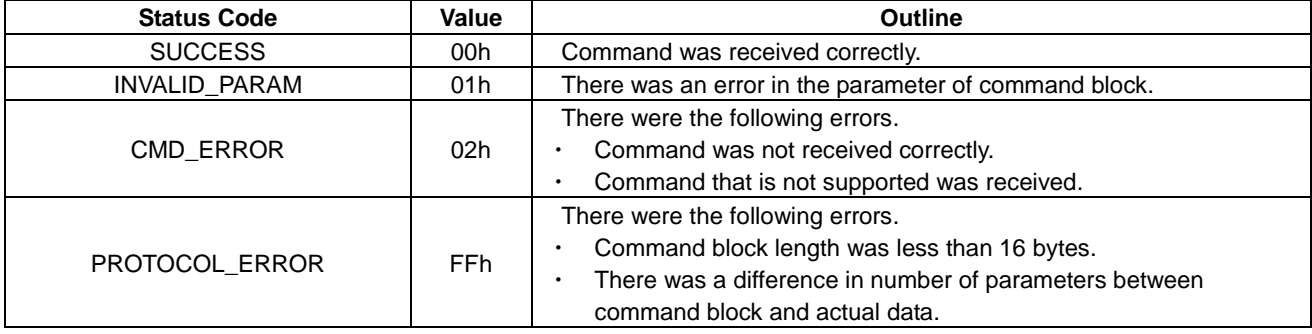

#### Table 8.4 Status Code List

# **8.4 Event Block**

The event block consists of the event and additional data.

Table 8.5 shows the event block.

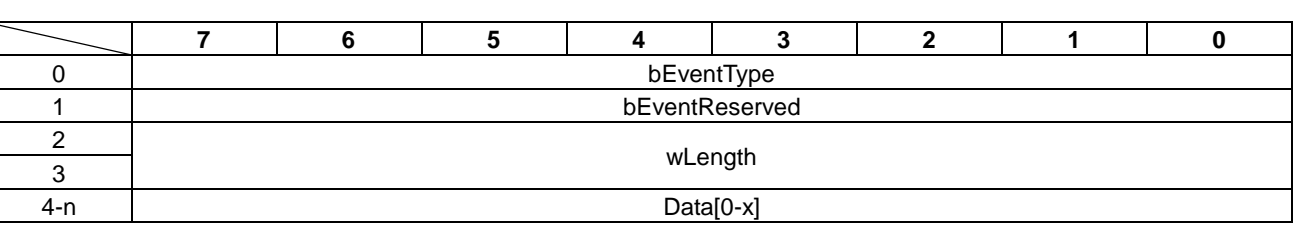

Table 8.5 Event Block

• bEventType This byte is the event code. Please refer to Table 8.6 "Event Code List" for the details of each event code.

- bEventReserved This byte is reserved for the future use. "00h" is the defualt value.
- wLength This is the number of effective bytes in the data field.
- Data These bytes are the data. Some status parameters do not have data.

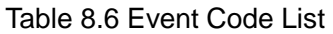

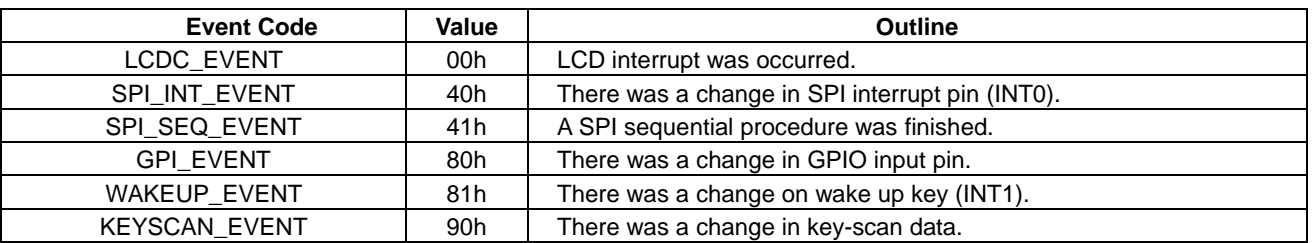

# **8.5 Notes**

- Protocol data format is little endian unless otherwise stated.
- When the number of event blocks exceeds ten, new events are not stored in endpoint and are lost. Therefore, the host CPU must read the event block at constant interval.

# **9. Vender Request**

In this section, vender request of the S1D13U11 is described.

# **9.1 SOFT\_RESET**

This command initializes the S1D13U11 by software reset.

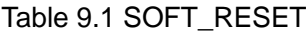

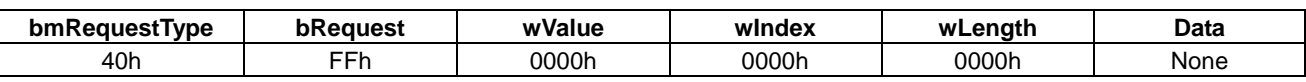

#### • Function description

The S1D13U11<sup>1</sup> is initialized by the host CPU.

The reset processing is executed after the status stage of control transfer ends. After this command executes, USB re-connecting is necessary because USB connection is initialized.

Please refer to "7.1 Reset" for the details of soft reset.

# **10. Command Description**

This section descripes the S1D13U11 commands.

# **10.1 CFG\_GETINFO**

This command gets the version information from the S1D13U11.

The CFG\_GETINFO command is shown in Table 10.1 and the status is shown in Table 10.2.

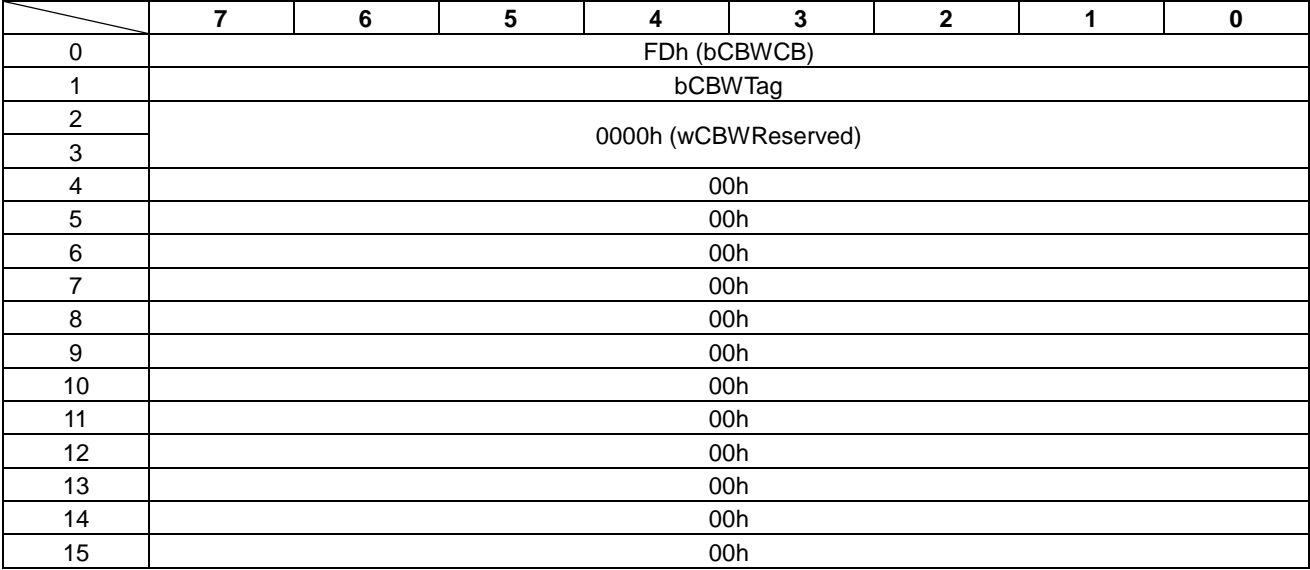

#### Table 10.1 CFG\_GETINFO Command

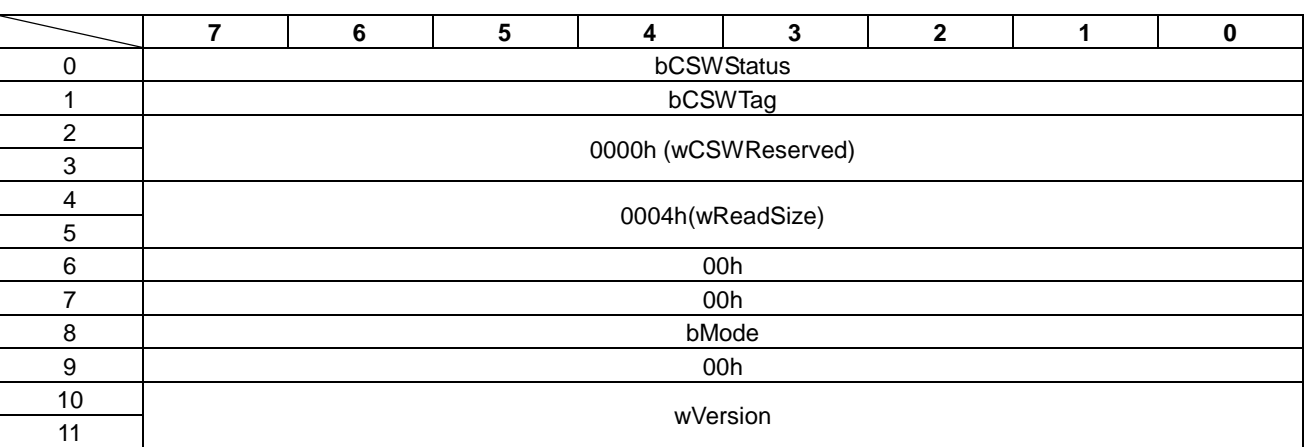

# Table 10.2 CFG\_GETINFO Status

# • bCSWStatus

The feedback status from the command is as follows.

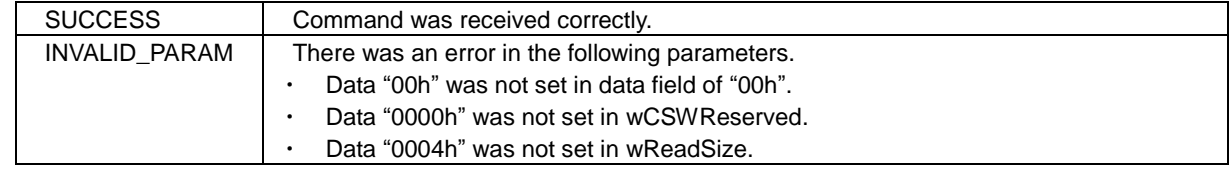

## • bMode

The status of the download configuration data is shown.

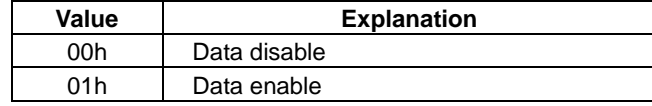

#### • wVersion

The version number is shown in BCD. The content is different depending on the value of bMode.

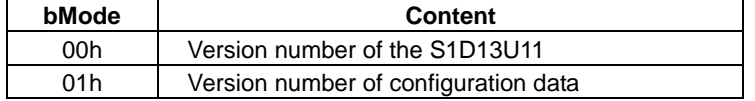

# **10.2 CFG\_DOWNLOAD**

This command downloads the configuration data into the embedded SRAM of the S1D13U11. Please refer to "Appendix-A Configuration Data" for the content of the configuration data.

The size of the configuration data is fixed at 96K bytes. This command cannot be used after the "CNF\_SWITCH" command is executed (the configuration data is enabled).

The CFG\_DOWNLOAD command is shown in Table 10.3 and the status is shown in Table 10.4.

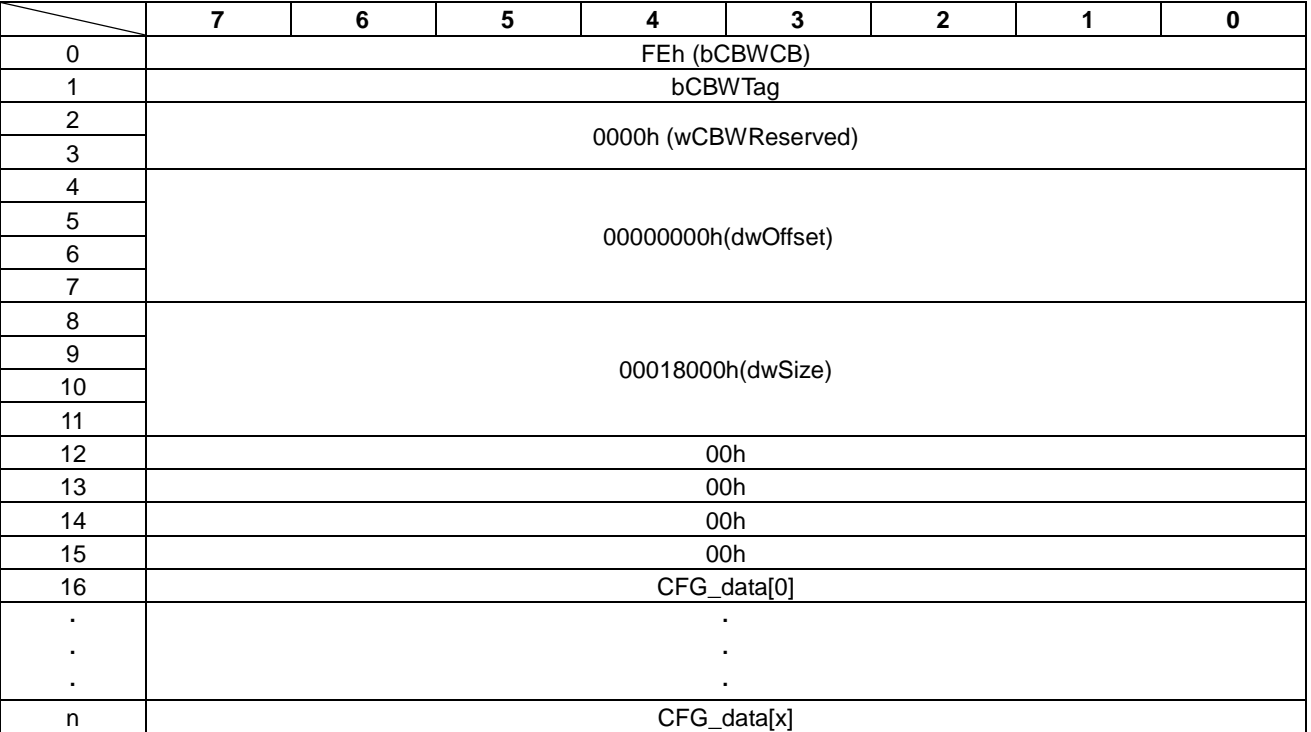

#### Table 10.3 CFG\_DOWNLOAD Command

• dwOffset These bytes specify offset value of configuration data. In the S1D13U11, "00000000h" is specified.

• dwSize These bytes specify data size of configuration data. In the  $\overline{S1D13U11}$ , "00018000h" is specified.

#### • CFG\_data These bytes are data field of configuration data.

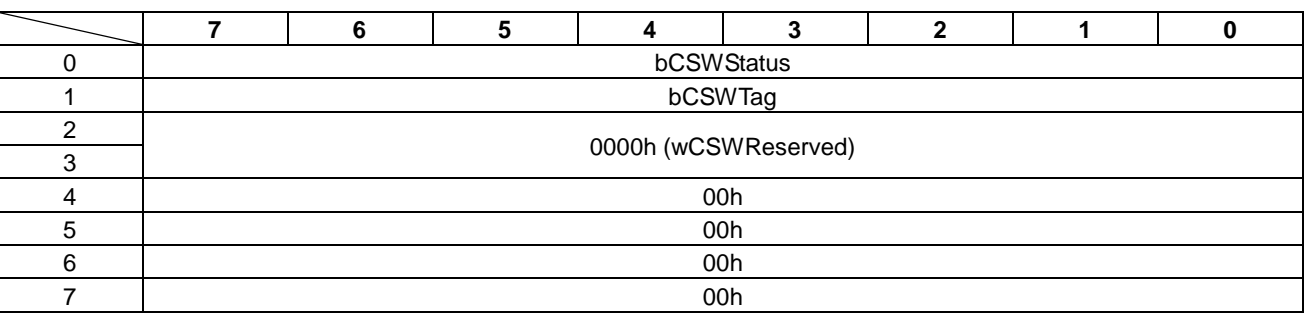

# Table 10.4 CFG\_DOWNLOAD Status

## • bCSWStatus

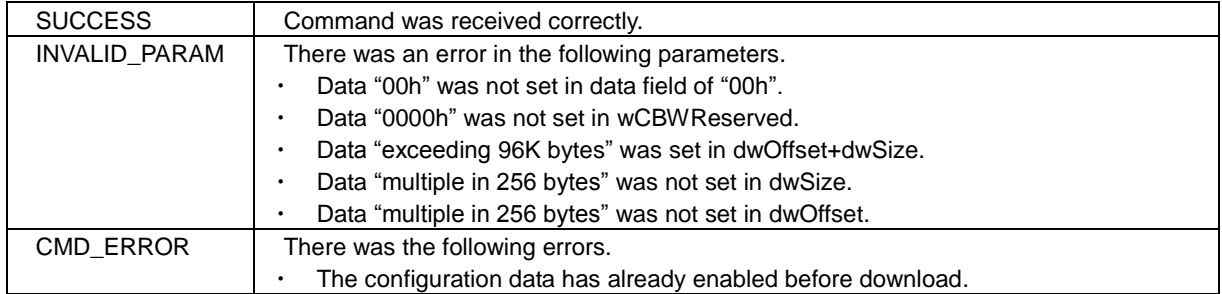

# **10.3 CFG\_SWITCH**

This command switches to enable the configuration data.

The protocol sequencer of the S1D13U11 starts when this command is executed. After this command executes, USB re-connecting is necessary because USB is disconnected.

The CFG\_SWITCH command is shown in Table 10.5 and the status is shown in Table 10.6.

|                | 7                    | 6   | 5 | 4 | 3 | $\mathbf{2}$ | 1 | $\pmb{0}$ |  |  |  |
|----------------|----------------------|-----|---|---|---|--------------|---|-----------|--|--|--|
| 0              | FFh (bCBWCB)         |     |   |   |   |              |   |           |  |  |  |
| 1              | bCBWTag              |     |   |   |   |              |   |           |  |  |  |
| $\overline{c}$ |                      |     |   |   |   |              |   |           |  |  |  |
| 3              | 0000h (wCBWReserved) |     |   |   |   |              |   |           |  |  |  |
| 4              |                      | 00h |   |   |   |              |   |           |  |  |  |
| 5              |                      | 00h |   |   |   |              |   |           |  |  |  |
| 6              |                      | 00h |   |   |   |              |   |           |  |  |  |
| $\overline{7}$ |                      | 00h |   |   |   |              |   |           |  |  |  |
| 8              | 00h                  |     |   |   |   |              |   |           |  |  |  |
| 9              |                      | 00h |   |   |   |              |   |           |  |  |  |
| 10             |                      | 00h |   |   |   |              |   |           |  |  |  |
| 11             | 00h                  |     |   |   |   |              |   |           |  |  |  |
| 12             | 00h                  |     |   |   |   |              |   |           |  |  |  |
| 13             | 00h                  |     |   |   |   |              |   |           |  |  |  |
| 14             | 00h                  |     |   |   |   |              |   |           |  |  |  |
| 15             |                      | 00h |   |   |   |              |   |           |  |  |  |

Table 10.5 CFG\_SWITCH Command

#### Table 10.6 CFG\_SWITCH Status

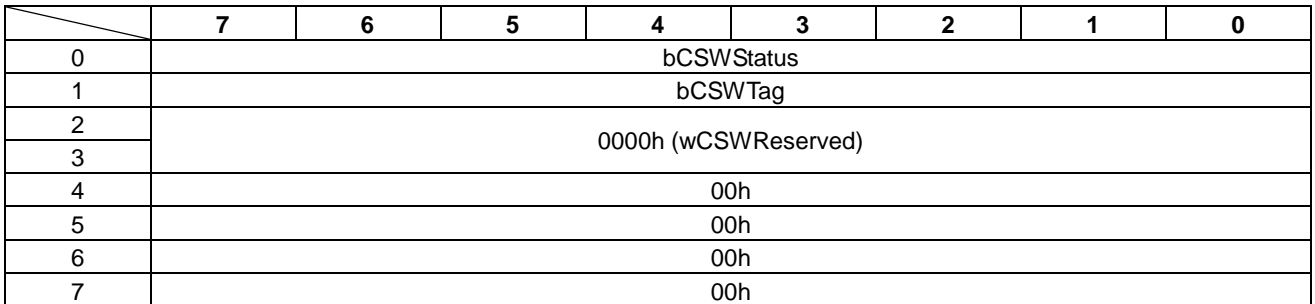

### • bCSWStatus

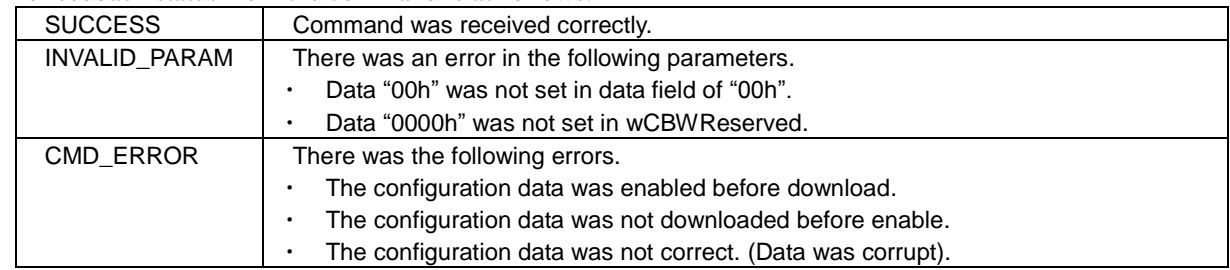

# **10.4 LCDC\_READ**

This command reads from the LCDC register of the S1D13U11. Please refer to the "S1D13U11 Hardware Technical Manual'" for details on the LCDC registers.

This command can not be used when the "LCDC\_VRAM\_ACC\_ENABLE" command is executed.

The LCDC\_READ command is shown in Table 10.7 and the status is shown in Table 10.8.

|                         | 7                    | 6            | 5 | 4         | 3 | $\boldsymbol{2}$ | 1 | $\bf{0}$ |  |  |  |
|-------------------------|----------------------|--------------|---|-----------|---|------------------|---|----------|--|--|--|
| 0                       | 00h (bCBWCB)         |              |   |           |   |                  |   |          |  |  |  |
| 1                       | bCBWTag              |              |   |           |   |                  |   |          |  |  |  |
| $\overline{2}$          |                      |              |   |           |   |                  |   |          |  |  |  |
| 3                       | 0000h (wCBWReserved) |              |   |           |   |                  |   |          |  |  |  |
| $\overline{\mathbf{4}}$ |                      | 00h          |   |           |   |                  |   |          |  |  |  |
| $\,$ 5 $\,$             |                      |              |   | 00h       |   |                  |   |          |  |  |  |
| 6                       | bDataR               | 00h<br>egAcc |   |           |   |                  |   |          |  |  |  |
|                         |                      |              |   |           |   |                  |   |          |  |  |  |
| 7                       | 00h                  |              |   |           |   |                  |   |          |  |  |  |
| $\bf 8$                 | 00h                  |              |   |           |   |                  |   |          |  |  |  |
| 9                       | 00h                  |              |   |           |   |                  |   |          |  |  |  |
| $10$                    |                      | 00h          |   |           |   |                  |   |          |  |  |  |
| 11                      | 00h                  |              |   |           |   |                  |   |          |  |  |  |
| 12                      |                      |              |   | wReadSize |   |                  |   |          |  |  |  |
| 13                      |                      |              |   |           |   |                  |   |          |  |  |  |
| 14                      |                      |              |   |           |   |                  |   |          |  |  |  |
| 15                      | wRegAddress          |              |   |           |   |                  |   |          |  |  |  |

Table 10.7 LCDC\_READ Command

• bDataRegAcc

This bit is set to "1b" when the SDRAM or LUT (Look-up table) are read. For all other cases, this bit is set to "0b".

Please refer to "Appendix-B bDataRegAcc Difference" for details of bDataRegAcc.

• wReadSize

These bytes specify the amount of read data in the range of "0002h - 0400h" in even numbers.

• bRegAddress

These bytes specify the LCDC register address. An even number address is set due to 16 bit access.

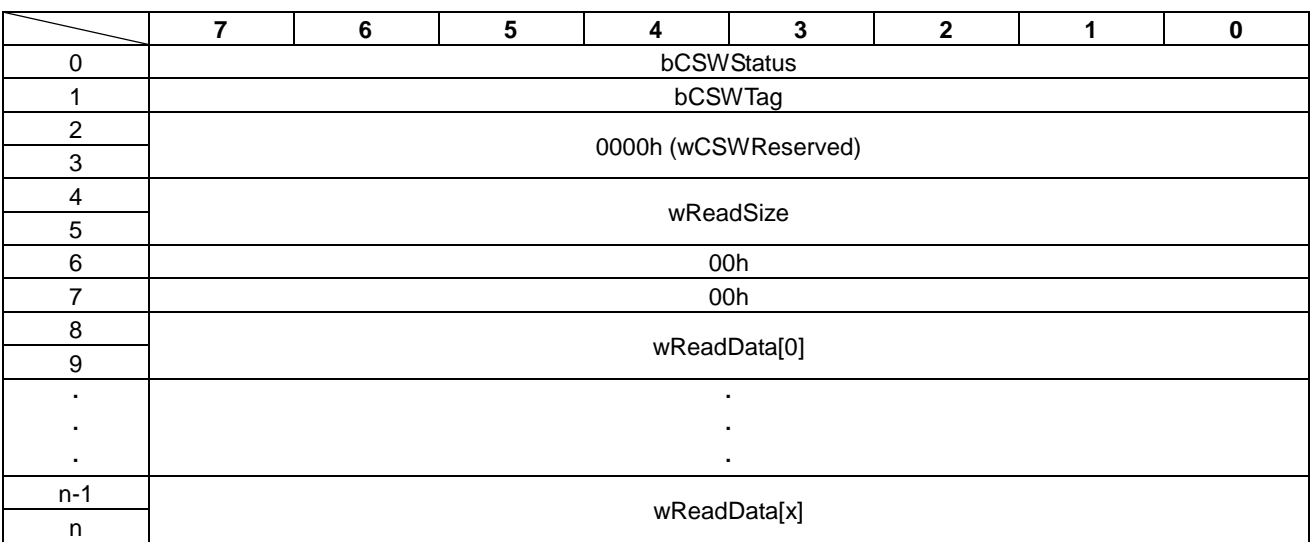

### Table 10.8 LCDC\_READ Status

# • bCSWStatus

The feedback status from the command is as follows.

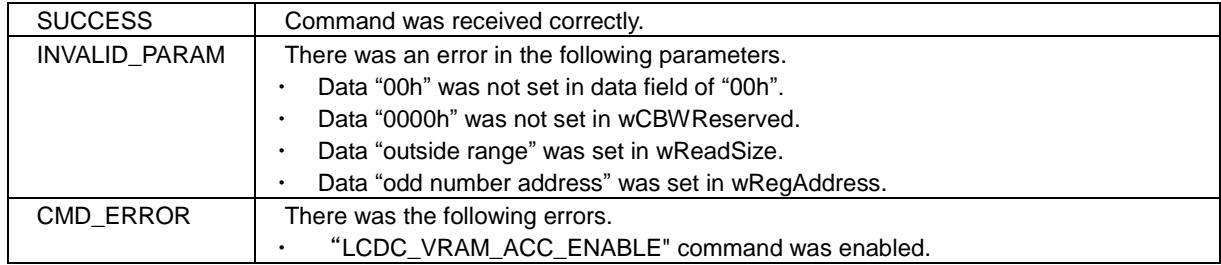

### • wReadSize

These bytes show the amount (size) of read data.

### • wReadData

These bytes are the read data field from the LCDC register.

# **10.5 LCDC\_WRITE**

This command writes to the LCDC register of the S1D13U11. Please refer to the "S1D13U11 Hardware Technical Manual" for details on the LCDC registers.

This command can not be used when th e"LCDC\_VRAM\_ACC\_ENABLE" command is executed.

The LCDC\_WRITE command is shown in Table 10.9 and the status is shown in Table 10.10.

|                           | $\overline{7}$ | $\bf 6$              | $5\phantom{.0}$ | $\overline{\mathbf{4}}$ | $\mathbf{3}$ | $\overline{\mathbf{2}}$ | 1 | $\pmb{0}$ |  |  |  |
|---------------------------|----------------|----------------------|-----------------|-------------------------|--------------|-------------------------|---|-----------|--|--|--|
| $\pmb{0}$                 | 02h (bCBWCB)   |                      |                 |                         |              |                         |   |           |  |  |  |
| $\mathbf{1}$              |                | bCBWTag              |                 |                         |              |                         |   |           |  |  |  |
| $\overline{c}$            |                | 0000h (wCBWReserved) |                 |                         |              |                         |   |           |  |  |  |
| $\ensuremath{\mathsf{3}}$ |                |                      |                 |                         |              |                         |   |           |  |  |  |
| $\overline{\mathbf{4}}$   | 00h            |                      |                 |                         |              |                         |   |           |  |  |  |
| 5                         |                | 00h                  |                 |                         |              |                         |   |           |  |  |  |
| $\,6$                     | bDataR         | 00h                  |                 |                         |              |                         |   |           |  |  |  |
|                           | egAcc          |                      |                 |                         |              |                         |   |           |  |  |  |
| $\overline{7}$            |                |                      |                 | 00h                     |              |                         |   |           |  |  |  |
| $\bf 8$                   |                |                      |                 | wWriteSize              |              |                         |   |           |  |  |  |
| $\boldsymbol{9}$          |                |                      |                 |                         |              |                         |   |           |  |  |  |
| 10                        |                |                      |                 | 00h                     |              |                         |   |           |  |  |  |
| 11                        |                |                      |                 | 00h                     |              |                         |   |           |  |  |  |
| 12                        |                | 00h                  |                 |                         |              |                         |   |           |  |  |  |
| 13                        |                | 00h                  |                 |                         |              |                         |   |           |  |  |  |
| $14$                      |                | 00h                  |                 |                         |              |                         |   |           |  |  |  |
| 15                        |                | 00h                  |                 |                         |              |                         |   |           |  |  |  |
| $16\,$                    |                |                      |                 |                         |              |                         |   |           |  |  |  |
| 17                        |                | wRegAddress[0]       |                 |                         |              |                         |   |           |  |  |  |
| 18                        |                |                      |                 |                         |              |                         |   |           |  |  |  |
| 19                        |                | wWriteData[0]        |                 |                         |              |                         |   |           |  |  |  |
|                           |                |                      |                 | $\blacksquare$          |              |                         |   |           |  |  |  |
|                           |                |                      |                 |                         |              |                         |   |           |  |  |  |
|                           |                |                      |                 | ٠                       |              |                         |   |           |  |  |  |
| $n-3$                     |                |                      |                 | wRegAddress[x]          |              |                         |   |           |  |  |  |
| $n-2$                     |                |                      |                 |                         |              |                         |   |           |  |  |  |
| $n-1$                     |                |                      |                 |                         |              |                         |   |           |  |  |  |
| n                         | wWriteData[x]  |                      |                 |                         |              |                         |   |           |  |  |  |

Table 10.9 LCDC\_WRITE Command

• bDataRegAcc

This bit is set to "1b" when the LUT (Look-up table) is written. For all other cases, this bit is set to "0b". Please refer to "Appendix-B bDataRegAcc Difference" for details of bDataRegAcc.

• wWriteSize

These bytes specify amount (size) of write data the range of "0004h - 0400h" in multiples of four.

• wRegAddress

These bytes specify LCDC register address. An even address is set due to 16 bit access.

When "FFFFh" is specified, the LCDC register is not written. Instead, the wait time (in msec) is set with the value of wRegData. In this case, these bytes specify a number in the range of "0000h - 0100h". When a number outside the range is specified, "0100h" is used.

• wWriteData

These bytes are the write data field of LCDC register. Data size is a multiple of 16 bits.

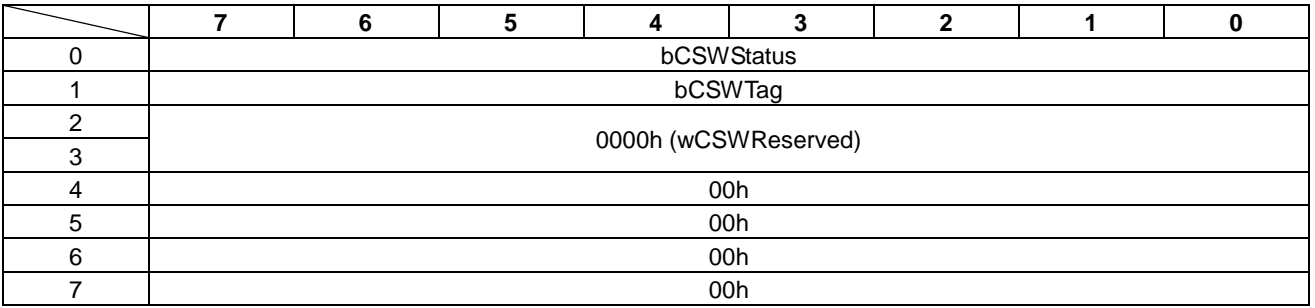

# Table 10.10 LCDC\_WRITE Status

### • bCSWStatus

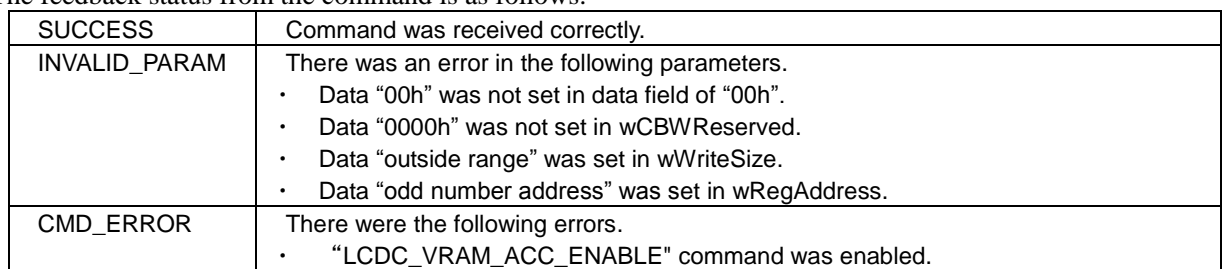

# **10.6 LCDC\_VRAM\_ACC\_ENABLE**

This command enables VRAM access for display data transfer.

When this command is enabled, both the "LCDC\_WRITE" and "LCDC\_READ" commands cannot be used.

The LCDC\_VRAM\_ACC\_ENABLE command is shown in Table 10.11 and the status is shown in Table 10.12.

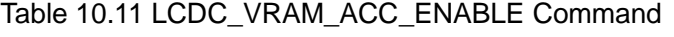

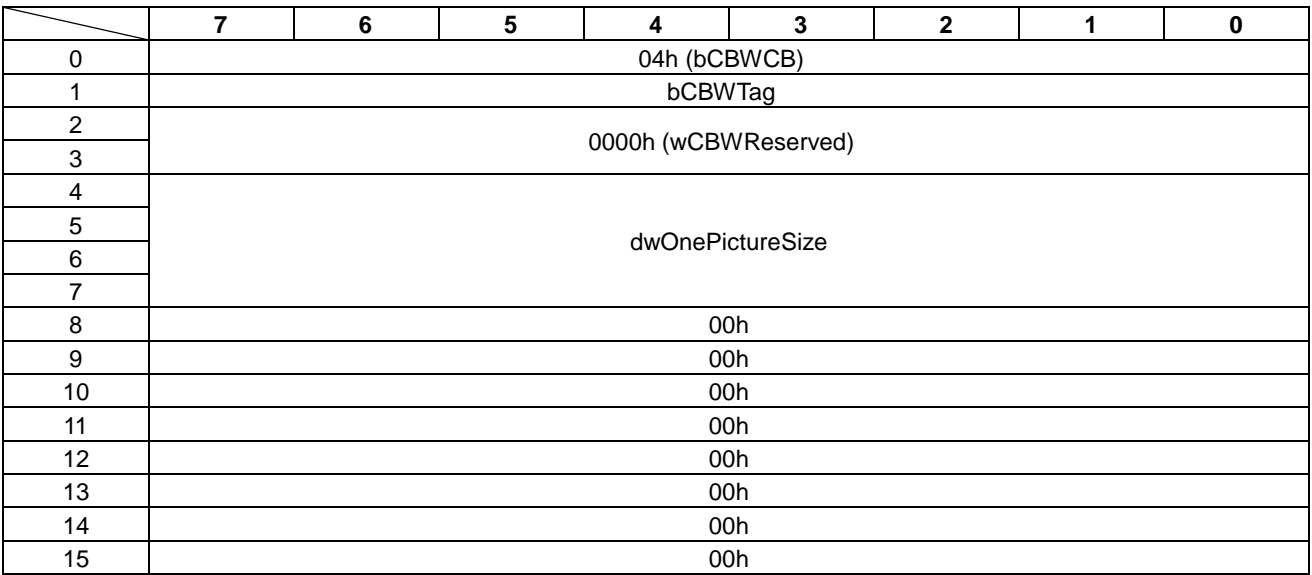

• dwOnePictureSize

These bytes specify the display data size of one transfer. The display size is specified in multiples of eight.

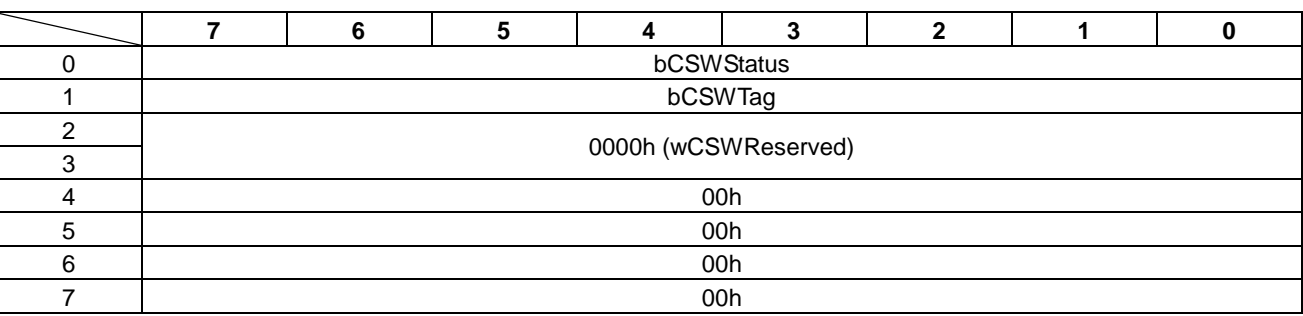

# Table 10.12 LCDC\_VRAM\_ACC\_ENABLE Status

#### • bCSWStatus

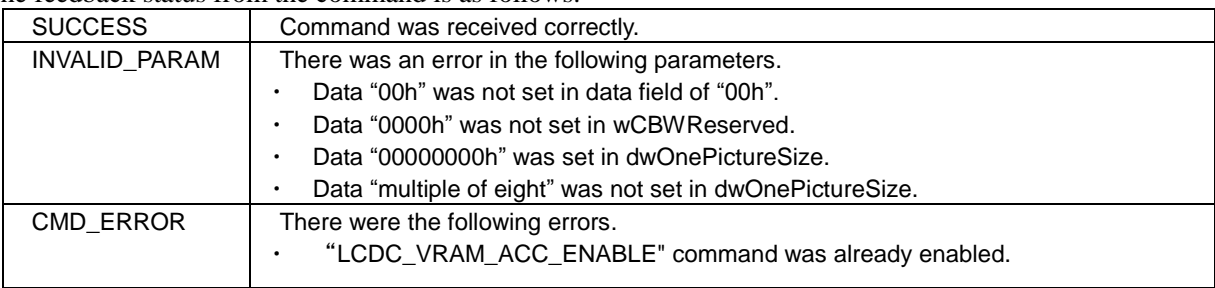

# **10.7 LCDC\_VRAM\_ACC\_DISABLE**

This command disables VRAM access for display data transfer.

When this command is received durring display data transfer, the VRAM access is stopped immediately.

The LCDC\_VRAM\_ACC\_DISABLE command is shown in Table 10.13 and the status is shown in Table 10.14.

|                         | 7                    | 6   | $5\phantom{.0}$ | 4   | $\mathbf{3}$ | $\mathbf{2}$ | 1 | 0 |  |  |  |
|-------------------------|----------------------|-----|-----------------|-----|--------------|--------------|---|---|--|--|--|
| 0                       | 05h (bCBWCB)         |     |                 |     |              |              |   |   |  |  |  |
| 1                       | bCBWTag              |     |                 |     |              |              |   |   |  |  |  |
| $\overline{c}$          |                      |     |                 |     |              |              |   |   |  |  |  |
| 3                       | 0000h (wCBWReserved) |     |                 |     |              |              |   |   |  |  |  |
| $\overline{\mathbf{4}}$ |                      |     |                 | 00h |              |              |   |   |  |  |  |
| $\,$ 5 $\,$             |                      | 00h |                 |     |              |              |   |   |  |  |  |
| 6                       |                      | 00h |                 |     |              |              |   |   |  |  |  |
| 7                       |                      | 00h |                 |     |              |              |   |   |  |  |  |
| 8                       |                      | 00h |                 |     |              |              |   |   |  |  |  |
| 9                       |                      | 00h |                 |     |              |              |   |   |  |  |  |
| 10                      |                      | 00h |                 |     |              |              |   |   |  |  |  |
| 11                      | 00h                  |     |                 |     |              |              |   |   |  |  |  |
| 12                      |                      | 00h |                 |     |              |              |   |   |  |  |  |
| 13                      | 00h                  |     |                 |     |              |              |   |   |  |  |  |
| 14                      |                      | 00h |                 |     |              |              |   |   |  |  |  |
| 15                      |                      |     |                 | 00h |              |              |   |   |  |  |  |

Table 10.13 LCDC\_VRAM\_ACC\_DISABLE Command

#### Table 10.14 LCDC\_VRAM\_ACC\_DISABLE Status

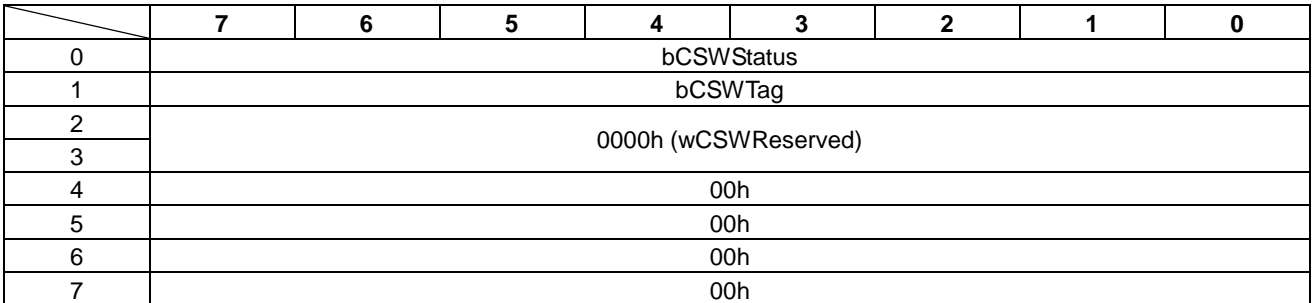

#### • bCSWStatus

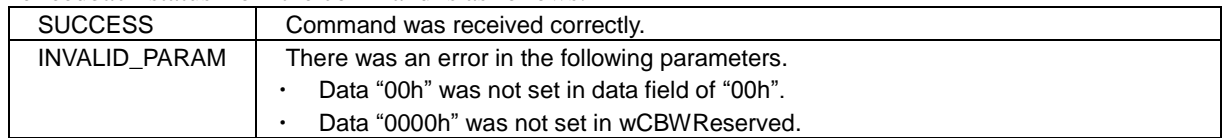

# **10.8 LCDC\_WAKEUP\_ON\_CONFIG**

This command registers the control procedure for the LCD wake-up display function.

When the S1D13U11 enters into sleep mode or returns from sleep mode, the control procedure for LCDC registers is executed automatically.

While the control procedure is executed, status changes of the USB bus can not be detected. Please refer to "Appendix-D LCDC\_WAKEUP\_ON\_CONFIG Command Sample" for the setting of this control procedure.

The LCDC\_WAKEUP\_ON\_CONFIG command is shown in Table 10.15 and the status is shown in Table 10.16.

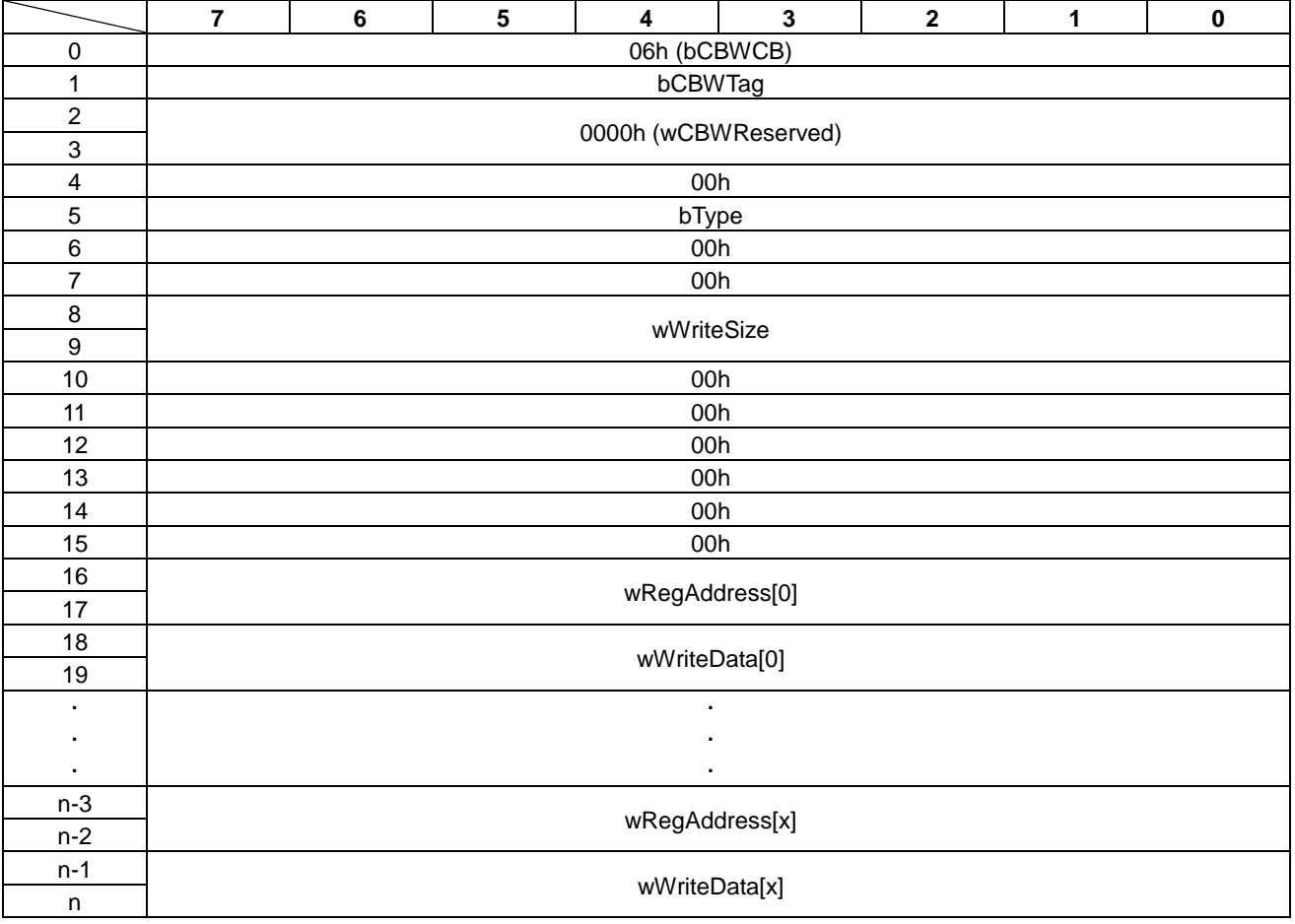

## Table 10.15 LCDC\_WAKEUP\_ON\_CONFIG Command

• bType

This byte specifies type of the control procedure.

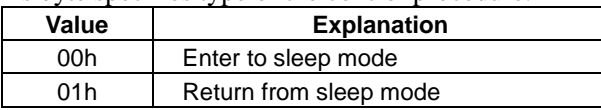

• wWriteSize

These bytes specify the amount (size) of data following the command block in the range of "0004h - 0100h" in multiples of four.

• wRegAddress

These bytes specify the LCDC register address. An even address is set due to 16 bit access. When "FFFFh" is specified, LCDC register is not written. Instead, the wait time (in msec) is set with the value of wRegData. In this case, these bytes specify a number in the in the range of "0000h-0100h". When a number outside the range is specified, "0100h" is used.

• wWriteData

These bytes are the write data field of LCDC register. Thedata size is a multiple of 16 bits.

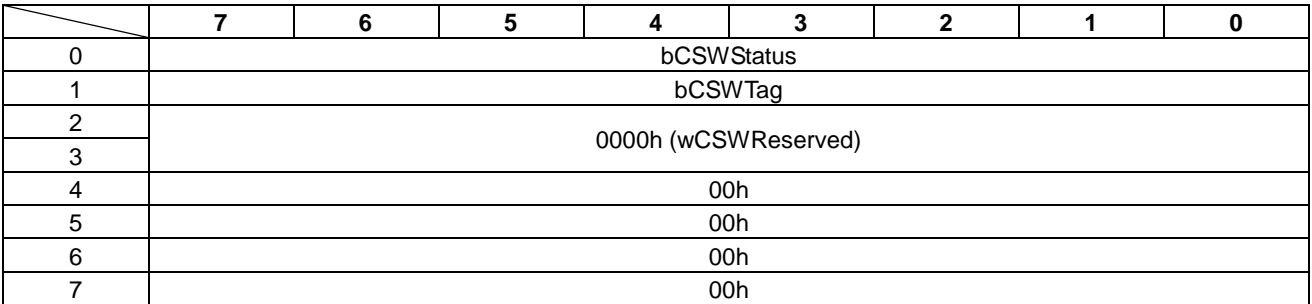

### Table 10.16 LCDC\_WAKEUP\_ON\_CONFIG Status

### • bCSWStatus

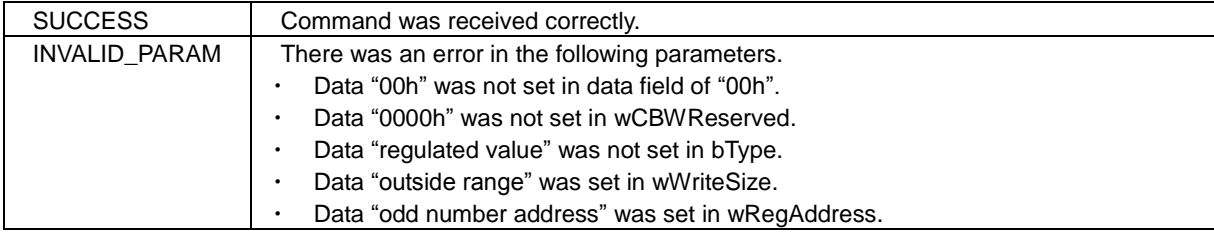

# **10.9 I2C\_CONFIG**

This command sets the I2C configuration.

When this command is not set, the I2C transfer rate is 100kbps.

The I2C\_CONFIG command is shown in Table 10.17 and the status is shown in Table 10.18.

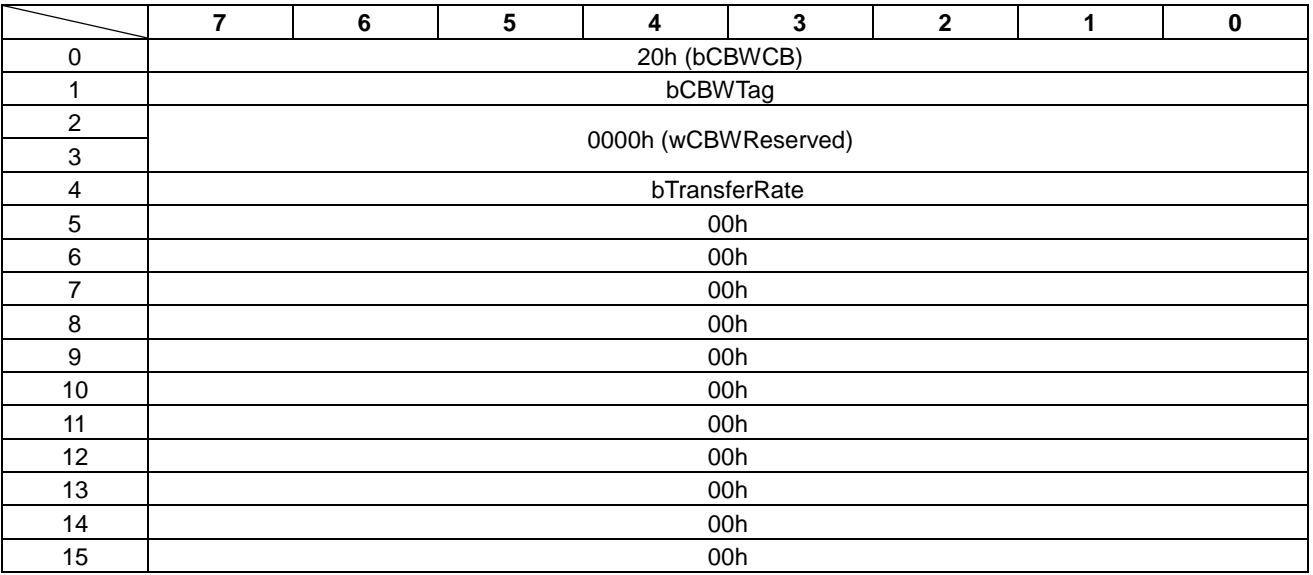

## Table 10.17 I2C\_CONFIG Command

#### • bTransferRate

This byte specifies transfer rate of I2C.

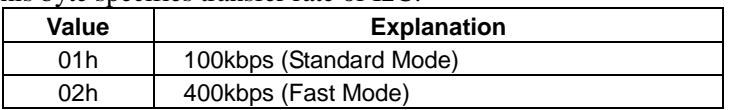

#### Table 10.18 I2C\_CONFIG Status

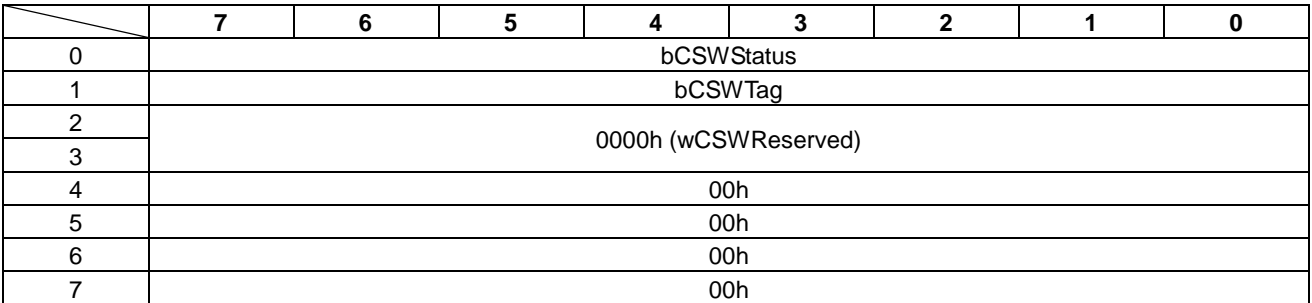

### • bCSWStatus

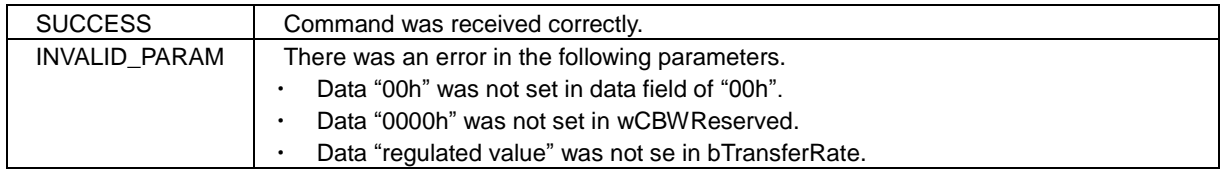

# **10.10 I2C\_ACCESS**

This command is used access the I2C device.

There are three types of the access methods.

The I2C\_ACCESS command is shown in Table 10.19 and tThe status is shown in Table 10.20.

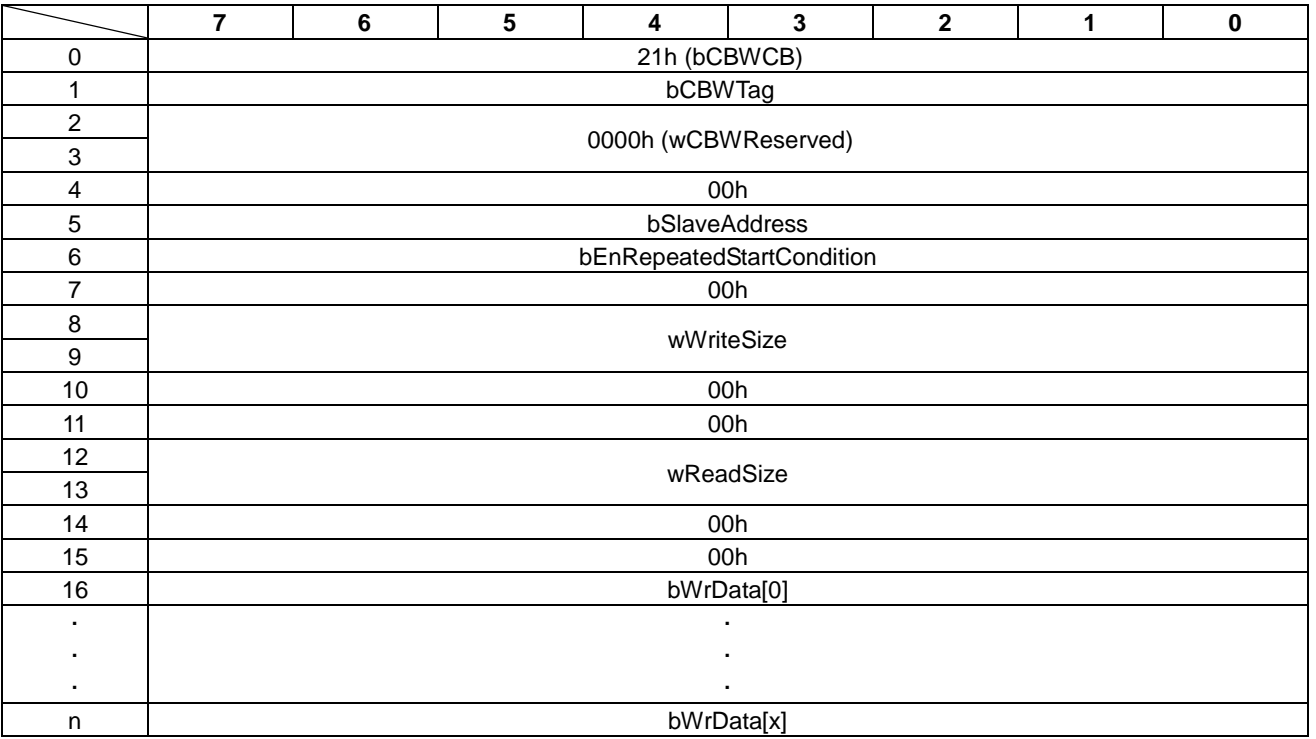

Table 10.19 I2C\_ACCESS Command

• bSlaveAddress

This byte specifies the slave address (7bit) of an I2C device in the range of "00h-7Fh".

• bEnRepeatedStartCondition

This byte specifies the condition code when read after write to I2C device.

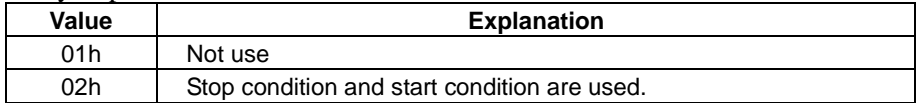

• wWriteSize

These bytes specify amount (size) of write data to the I2C device in the range of "0000h-0400h". When there are no write accesses, "0000h" is specified.

• wReadSize

These bytes specify amount (size) of read data from the I2C device in the range of "0000h-0400h". When there are no read accesses, "0000h" is specified.

#### • bWrData

These bytes are the write data field to the I2C device.

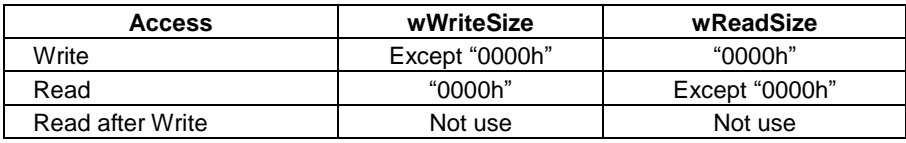

#### Table 10.20 I2C\_ACCESS Status

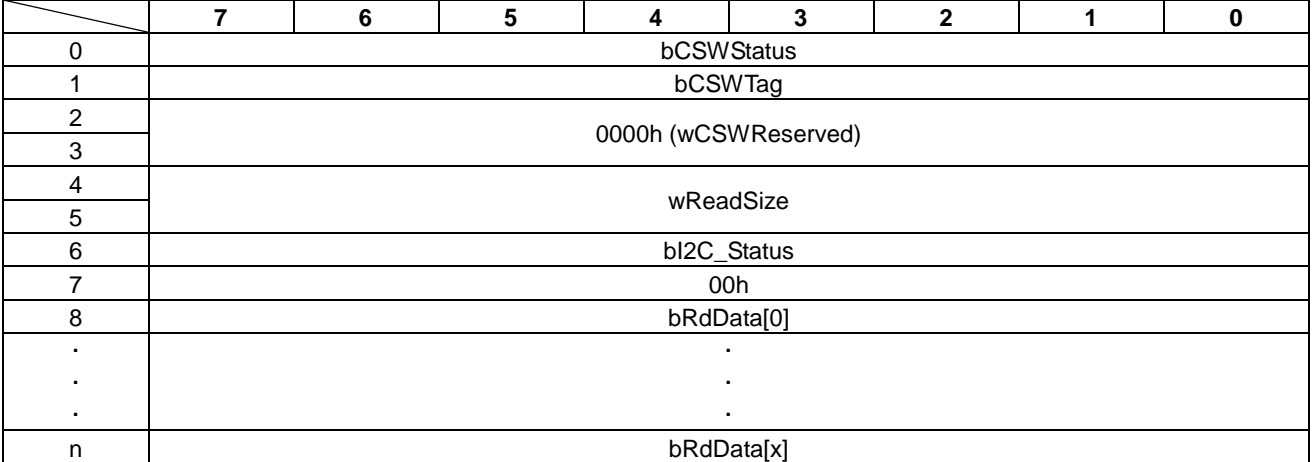

#### • bCSWStatus

The feedback status from the command is as follows.

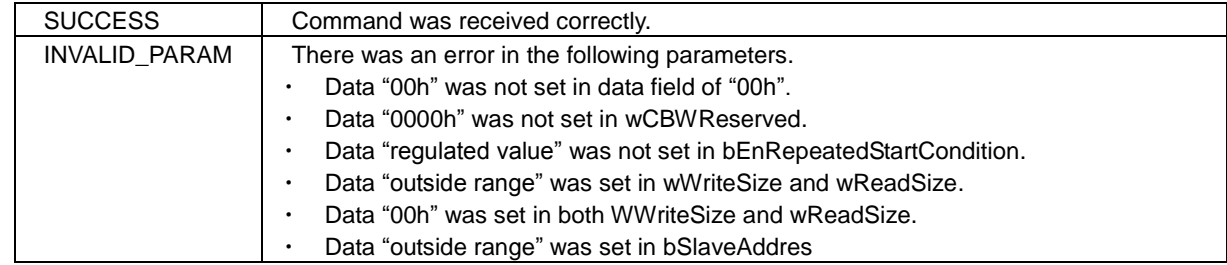

#### • wReadSize

These bytes show the amount (size) of data read from the I2C device.

### • bI2C\_Status

This byte shows I2C transfer status.

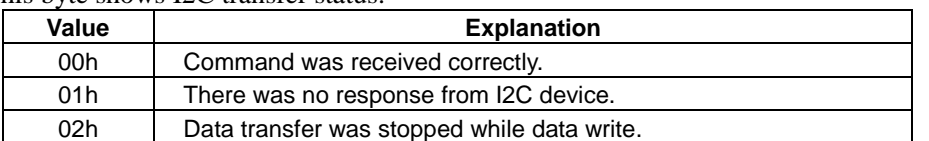

#### • bRdData

These bytes are the read data field from the I2C device.

# **10.11 SPI\_CONFIG**

This command sets the SPI configuration.

When SPI is used, this command must be executed.

The SPI\_CONFIG command is shown in Table 10.21 and the status is shown in Table 10.22.

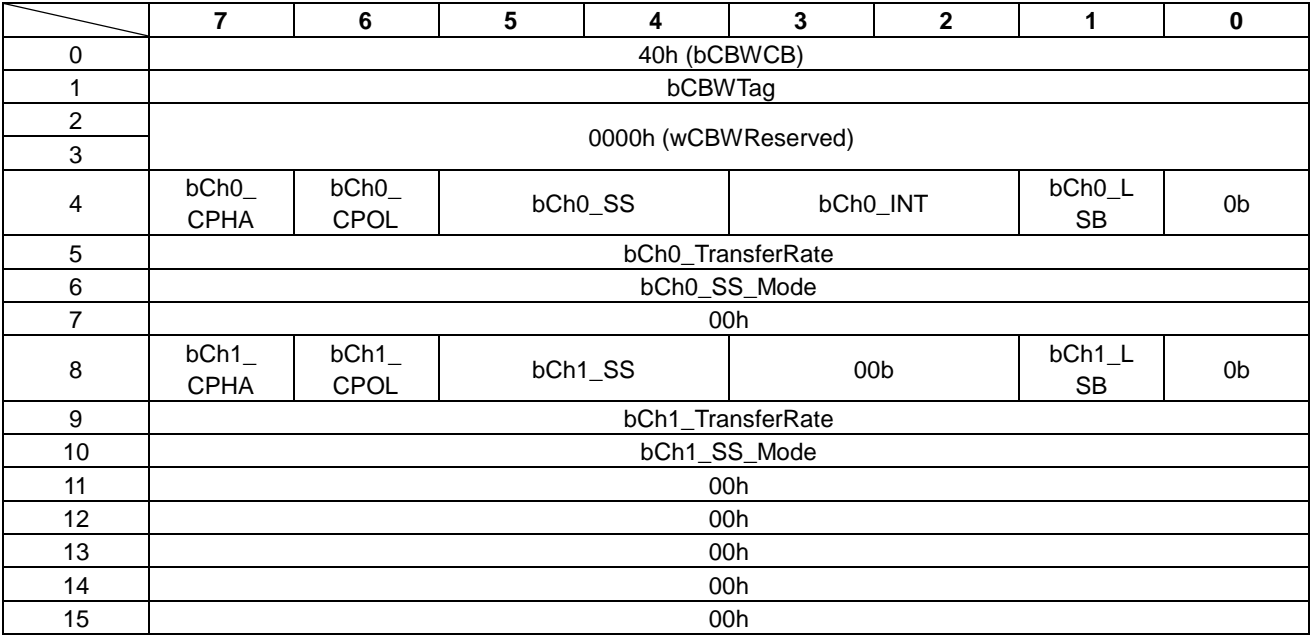

### Table 10.21 SPI\_CONFIG Command

#### • bCh0\_CPHA/bCh1\_CPHA

These bits specify phase of SPI clock pin.

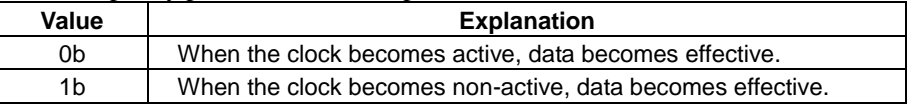

#### • bCh0\_CPOL/bCh1\_CPOL

These bits specify polarity of SPI clock pin.

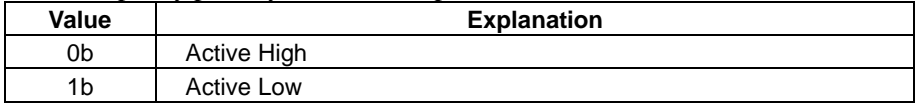

#### • bCh0\_SS/bCh1\_SS

These bits specify polarity of Slave Select pin.

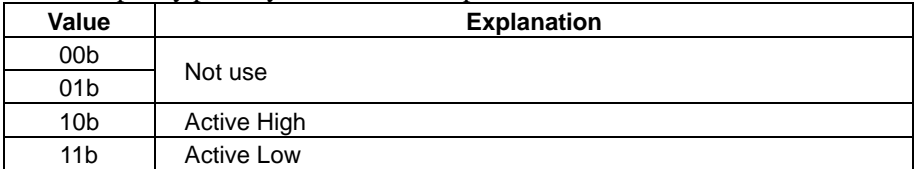

### • bCh0\_INT

These bits specify polarity of INT0 pin.

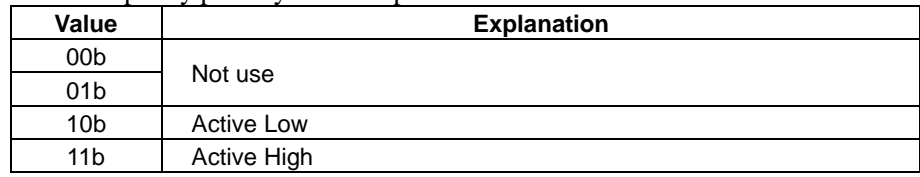

• bCh0\_LSB/bCh1\_LSB

This bit specifies data arrangement.

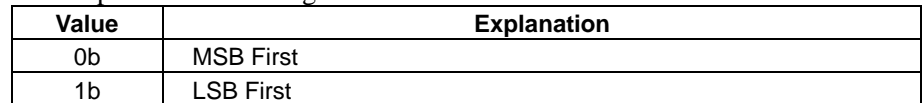

• bCh0\_TransferRate/bCh1\_TransferRate These bytes specify transfer rate.

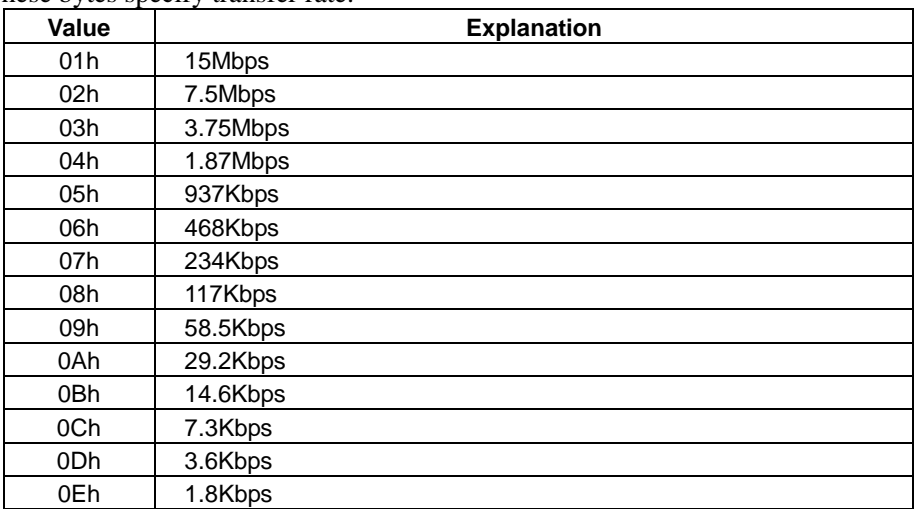

• bCh0\_SS\_Mode/bCh1\_SS\_Mode These bytes specify the mode of the Slave Select pin.

Please refer to "Figure 10.1 Difference of bChx\_SS\_Mode" for the differences between each mode.

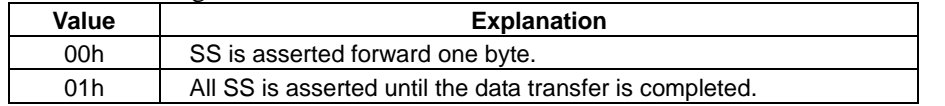

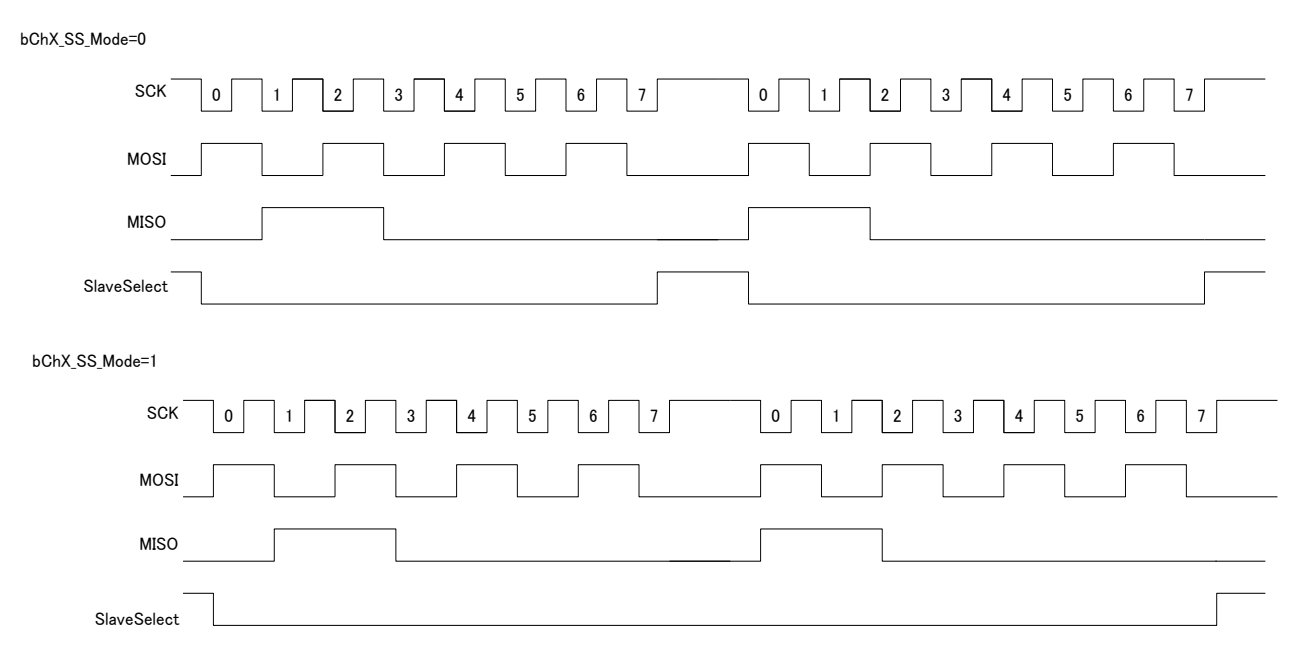

Figure 10.1 Difference of bChx\_Mode

### Table 10.22 SPI\_CONFIG Status

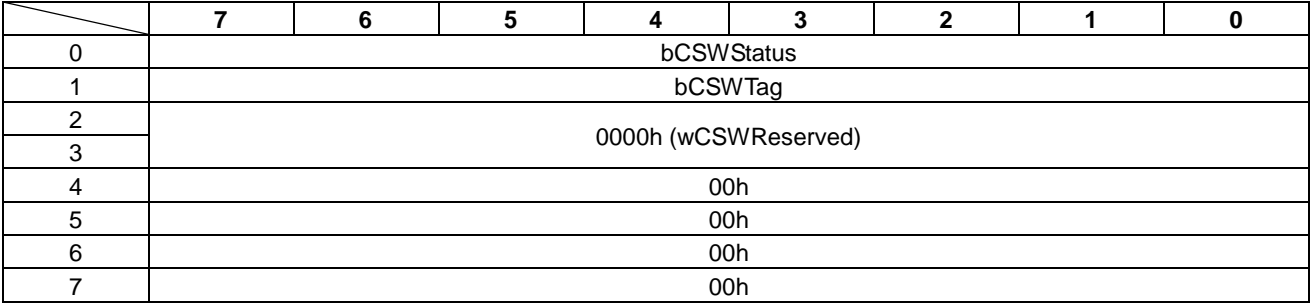

### • bCSWStatus

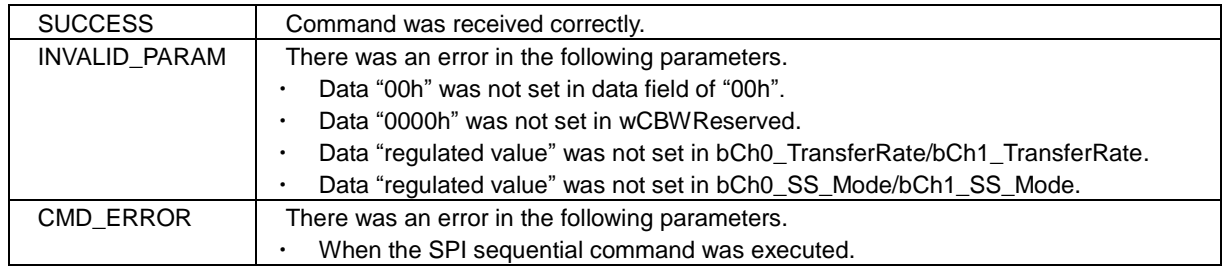

 $\overline{\phantom{0}}$ 

# **10.12 SPI\_ACCESS**

 $\overline{\phantom{0}}$ 

This command is used access to The SPI device.

There are three types of accesses.

The SPI\_ACCESS command is shown in Table 10.23 and the status is shown in Table 10.24.

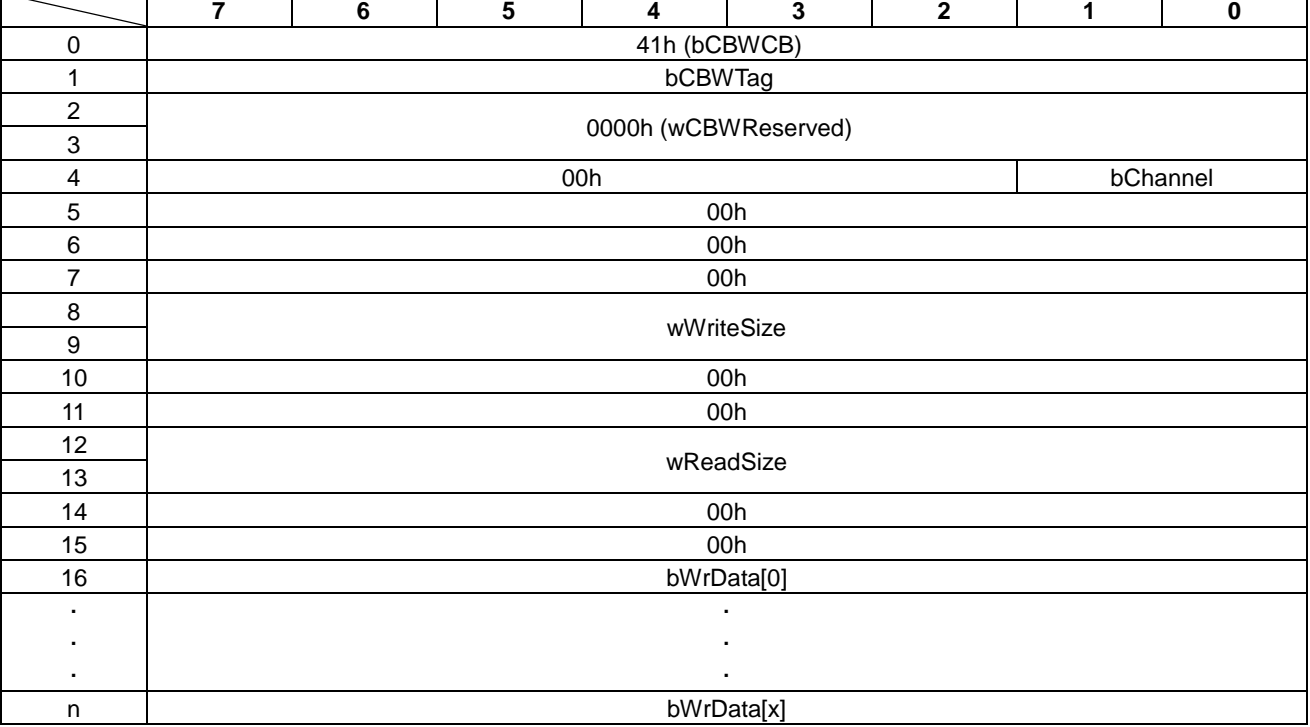

#### Table 10.23 SPI\_ACCESS Command

• bChannel

These bits specify channel number.

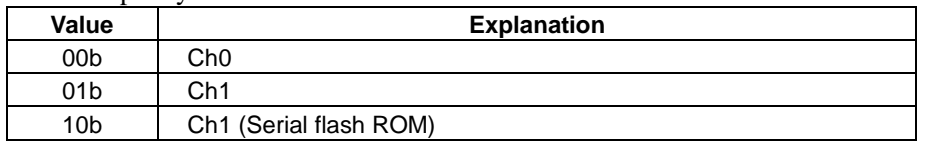

• wWriteSize

These bytes specify the amount (size) of write data to the SPI device in the range of "0000h-0400h". When there are no write accesses, 0000h" is specified.

• wReadSize

These bytes specify the amount (size) of read data from the SPI device in the range of "0000h-0400h". When there are no read accesses, "0000h" is specified.

• bWrData

These bytes are the write data field to the SPI device.

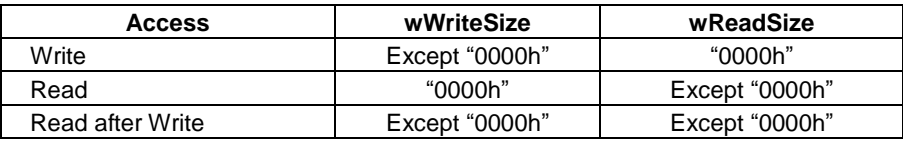

### Table 10.24 SPI\_ACCESS Status

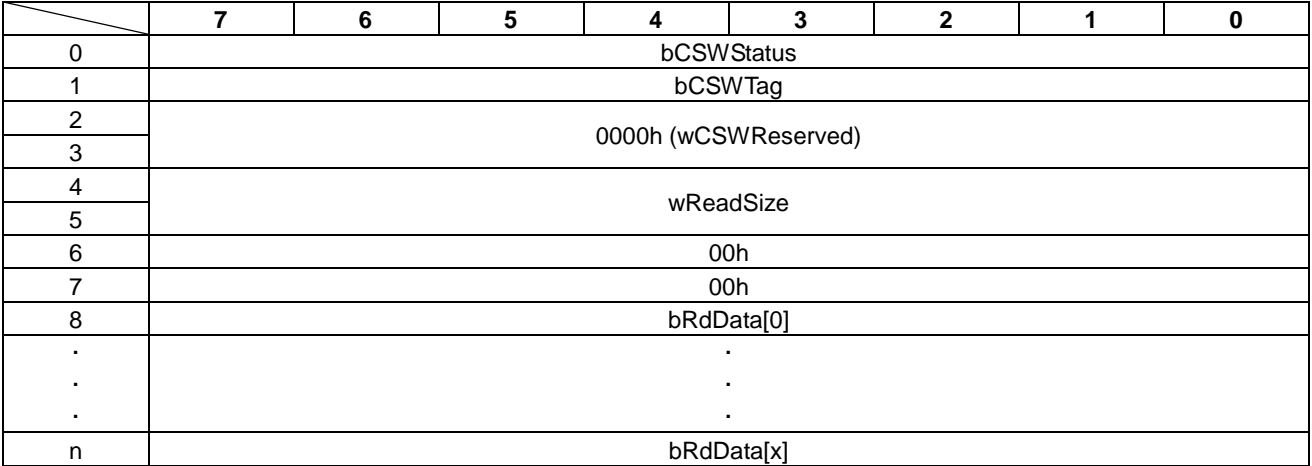

# • bCSWStatus

The feedback status from the command is as follows.

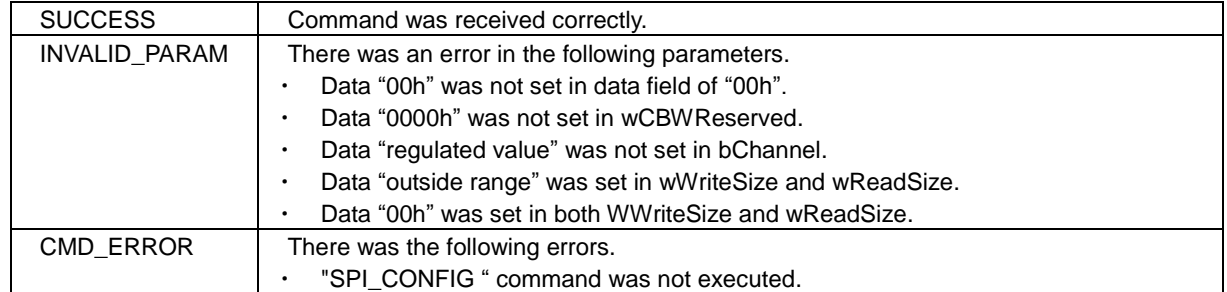

### • wReadSize

These bytes show the amount (size) of read data from the SPI device.

#### • bRdData

These bytes are the read data field from SPI device.

# **10.13 SPI\_SEQUENCE\_START**

This command starts the SPI sequential function. Please refer to "Appendix-C SPI Sequential Control" for information on setting up the SPI sequential procedure.

The following methods are used to stop the SPI sequential function.

- "SPI\_SEQUENCE\_STOP (44h)" command
- USB bus reset
- USB cable disconnection
- Hardware reset
- Software reset

The SPI\_SEQUENCE\_START command is shown in Table 10.25 and tThe status is shown in Table 10.26.

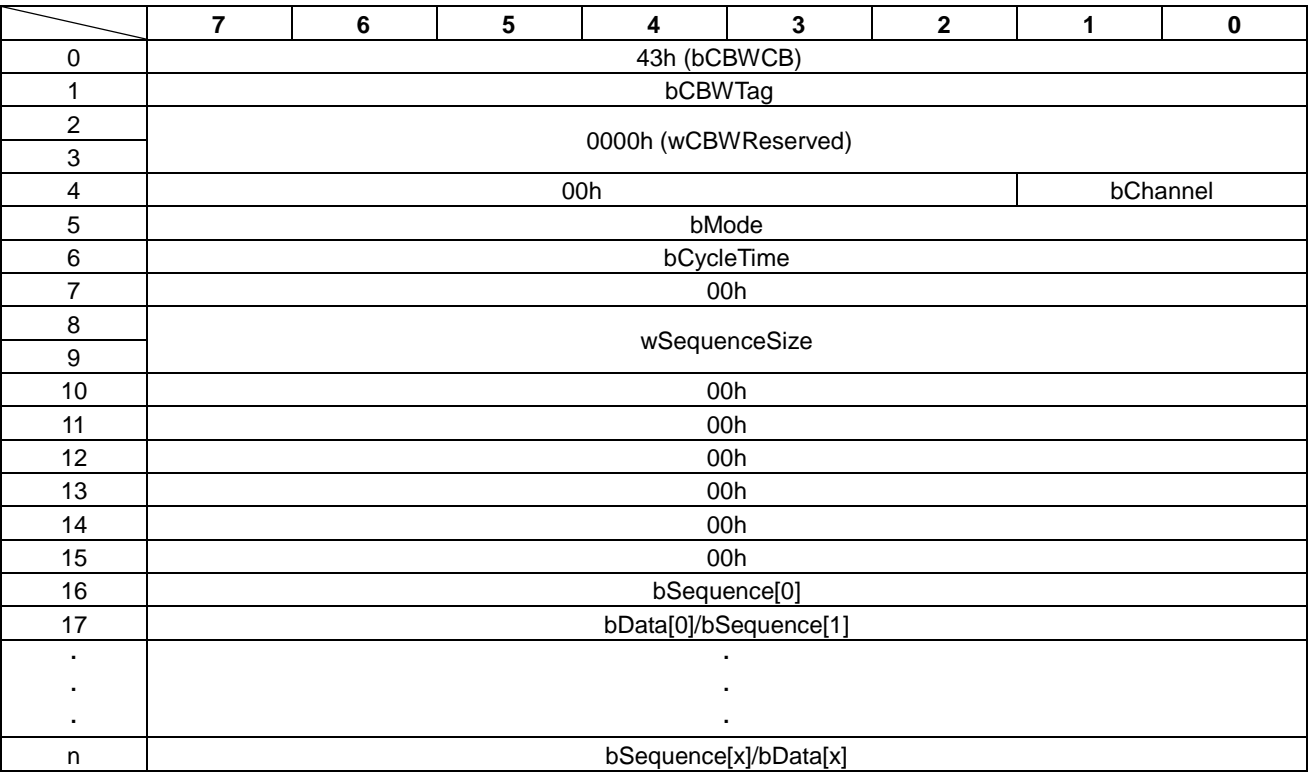

#### Table 10.25 SPI\_SEQUENCE\_START Command

• bChannel

These bits specify the channel number.

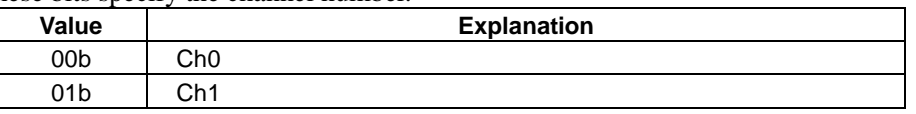

• bMode

These bytes specify start trigger for the SPI sequence.

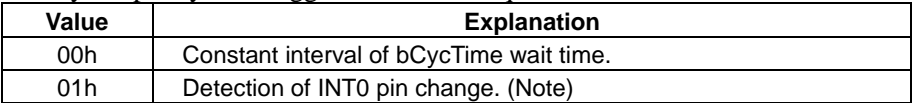

Note: INT0 interrupt should be enabled with the "SPI\_CONFIG (20h)" command.

• bCycleTime

This byte specifies constant interval (in msec) of the sequence execution in the range of "01h-FFh". (Ex.  $1Ah = 26ms$ 

When bMode is specified as "01h", this byte is not used.

• wSequenceSize

These bytes specify size of the SPI sequence data in the range of "0001h-0100h".

• bSequence

These bytes specify the operation of the SPI sequence.

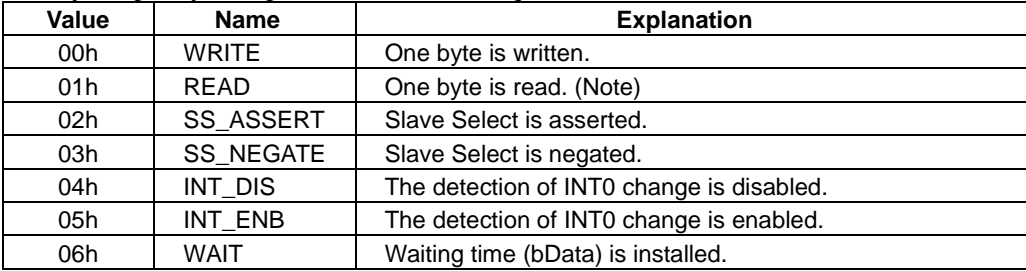

Note: Maximum number in a sequence is 58.

• bData

These bytes are the write data field or the wait time field.

These bytes are used when bSequence is specified as WRITE or WAIT.

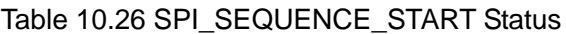

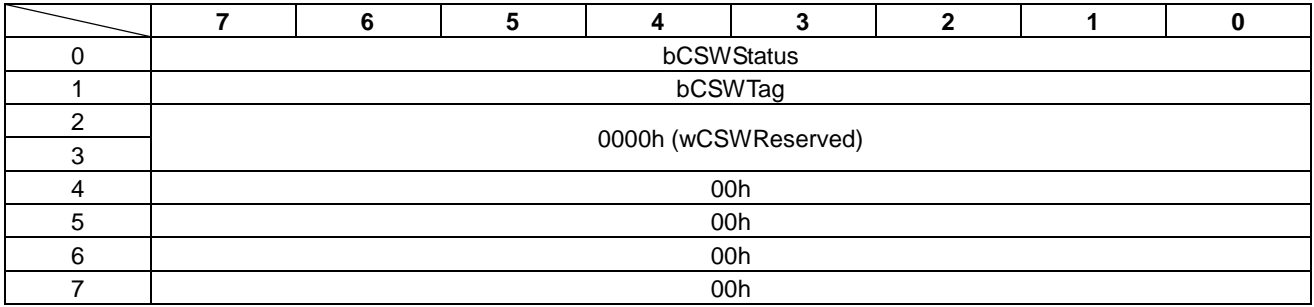

## • **bCSWStatus**

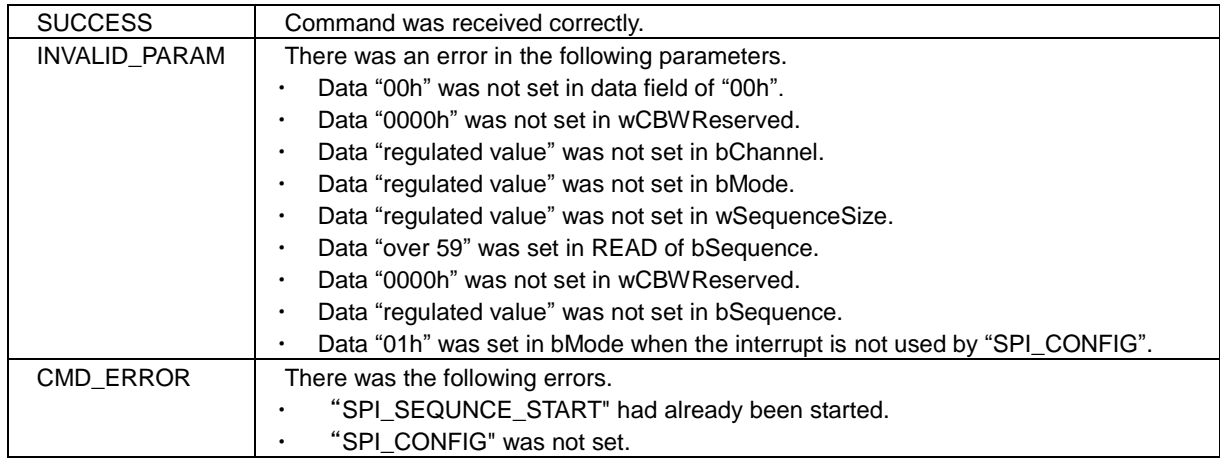

# **10.14 SPI\_SEQUENCE\_STOP**

This command stops the SPI sequential function.

The SPI\_SEQUENCE\_STOP command is shown in Table 10.27 and the status is shown in Table 10.28.

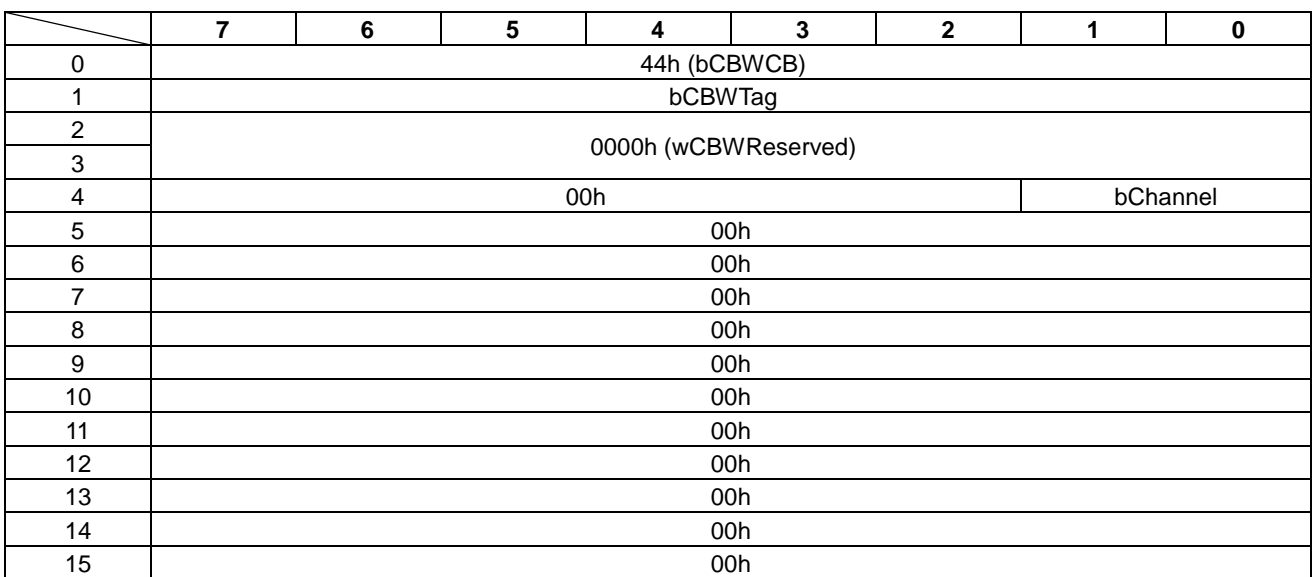

#### Table 10.27 SPI\_SEQUENCE\_STOP Command

#### • bChannel

These bits specify channel number.

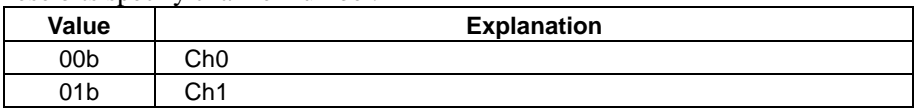

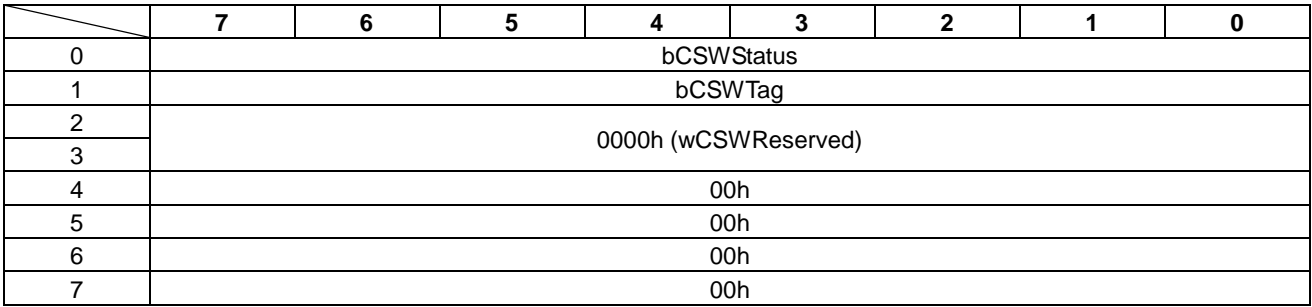

# Table 10.28 SPI\_SEQUENCE\_STOP Status

### • bCSWStatus

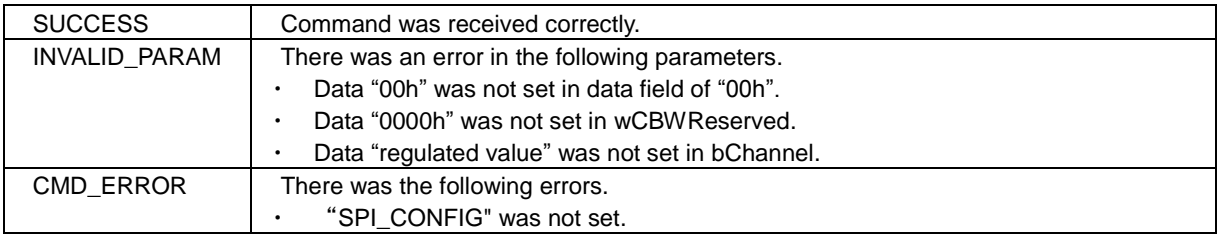

# **10.15 GPIO\_CONFIG**

This command sets the GPIO pins configuration.

The GPIO\_CONFIG command is shown in Table 10.29 and the status is shown in Table 10.30.

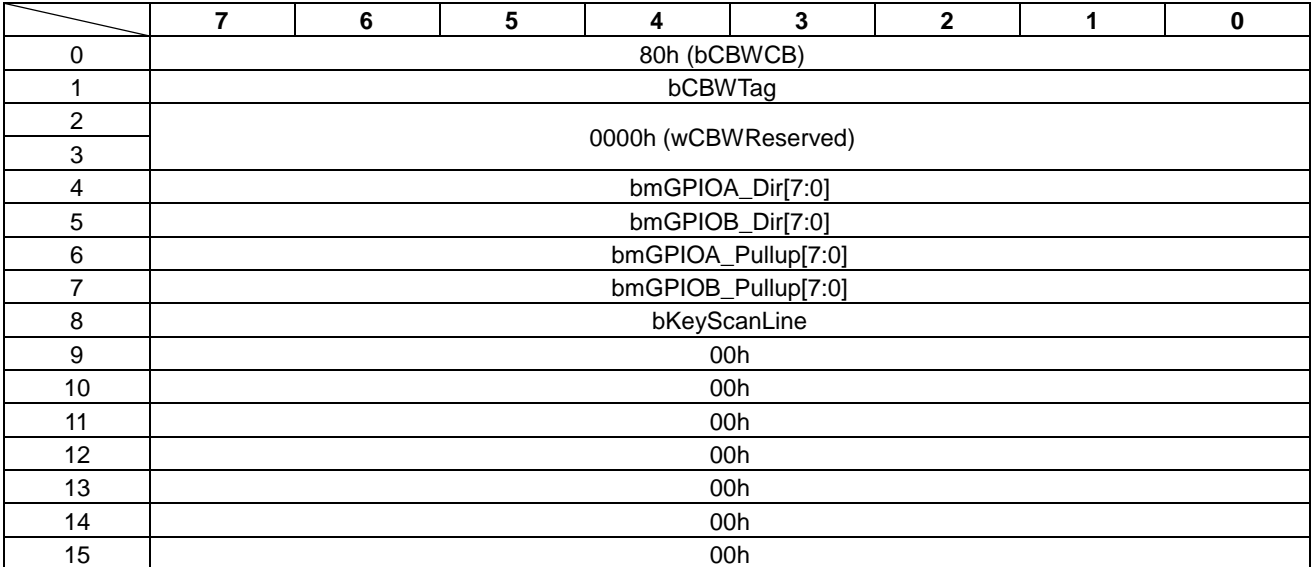

#### Table 10.29 GPIO\_CONFIG Command

• bmGPIOA\_Dir[7:0]/bmGPIOB\_Dir[7:0] This bit specifies the direction of the GPIO pins. The default value is input.

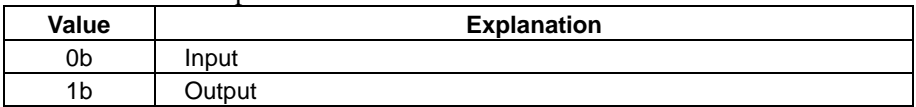

• bmGPIOA\_PullUp[7:0]/bmGPIOB\_PullUp[7:0] This bit specifies ON/OFF control of the GPIO pull-up resistor. The default value is Pull-up ON.

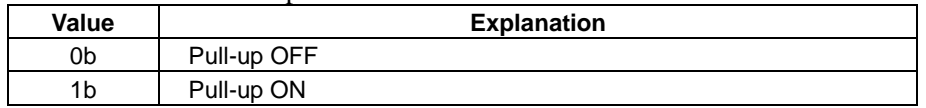

### • bKeyScanLine

This byte specifies the number of key-scan lines.

The default value is unused.

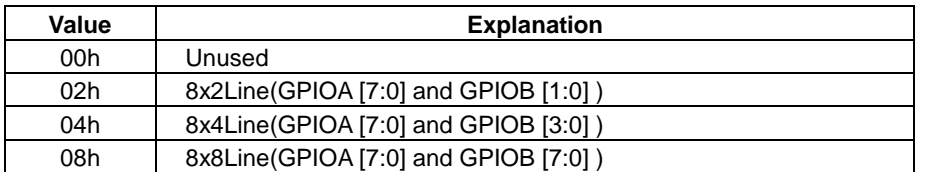

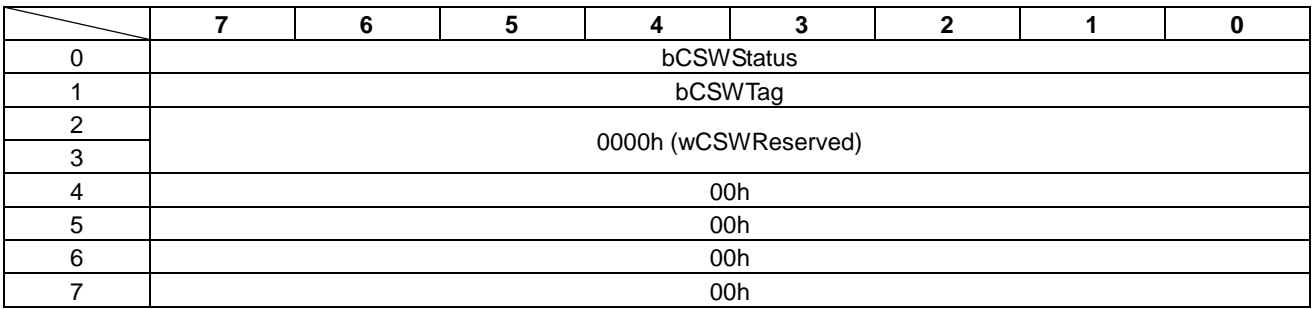

### Table 10.30 GPIO\_CONFIG Status

## • bCSWStatus

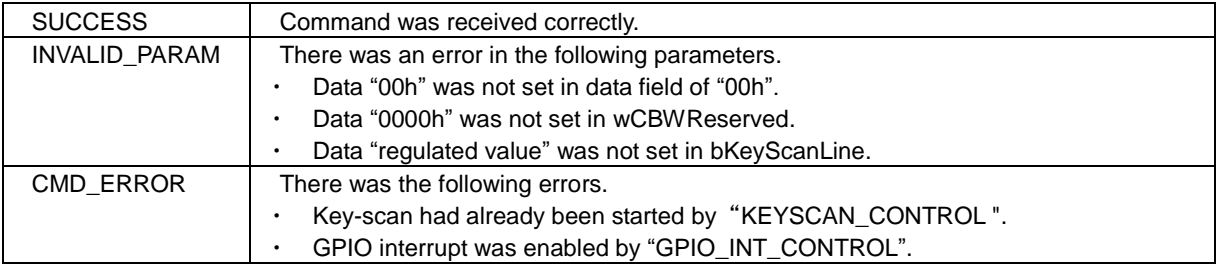

# **10.16 GPIO\_INT\_CONFIG**

This command configures the GPIO interrupt.

This command is used for the GPIO input pins.

The GPIO\_INT\_CONFIG command is shown in Table 10.31 and the status is shown in Table 10.32.

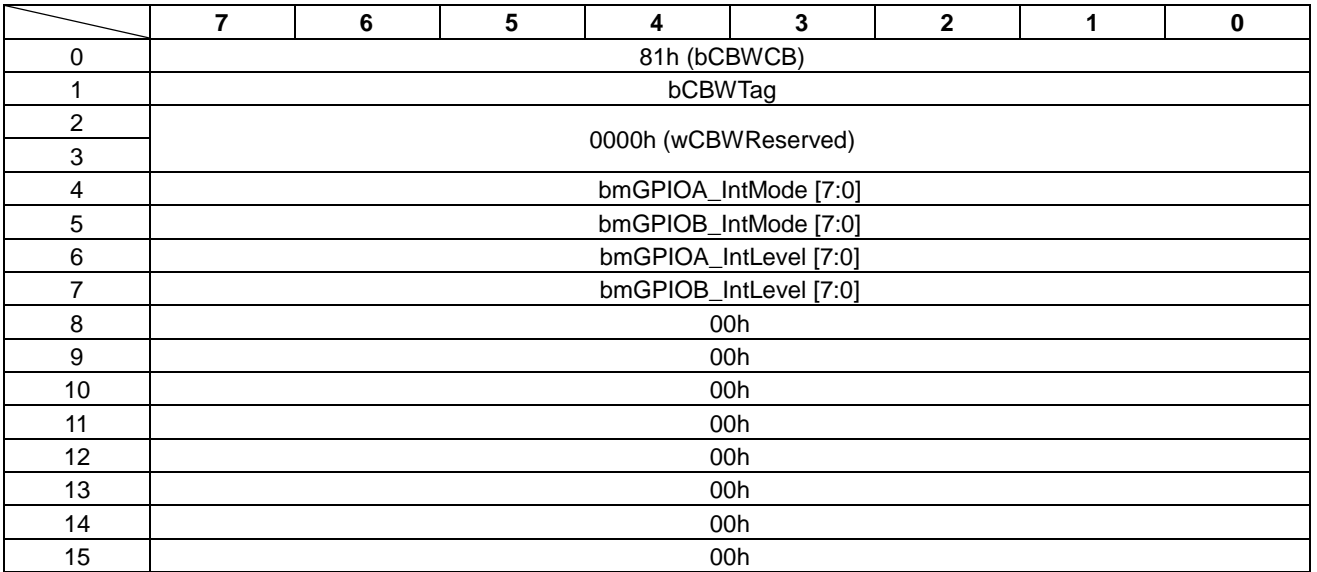

#### Table 10.31 GPIO\_INT\_CONFIG Command

• bmGPIOA\_IntMode[7:0]/bmGPIOB\_IntMode[7:0] This byte specifies the interrupt mode of the GPIO pin.

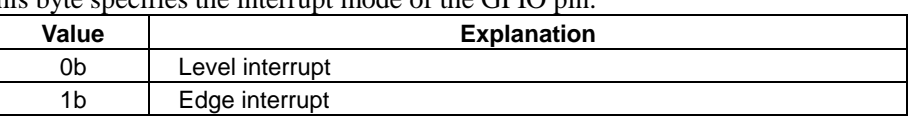

• bmGPIOA\_IntLevel[7:0]/bmGPIOB\_IntLevel[7:0] This byte specifies the interrupt logic of the GPIO pin. This byte is used only when level interrupt is selected.

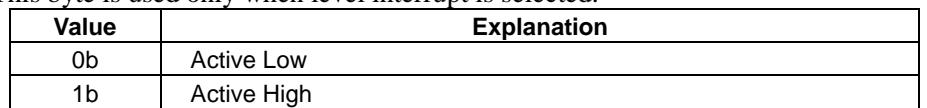

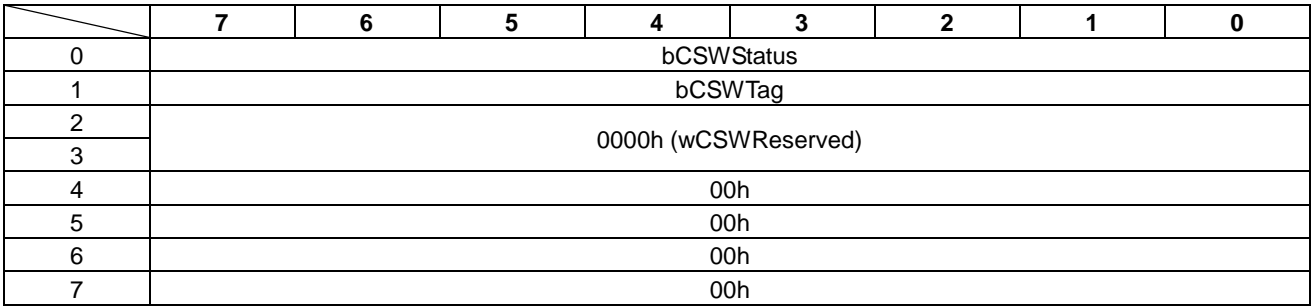

### Table 10.32 GPIO\_INT\_CONFIG Status

### • bCSWStatus

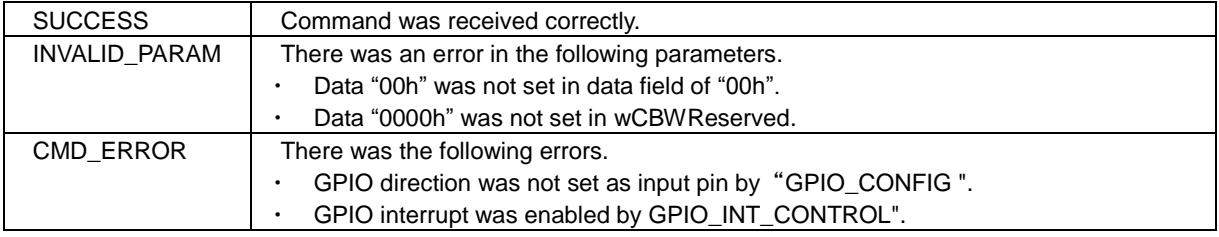

# **10.17 GPIO\_INT\_CONTROL**

This command configures the GPIO event notification.

This command is used for GPIO input pins.

The event notification is enabled when this command is executed.

The following methods can be used to stop the GPIO event notification.

- "GPIO\_INT\_CONTROL (82h)" command
- USB bus reset
- USB cable disconnection
- Hardware reset
- Software reset

The GPIO\_INT\_CONTROL command is shown in Table 10.33 and the status is shown in Table 10.34.

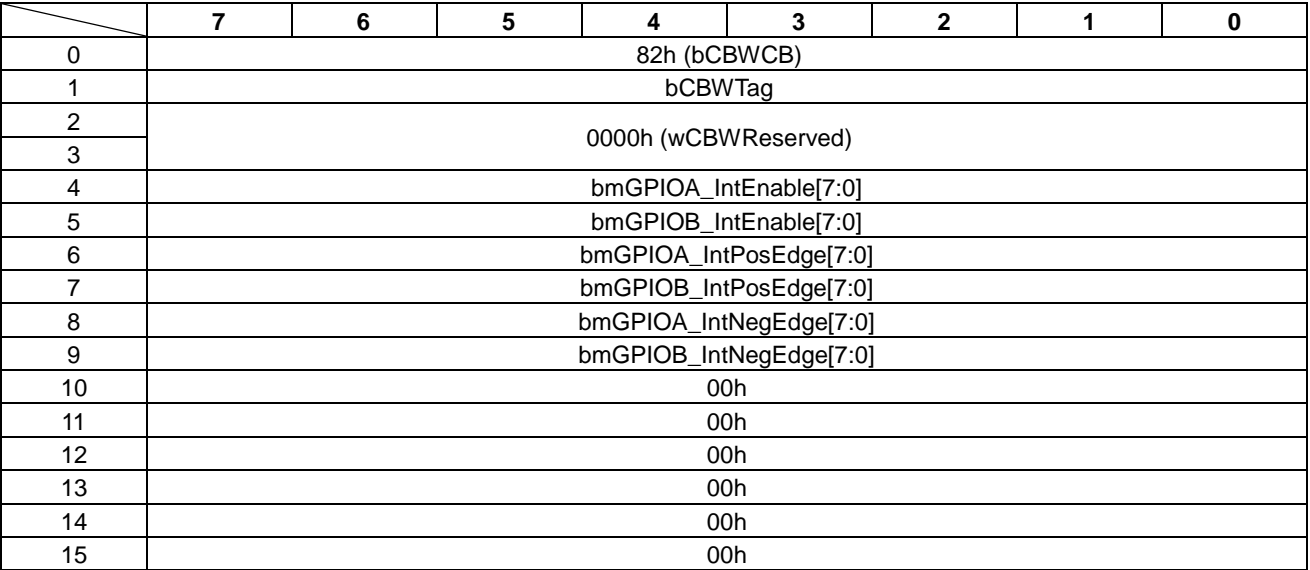

#### Table 10.33 GPIO\_INT\_CONTROL Command

• bmGPIOA\_IntEnable/bmGPIOB\_IntEnable

This bit enables/disables event notification.

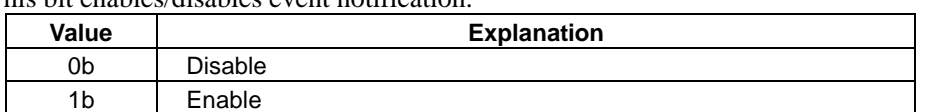

• bmGPIOA\_PosEdge/bmGPIOB\_PosEdge This bit enables interrupt on the rising edge. This bit is used when GPIO edge interrupt is selected with the "GPIO\_INT\_CONFIG (81h) "command.

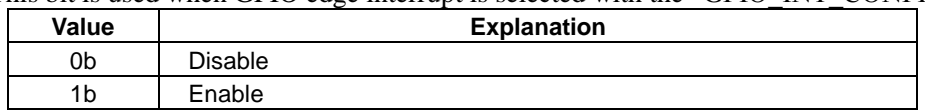

# • bmGPIOA\_NegEdge/bmGPIOB\_NegEdge

This bit enables interrupt on the falling edge.

This bit is used when GPIO edge interrupt is selected with the "GPIO\_INT\_CONFIG (81h)" command.

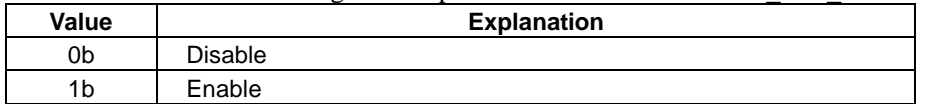

### Table 10.34 GPIO\_INT\_CONTROL Status

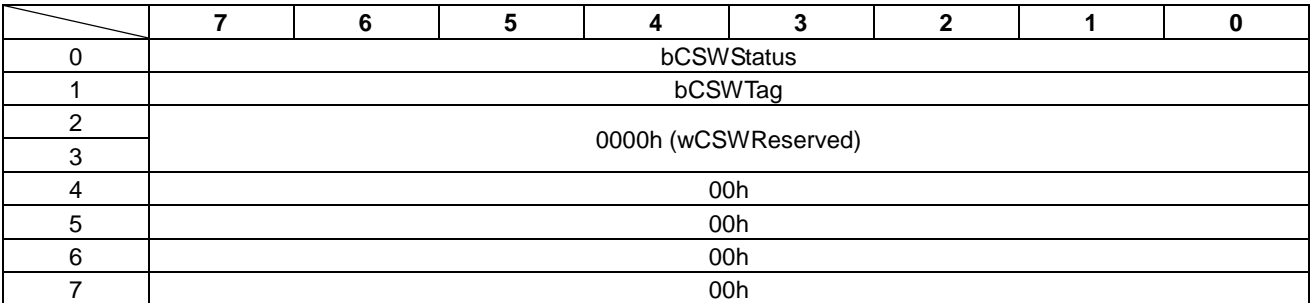

## • bCSWStatus

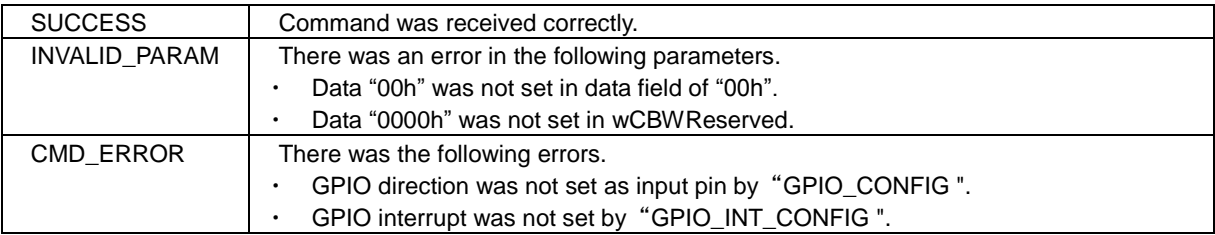

# **10.18 GPIO\_READ**

This command reads input status from the GPIO pin.

The GPIO\_READ command is shown in Table 10.35 and the status is shown in Table 10.36.

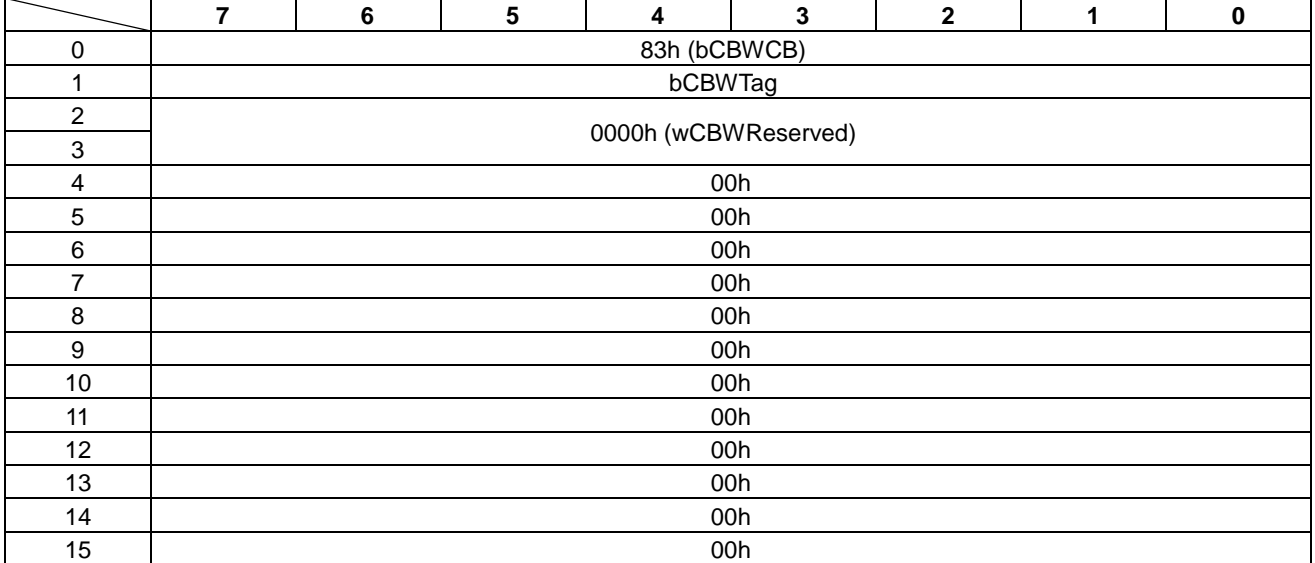

### Table 10.35 GPIO\_READ Command

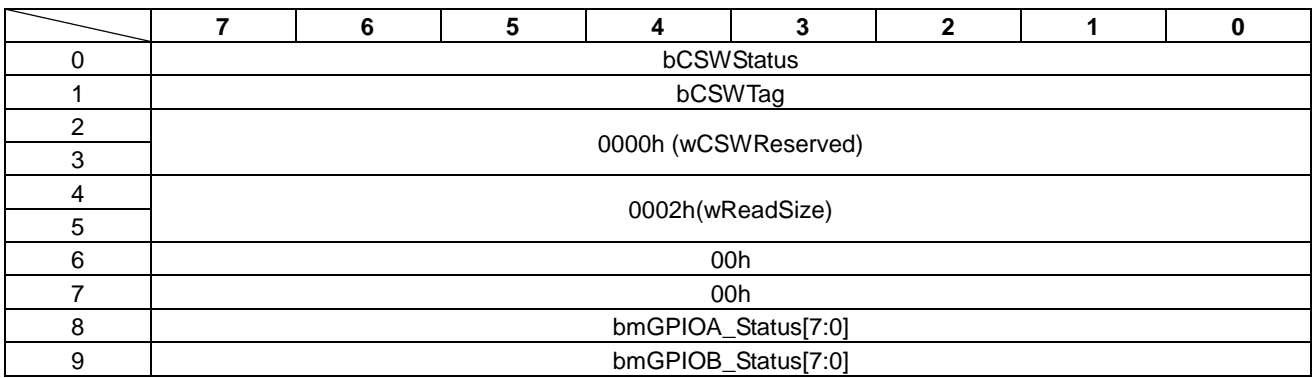

### Table 10.36 GPIO\_READ Status

# • bCSWStatus

The feedback status from the command is as follows.

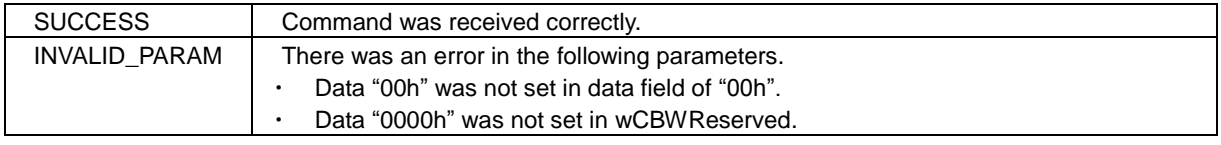

#### • wReadSize

These bytes show the amount (size) of read data. These bytes are fixed to "0002h".

• bmGPIOA\_Status/bmGPIOB\_Status

This bit shows the input status of the GPIO pin.

When GPIO pin is used as key-scan, this bit becomes "0b".

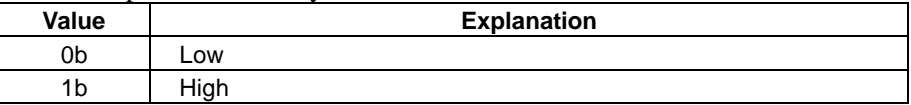
### **10.19 GPIO\_WRITE**

This command writes output data to the GPIO pin.

This command is used when the GPIO pin is set as output by the "GPIO\_CONFIG (80h)" command.

The GPIO\_WRITE command is shown in Table 10.37 and the status is shown in Table 10.38.

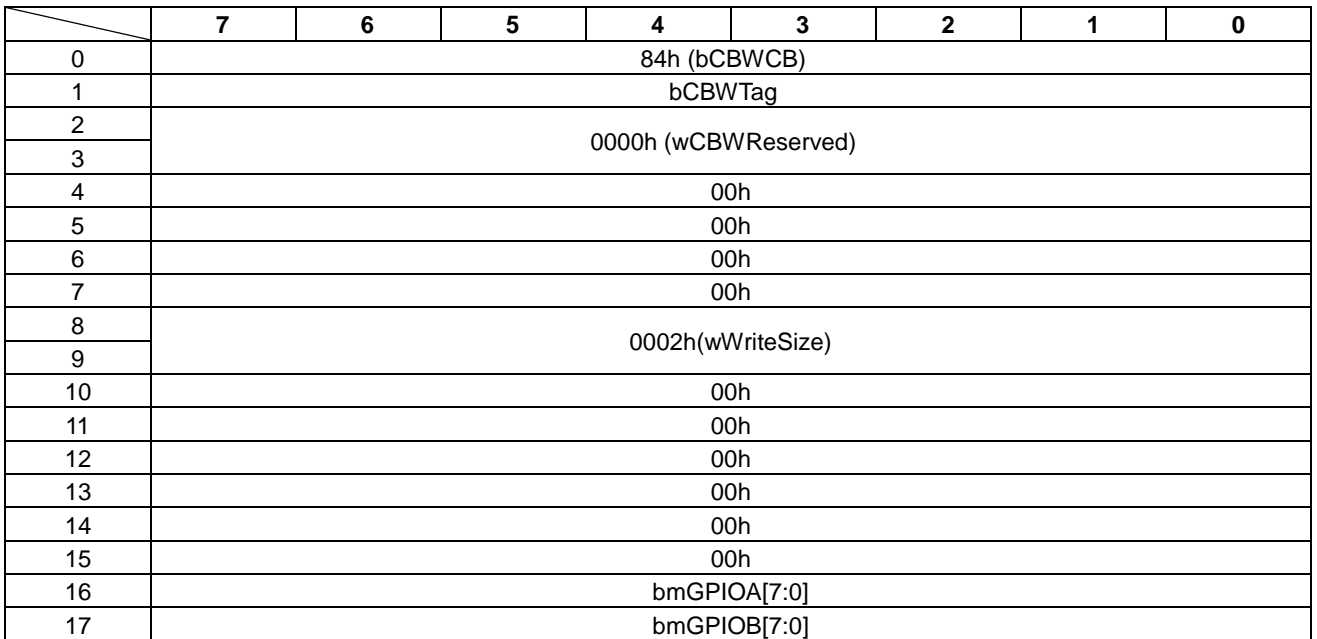

#### Table 10.37 GPIO\_WRITE Command

### • wWriteSize

These bytes specify the amount (size) of write data. These bytes are fixed to "0002h".

### • bmGPIOA[7:0]/bmGPIOB[7:0]

This bit specifies the output status of the GPIO pin.

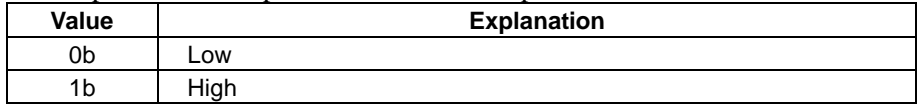

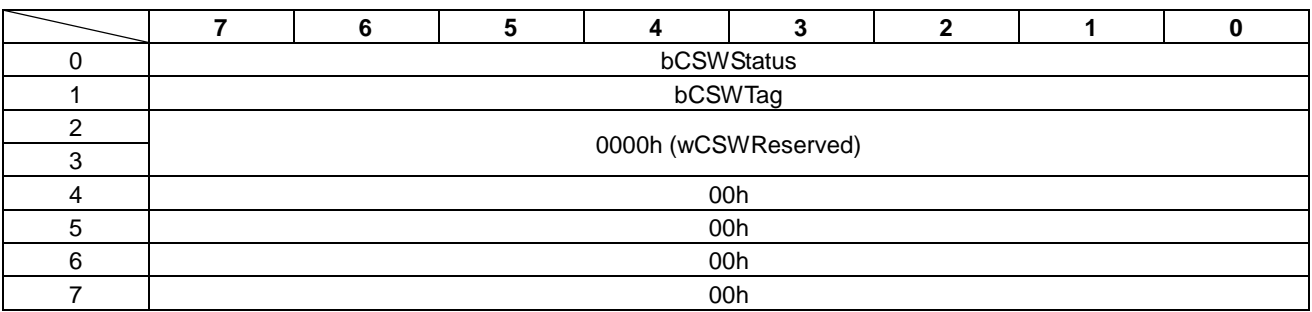

### Table 10.38 GPIO\_WRITE Status

### • bCSWStatus

The feedback status from the command is as follows.

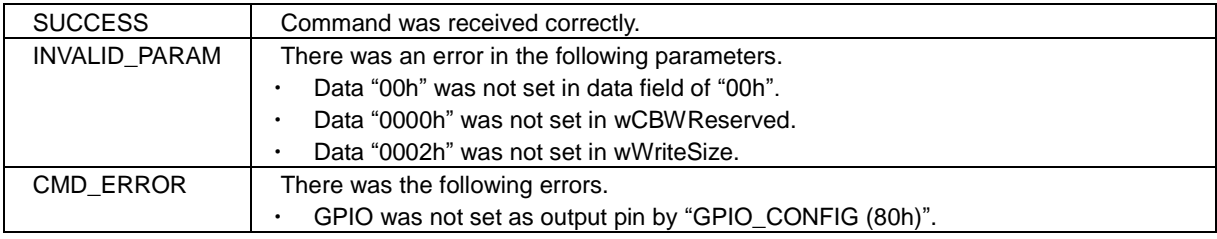

### **10.20 KEYSCAN\_CONTROL**

This command sets the key-scan configuration.

This command is used when key-scan is enabled with the "GPIO\_CONFIG (80h)" command.

The following methods can be used to stop the key-scan operation.

- "KEYSCAN\_CONTROL (90h)" command
- USB bus reset
- USB cable disconnection
- Hardware reset
- Software reset

The command is shown in Table 10.39. The status is shown in Table 10.40.

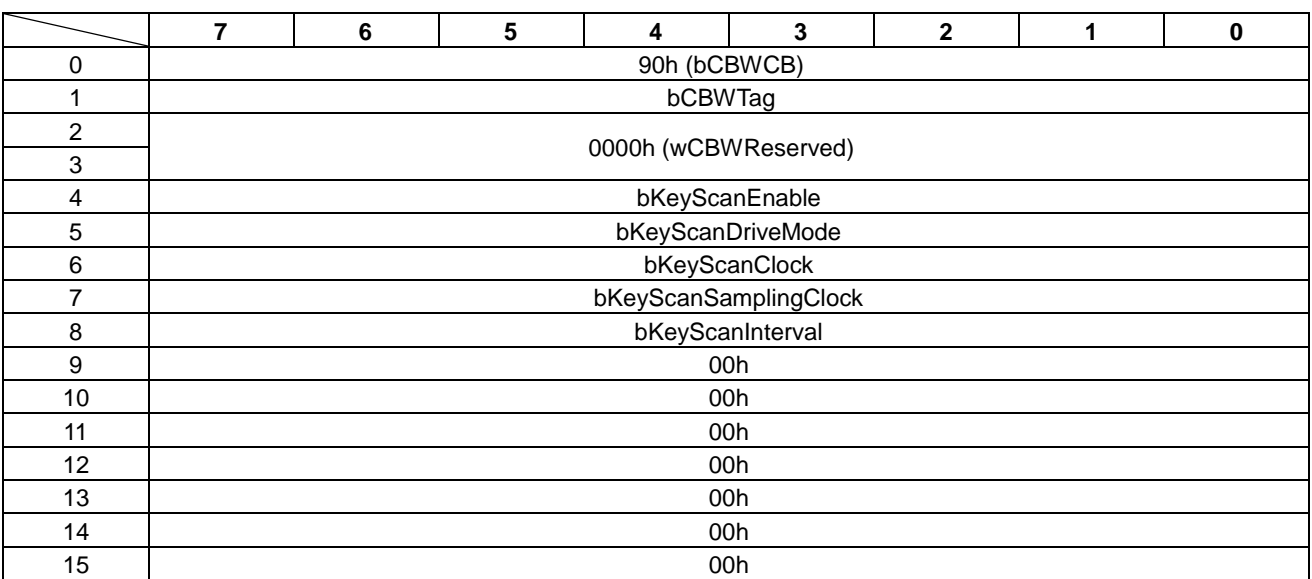

### Table 10.39 KEYSCAN\_CONTROL Command

#### • bKeyScanEnable

This byte specifies the operation control of the key-scan.

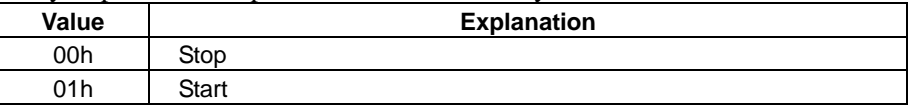

### • bKeyScanDriveMode

This byte specifies the operation control of the key-scan.

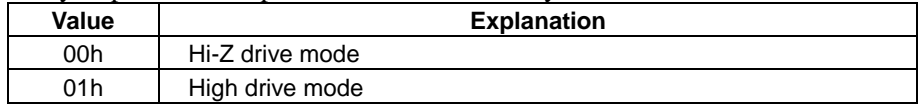

#### • bKeyScanClock

This byte specifies the sampling clock.

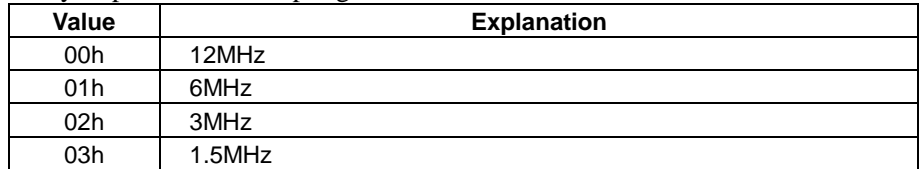

#### • bKeyScanSamplingClock

This byte specifies number of clocks per 1line.

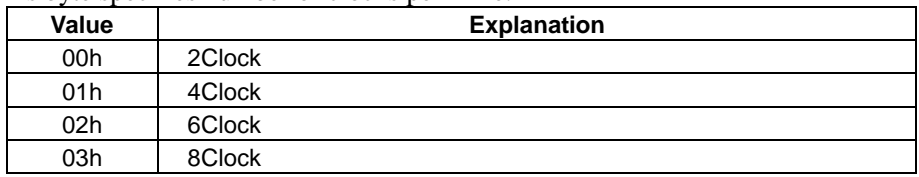

### • bKeyScanInterval

This byte specifies the scanning interval.

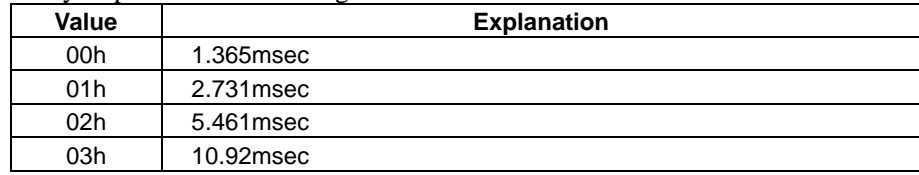

#### Table 10.40 KEYSCAN\_CONTROL Status

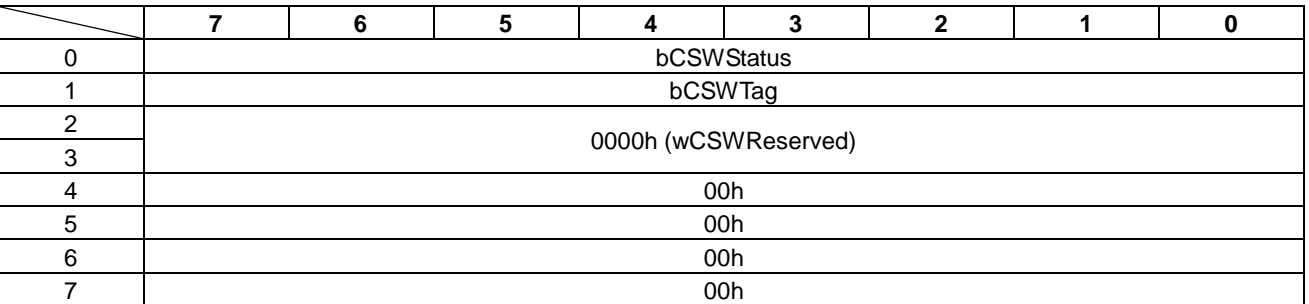

#### • bCSWStatus

The feedback status from the command is as follows.

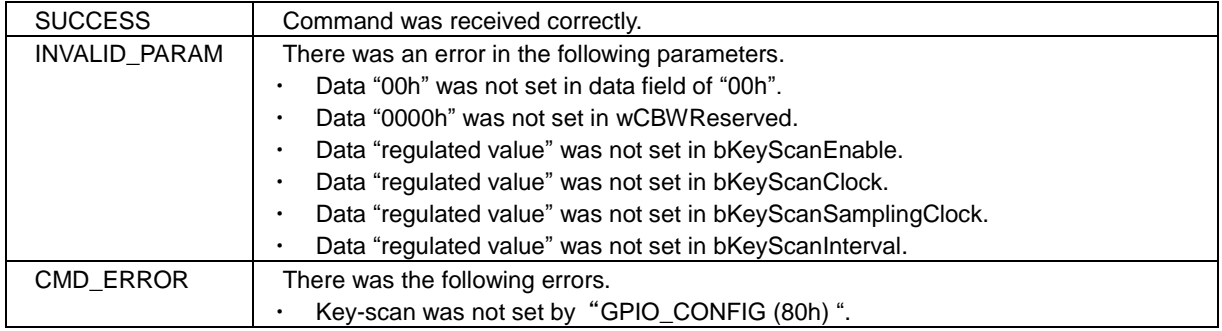

### **10.21 KEYSCAN\_READ**

This command reads key-scan data.

The following are necessary to use this command.

- ・ Key-scan is enabled by "GPIO\_CONFIG "command.
- ・ Key-scan is started by "KEYSCAN\_CONTROL" command.

The KEYSCAN\_READ command is shown in Table 10.41 and the status is shown in Table 10.42.

### Table 10.41 KEYSCAN\_READ Command

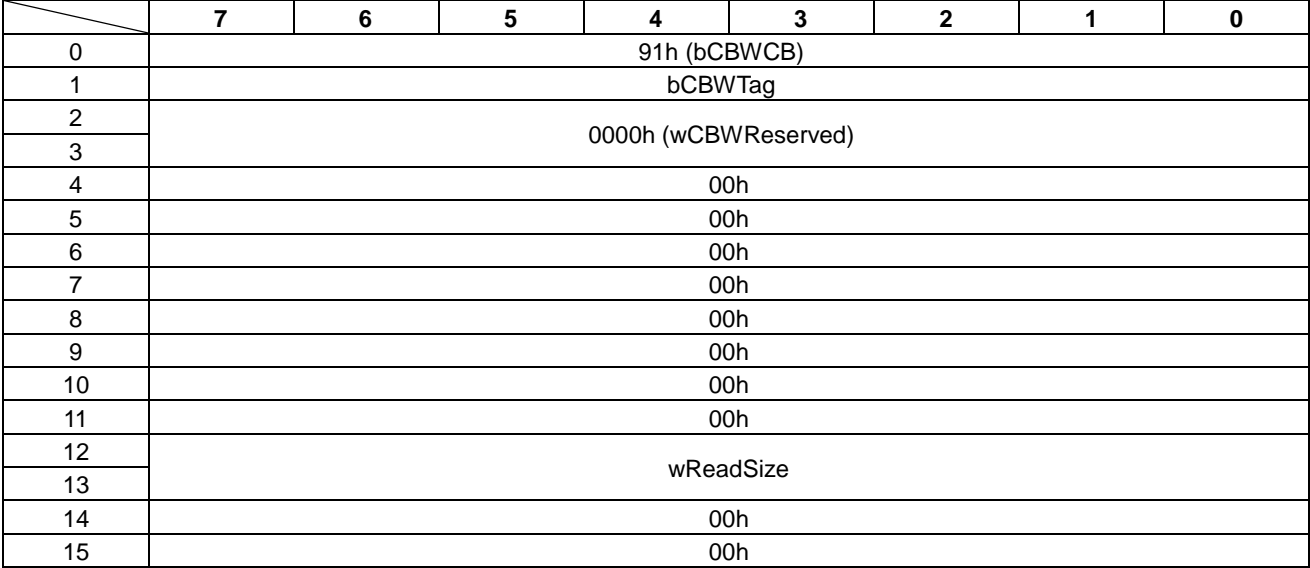

#### • wReadSize

These bytes specifis the amount (size) of read data.

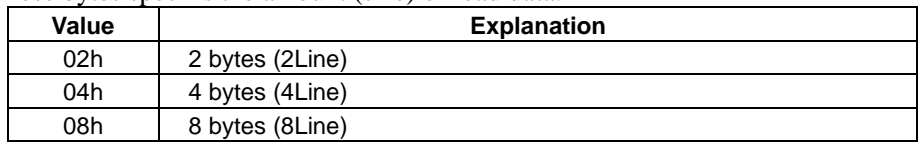

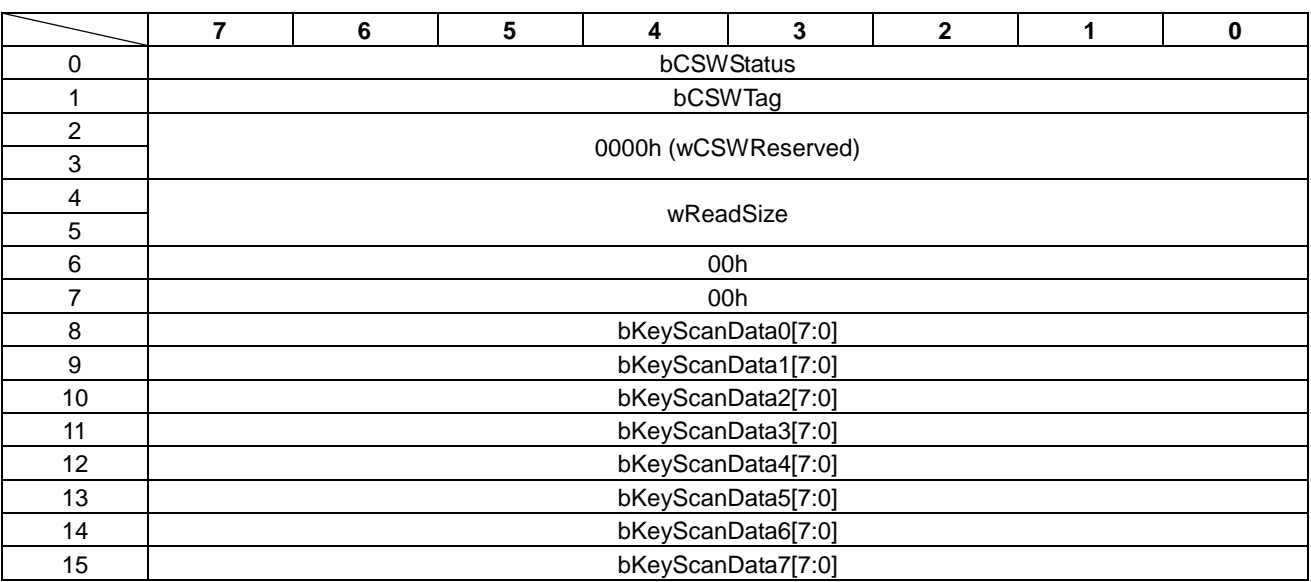

### Table 10.42 KEYSCAN\_READ Status

### • bCSWStatus

The feedback status from the command is as follows.

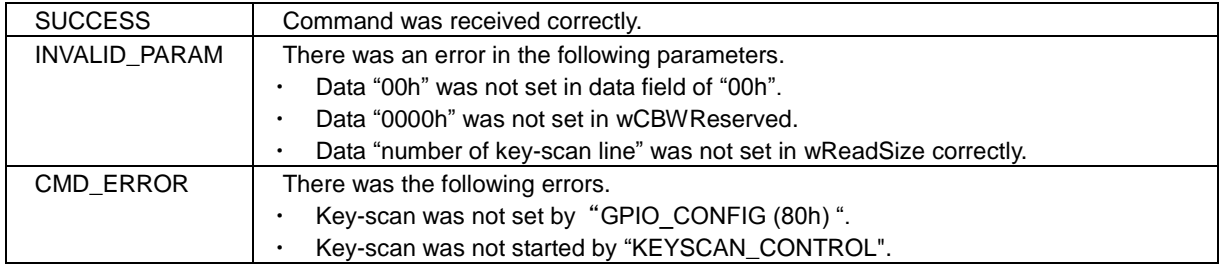

### • wReadSize

These bytes show the amount (size) of read data from the key-scan.

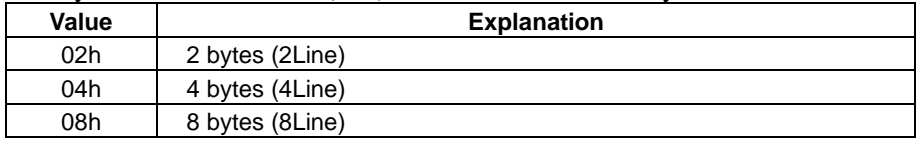

### • bKeyScanData0-7

This bit shows the status of the key-scan data.

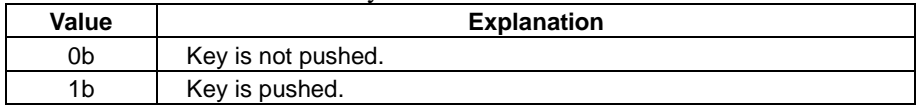

### **10.22 BUZZER\_CONTROL**

This command controls the buzzer.

The BUZZER\_CONTROL command is shown in Table 10.43 and the status is shown in Table 10.44.

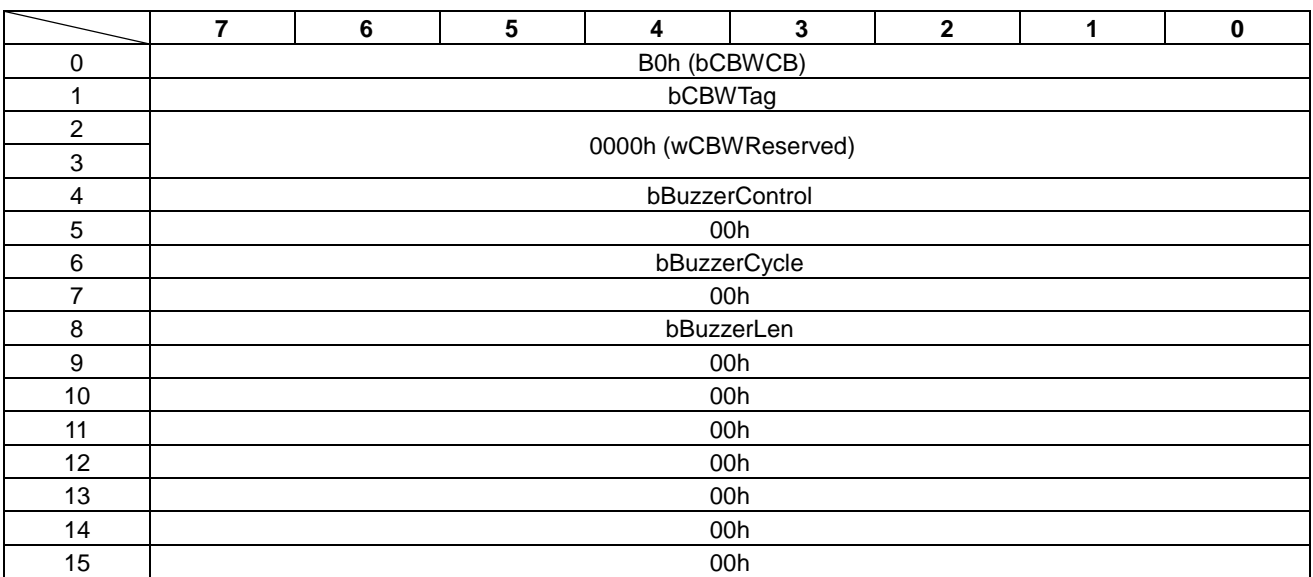

#### Table 10.43 BUZZER\_CONTROL Command

#### • bBuzzerControl

This byte specifies operation control of the buzzer.

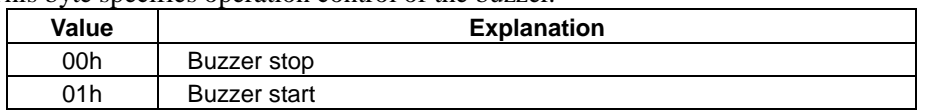

### • bBuzzerCycle

These bytes specify the High/Low cycle of buzzer.

The cycle time  $T$  can be calculated as following. ( $n =$  these bytes)

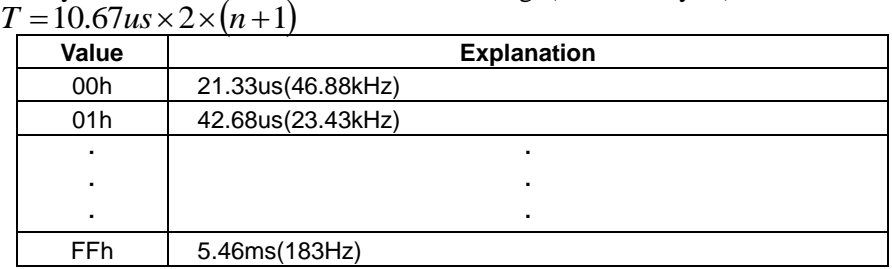

### • bBuzzerLen

These bytes specify output length of the buzzer in the range of "00h-0Eh".

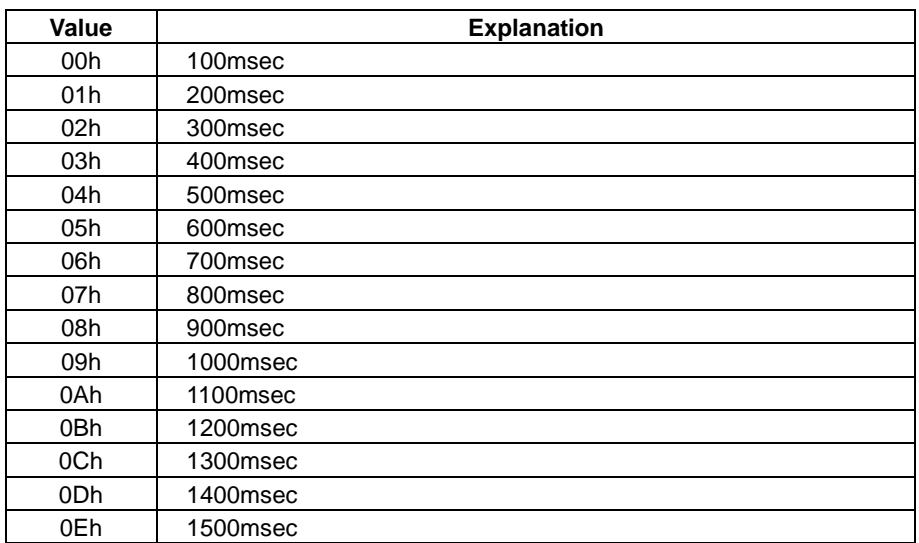

### Table 10.44 BUZZER\_CONTROL Status

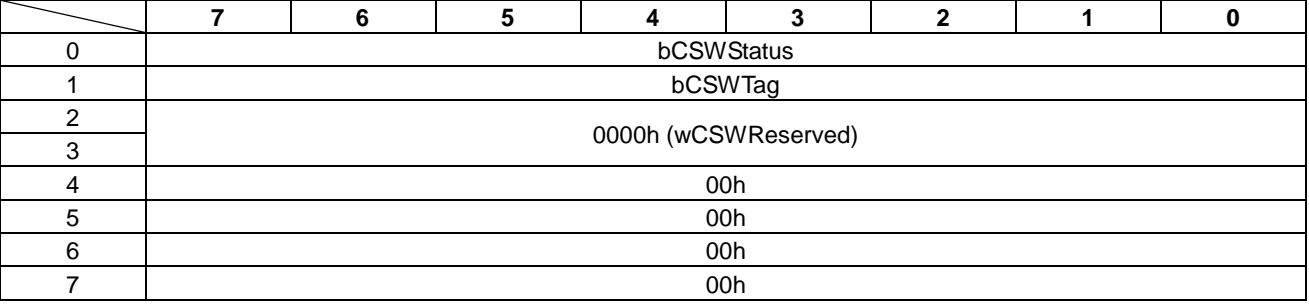

### • bCSWStatus

The feedback status from the command is as follows.

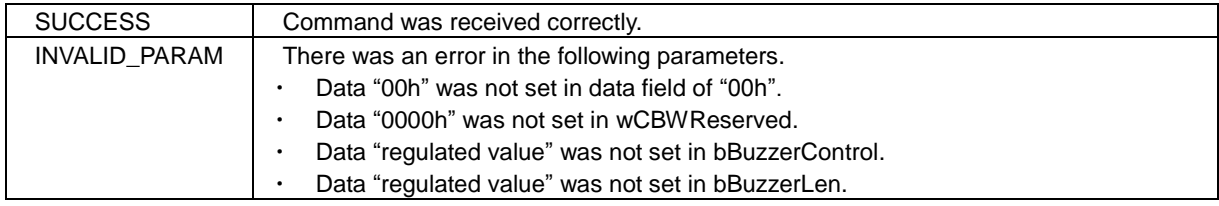

### **10.23 EVENT\_INT\_CONTROL**

This command controls event notification.

The following events cannot be detected in the default setting.

- "LCDC\_EVENT (00h)"
- "WAKEUP\_EVENT (81h)"
- " SPI\_INT\_EVENT (40h)"

The above events notify at once, and next event detection becomes disabled. Therefore if next event detect is necessary, this command should be executed again.

"SPI\_INT\_EVENT (40h)" cannot be executed in the following cases.

- The SPI sequential control is operating.
- SPI interrupt is not used by "SPI\_CONFIG (40h) "command.

The EVENT\_INT\_CONTROL command is shown in Table 10.45 and the status is shown in Table 10.46.

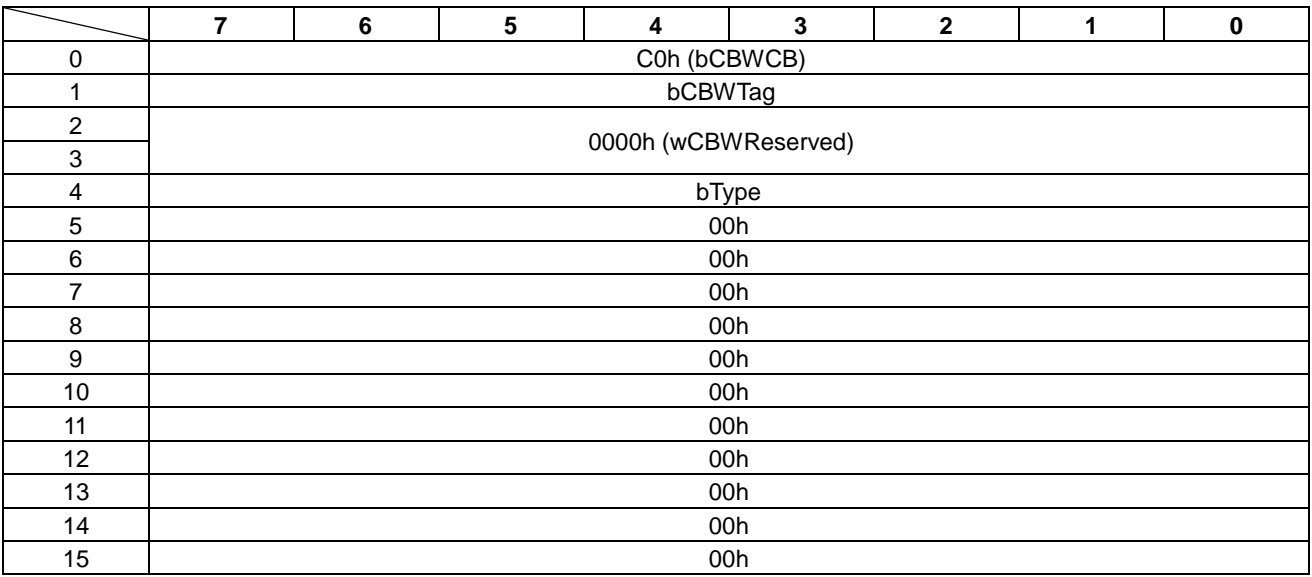

### Table 10.45 EVENT\_INT\_CONTROL Command

• bType

This byte specifies the event to enable.

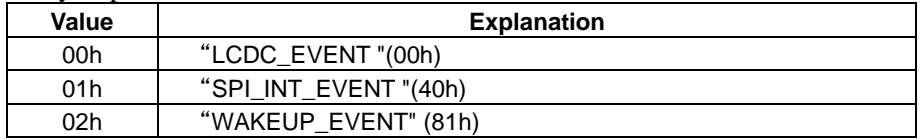

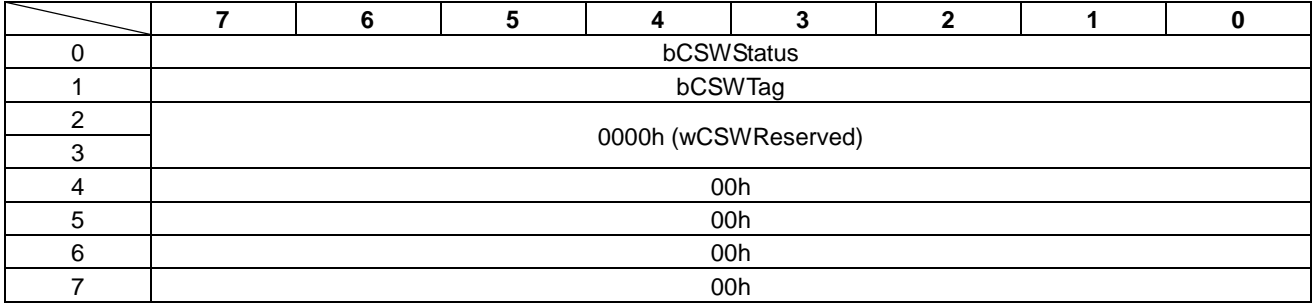

### Table 10.46 EVENT\_INT\_CONTROL Status

### • bCSWStatus

The feedback status from the command is as follows.

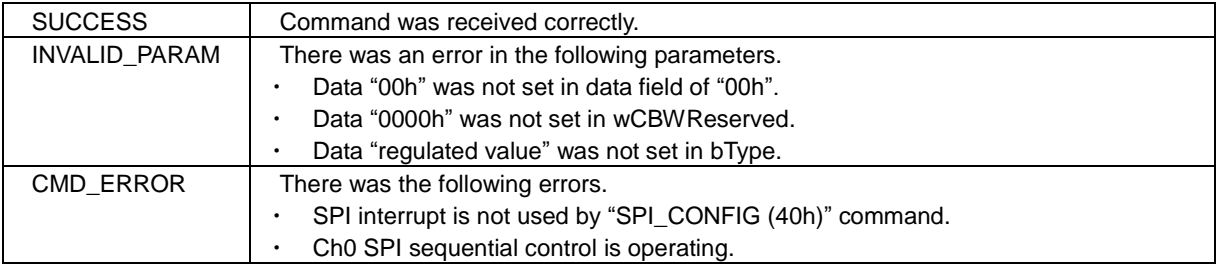

# **11. Event Description**

In this section, the S1D13U11 events are described.

## **11.1 LCDC\_EVENT**

This event shows interrupts on the LCD interface.

Please refer to "S1D13U11 Hardware Technical Manual" for the details of the interrupt factor. This event notifies at once, and next event detection becomes disabled. Therefore, if next event detect is necessary, the "EVENT\_INT\_CONTROL (C0h)" command should be executed again.

The LCDC\_EVENT event is shown in Table 11.1.

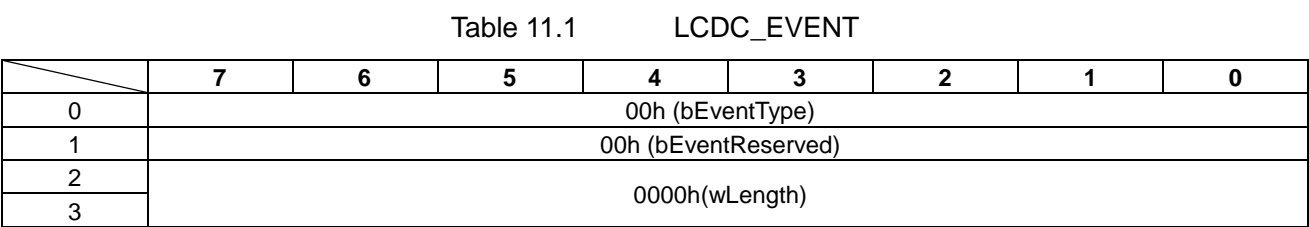

### **11.2 SPI\_INT\_EVENT**

This event indicates changes of the INT0 pin as an SPI interrupt.

This event notifies at once, and next event detection becomes disabled. Therefore, if next event detect is necessary, the "EVENT\_INT\_CONTROL (C0h)" command should be executed again. The SPI\_INT\_EVENT event is shown in Table 11.2.

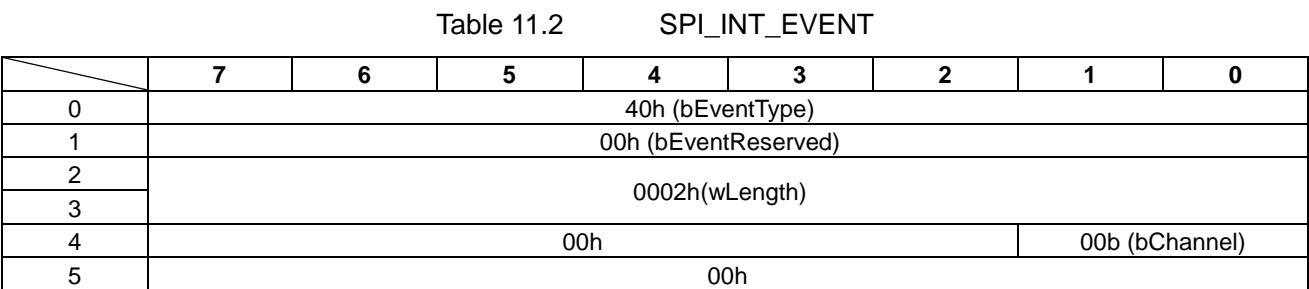

• bChannel

These bits specify the channel number of the interrupt pin. This bit is fixed to "00b".

### **11.3 SPI\_SEQ\_EVENT**

This event indicates the finish of SPI sequential control. The SPI\_SEQ\_EVENT event is shown in Table 11.3.

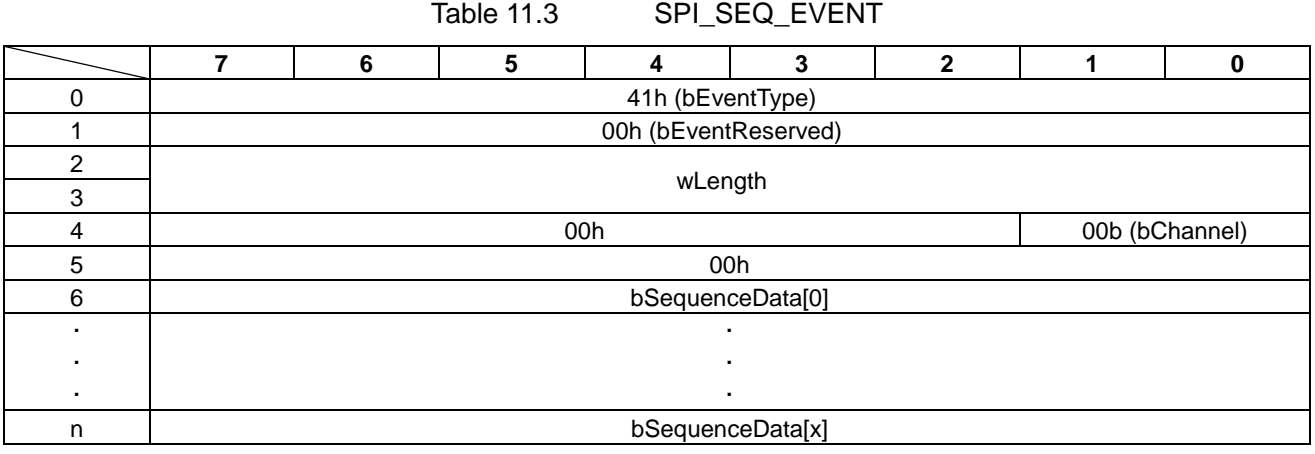

- wLength These bytes show amount (size) of read data.
- bChannel

These bits show the channel number of the interrupt pin. This bit is fixed to "00b".

• bSequenceData

These bytes are the read data field.

### **11.4 GPI\_EVENT**

This event shows changes on the GPIO input. The GPI\_EVENT event is shown in Table 11.4.

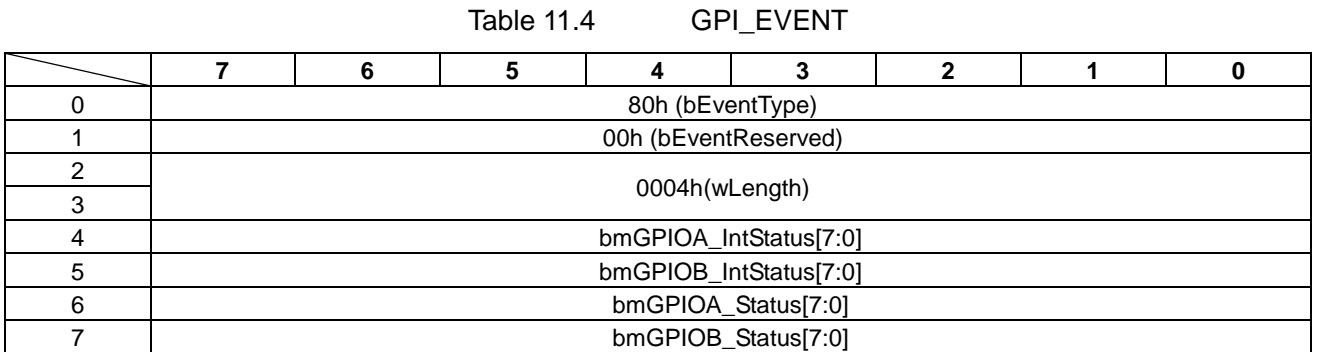

• bmGPIOA\_IntStatus/bmGPIOB\_IntStatus This bit shows changes on the GPIO input.

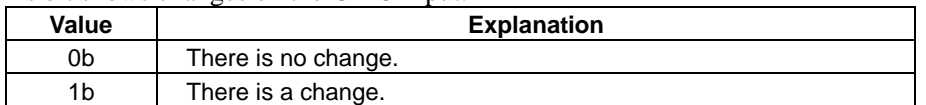

• bmGPIOA\_Status/bmGPIOB\_Status This bit shows the status of the GPIO pin. When key-san is selected, this bit becomes "0b".

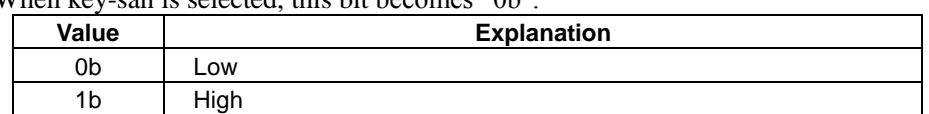

### **11.5 WAKEUP\_EVENT**

This event shows a change of Wakeup key (INT1).

This event notifies at once, and next event detection becomes disabled. Therefore, if next event detect is necessary, the "EVENT\_INT\_CONTROL (C0h)" command should be executed again. The WAKEUP\_EVENT event is shown in Table 11.5.

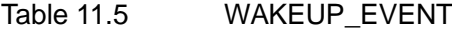

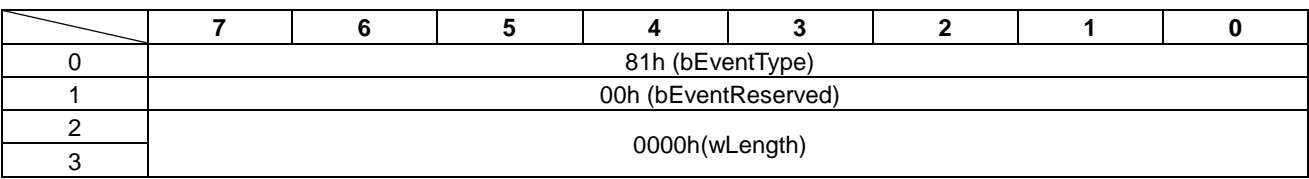

### **11.6 KEYSCAN\_EVENT**

This event shows changes in key-scan data. The KEYSCAN\_EVENT event is shown in Table 11.6.

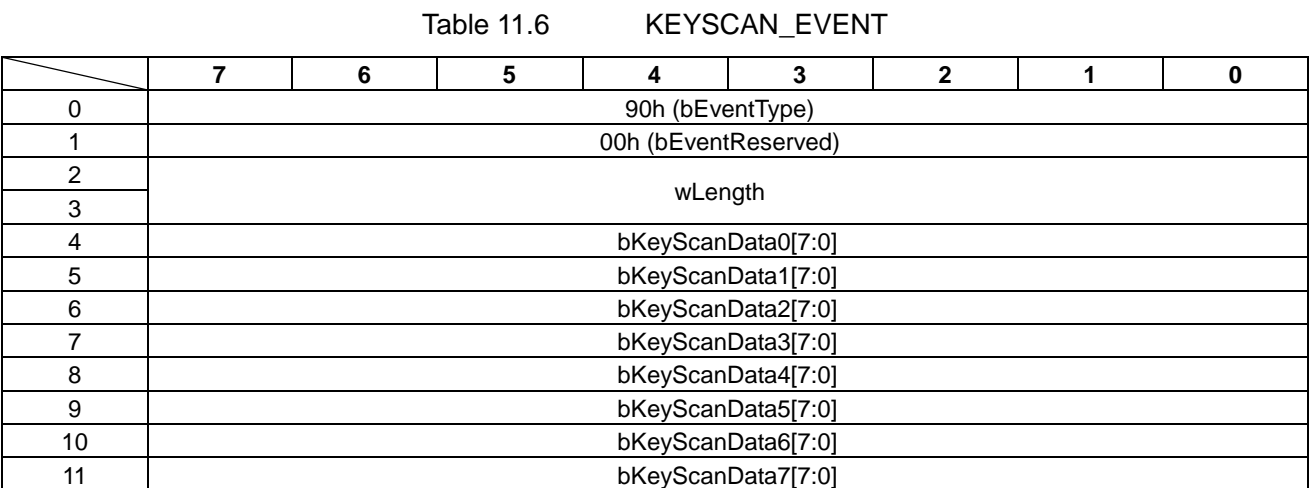

#### • wLength

These bytes show amount (size) of read data.

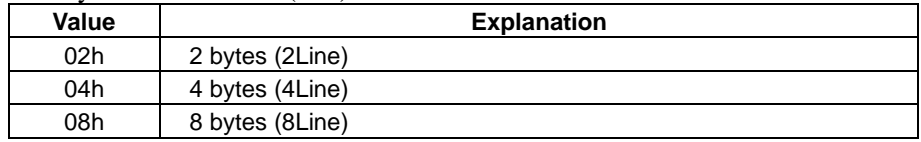

#### • bKeyScanData0-7

This bit shows the status of the key-scan.

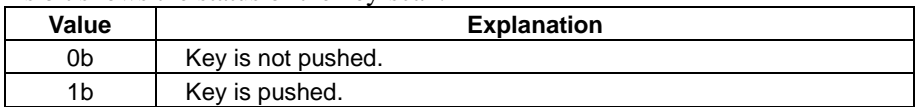

## **12. Error Processing**

In this section, S1D13U11 error processing is described.

### **12.1 Error Recovery**

When a command error is detected (bCSWStatus: except SUCCESS), the S1D13U11 is "STALL" for ENDPOINT1 (command transmission) and ENDPOINT2 (status reception). The host CPU must control the error recovery with the following procedures.

- 1.Clear STALL of ENDPOINT1 (command transmission) \*Note
- 2. Clear STALL of ENDPOINT2 (status reception) \*Note
- 3. Status block is received.

Note: Clear by USB standard request CLEAR\_FEATURE (ENDPOINT\_HALT).

The error recovery procedure is shown in Figure 12.1.

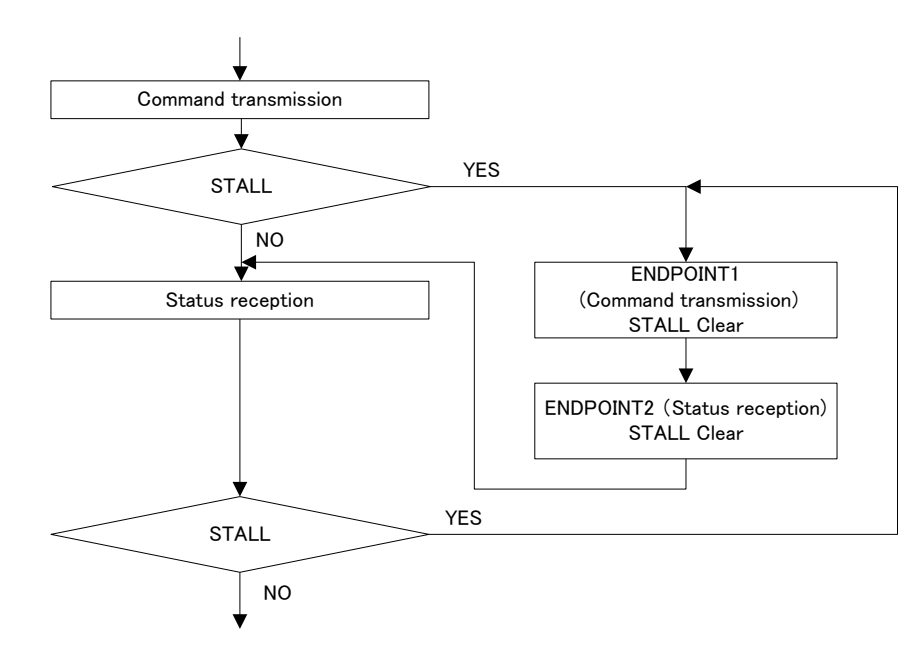

Figure 12.1 Error Recovery flow

# **Appendix-A Configuration Data Format**

This section describes the S1D13U11 configuration data format.

There are two types of configuration data; for USB download and for serial flash ROM.

The USB download data is the format of the basic configuration data. The serial flash ROM data is a format in which additional information is added to the USB download data.

The structure of configuration data is shown in Figure A.1.

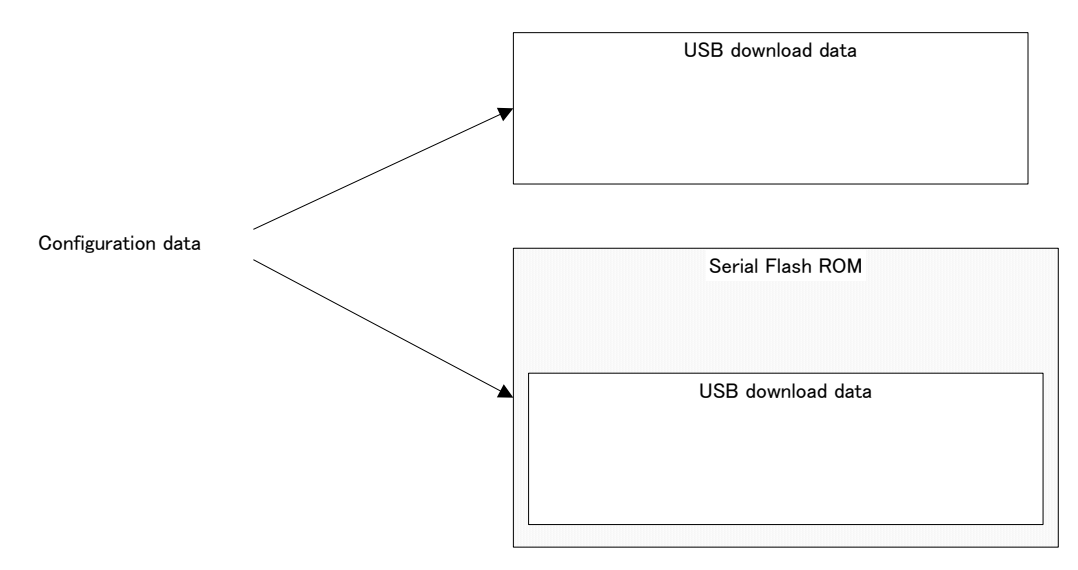

Figure A.1 Structure of Configuration Data

## **A.1 For USB download**

The configuration data for the USB download is shown in Table A.1.

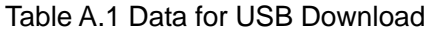

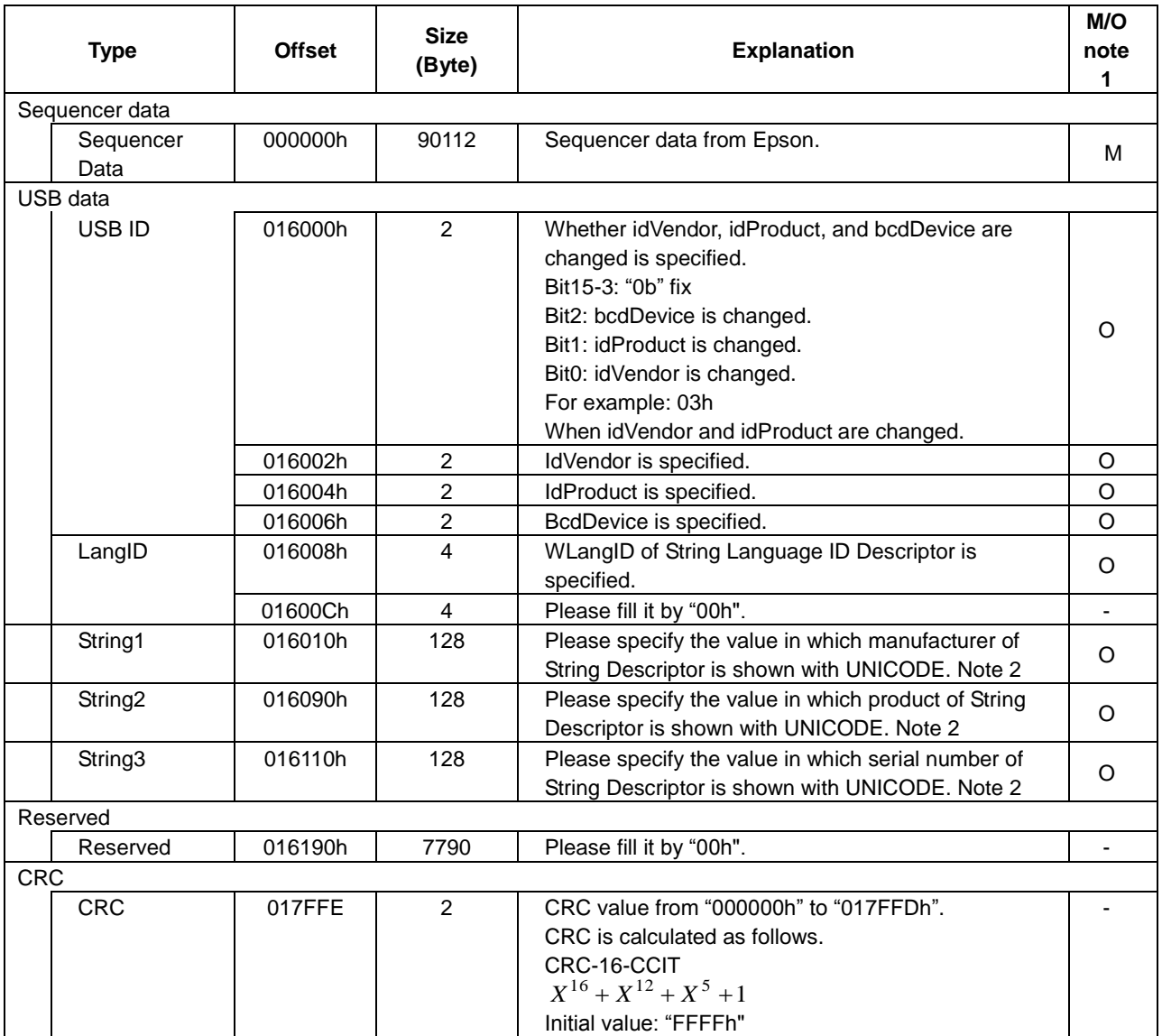

Note 1: M must set the value. O: Please fill with "00h" when not using.

Note 2: Please fill unused area with "00h".

### **A.2 For Serial Flash ROM**

The configuration data for Serial Flash ROM is shown in Table A.2.

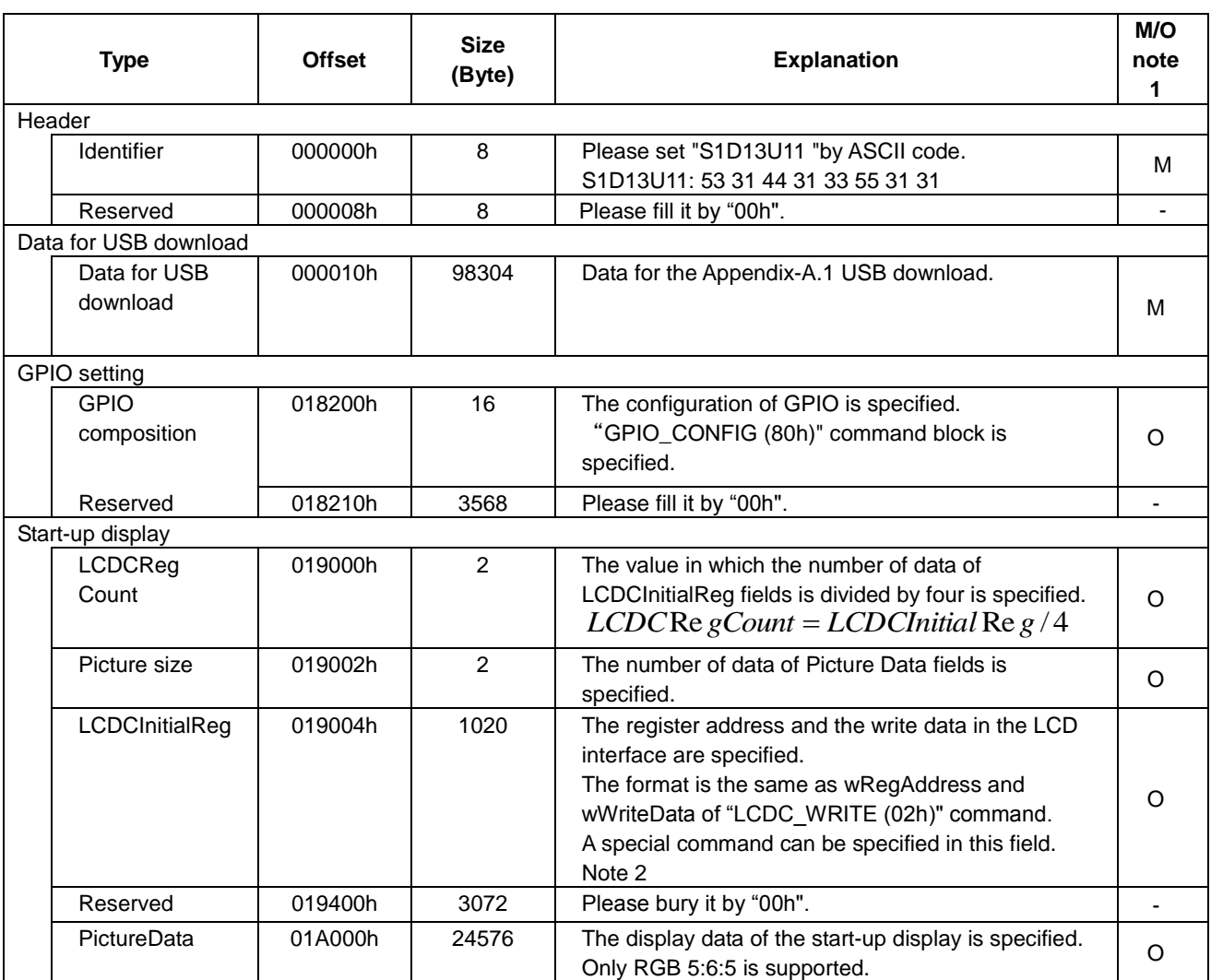

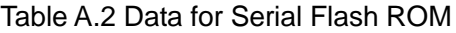

Note 1: M must set the value. O: Please fill with "00h" when not using.

Note 2: Please refer Table A.3.

## **A.3 Special Command List**

The special command list is shown in Table A.3.

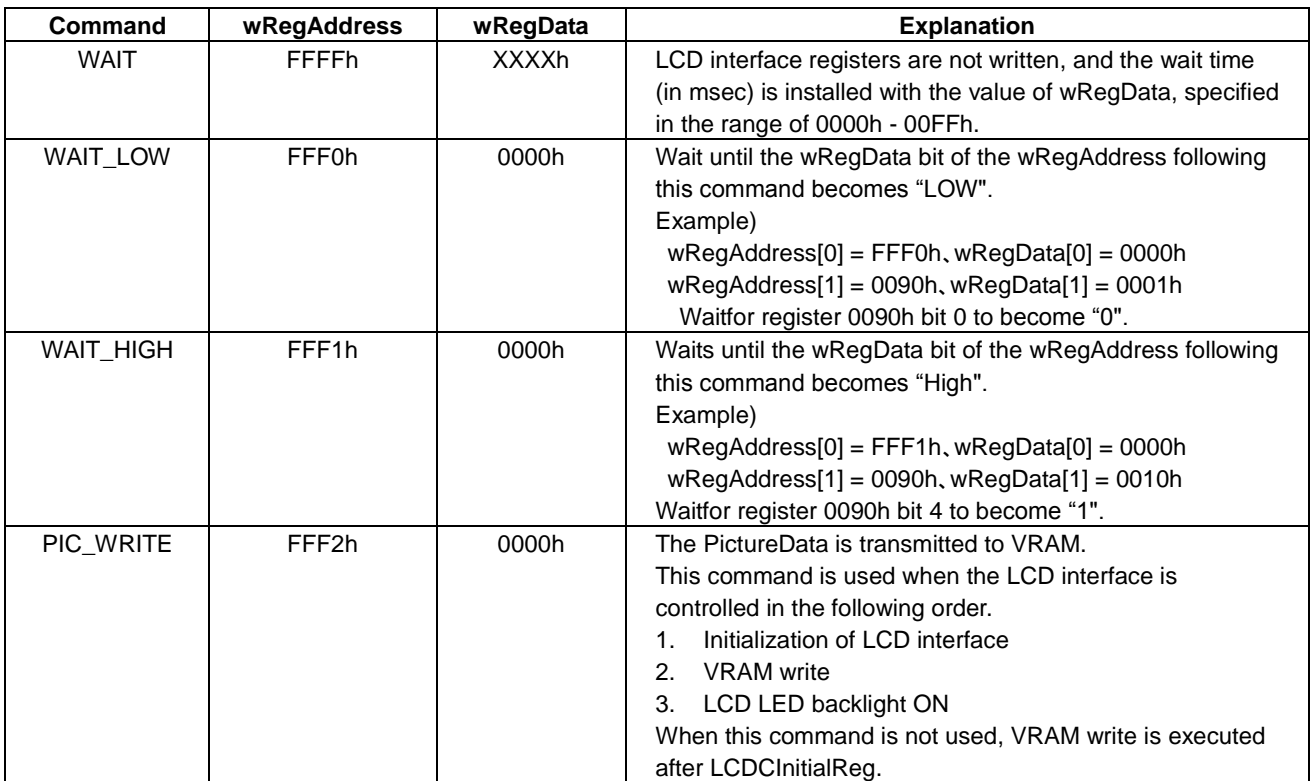

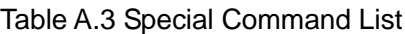

### **A.4 Start-up Display Setting Example**

The sample settings for the start-up display are shown in Table A.4. Please refer to the "S5U13U11P00C100 Evaluation Board User Manual" for information on the S1D13U11 evaluation board.

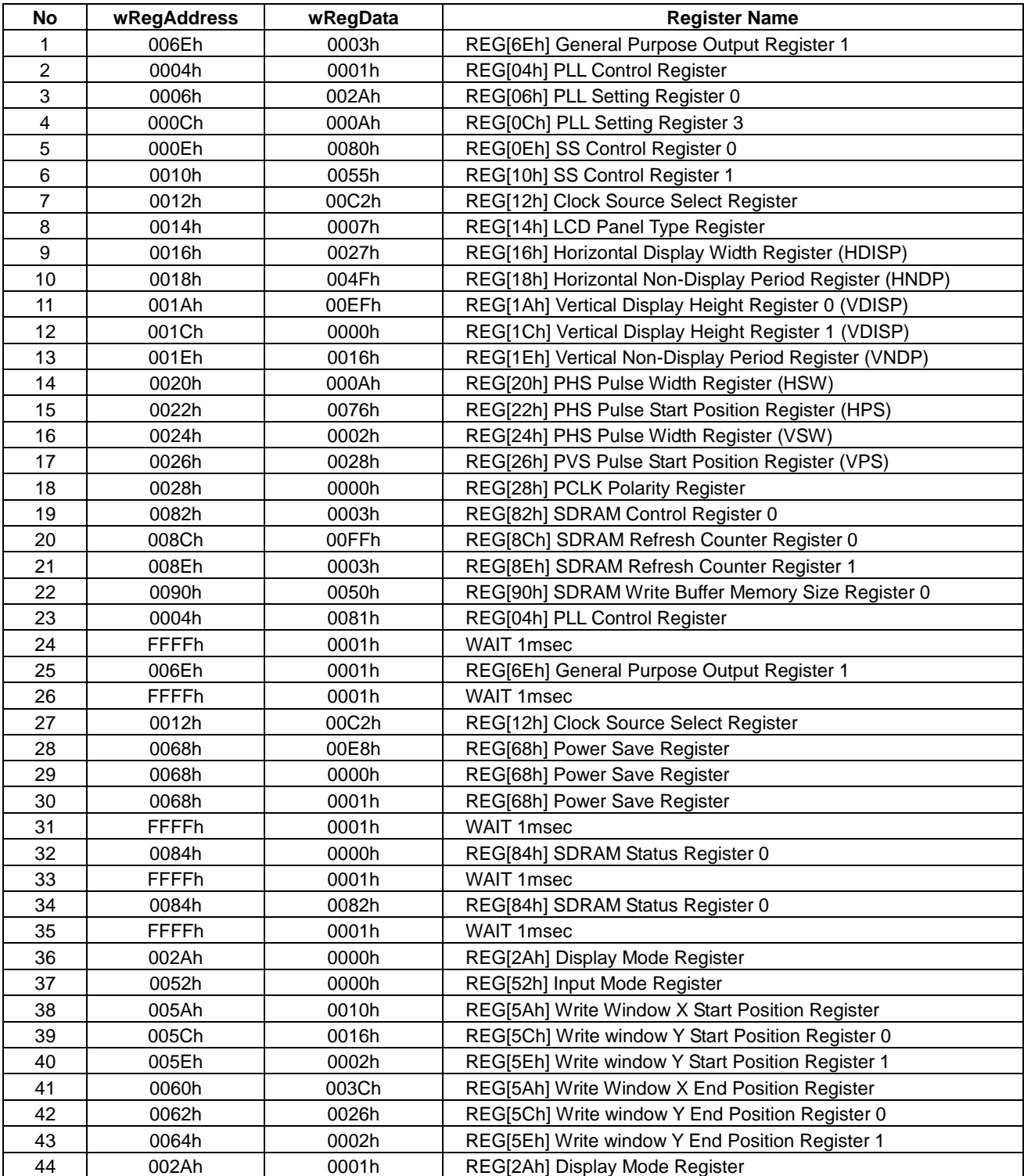

### Table A.4 LCDCInitialReg Setting Sample

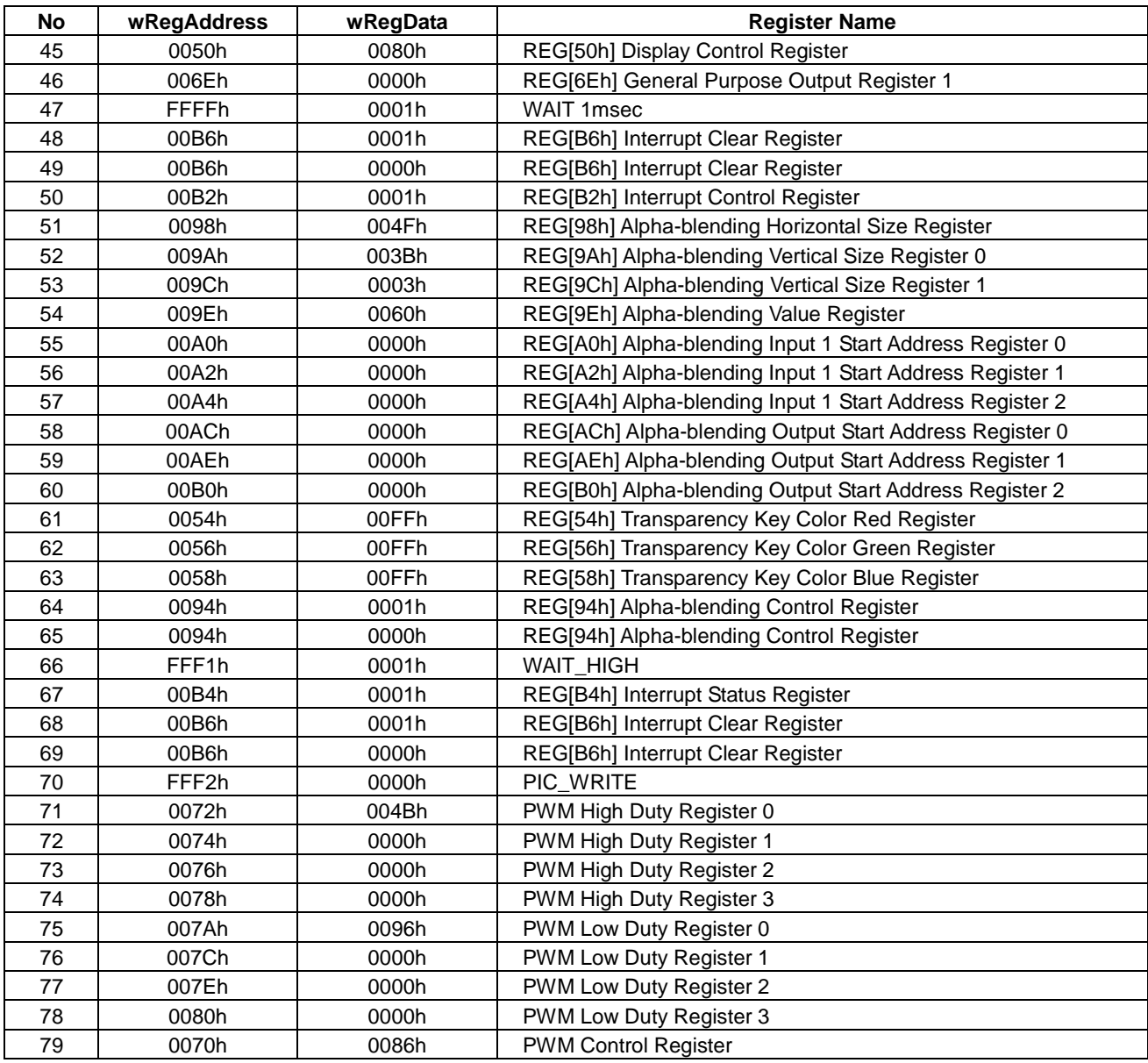

### **A.5 Start-up Display Data Example**

The S5U13U11P00C100 data sample for the start-up display is shown in Figure A.2.

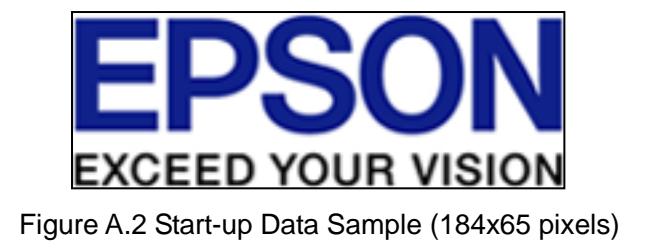

## **Appendix-B Difference of bDataRegAcc**

bDataRegAcc settings are shown in the following figures.

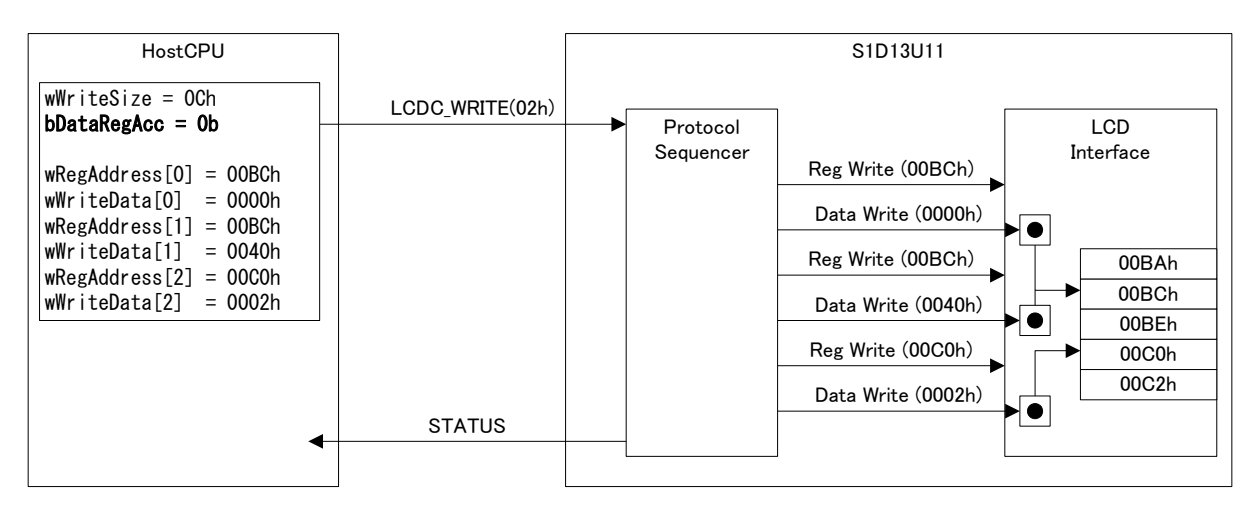

Figure B.1 Register Write Procedure (bDataRegAcc=0b)

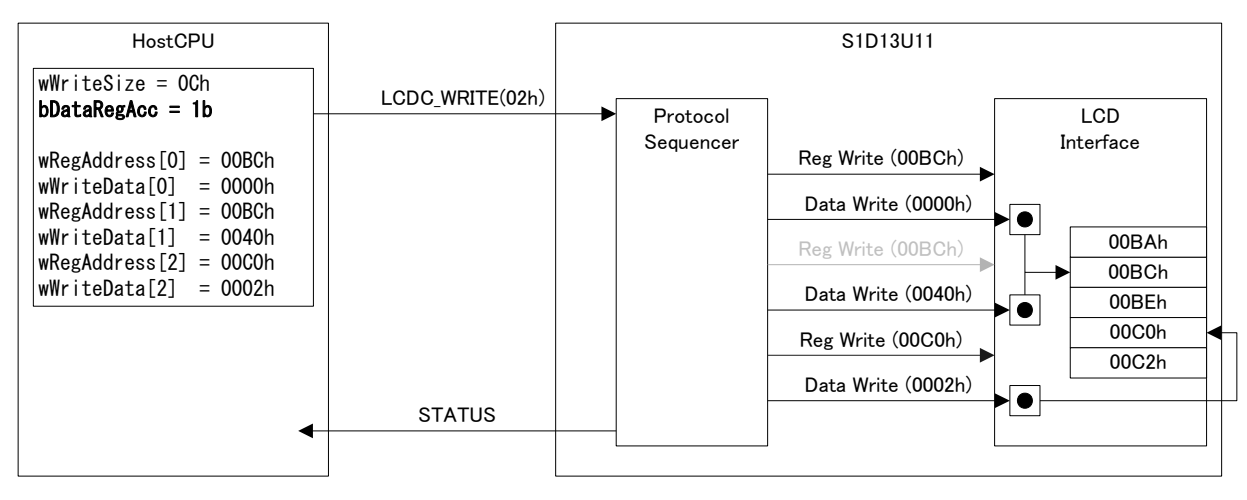

Figure B.2 Register Write Procedure (bDataRegAcc=1b)

When bDataRegAcc is set to "1b", "Reg Write(00BCh)" is not accessed two times. This function is used for the look-up table (register 00BCh). Please refer to "S1D13U11 Hardware Technical Manual" for the details on the look-up table. The register read procedure is also similar.

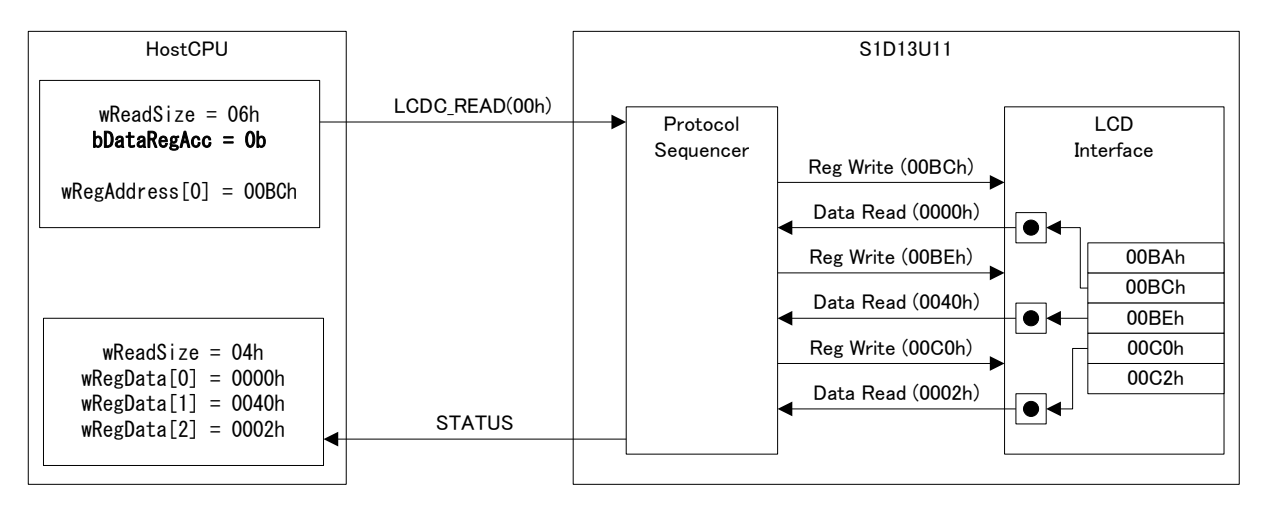

Figure B.3 Register Read Procedure (bDataRegAcc=0b)

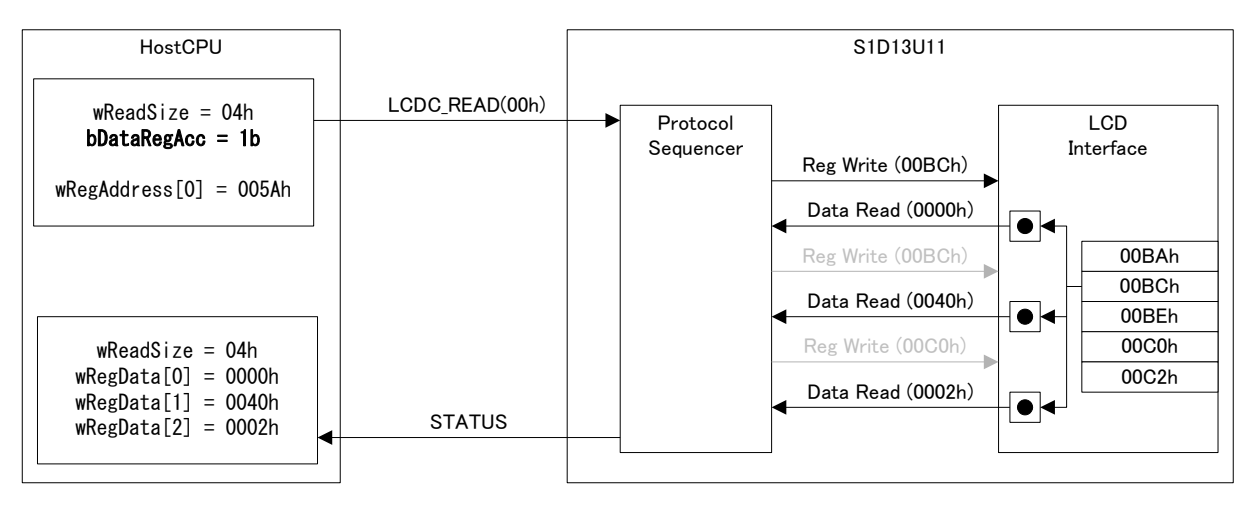

Figure B.4 Register Read Procedure (bDataRegAcc=1b)

# **Appendix-C SPI Sequential Control Setting Example**

This section shows an example for setting the SPI sequential control when a TSC2046 (Texas Instruments) touch screen controller is connected to the S1D13U11.

| <b>Offset</b>  | <b>Field</b>             | <b>Name</b>      | <b>Value</b>     | <b>Explanation</b>                        |  |  |
|----------------|--------------------------|------------------|------------------|-------------------------------------------|--|--|
| 0              | bSequence[0]             | INT_DIS          | 04h              | The interrupt of INT0 signal is disabled. |  |  |
| 1              | bSequence[1]             | SS ASSERT        | 02 <sub>h</sub>  | SS0 # signal is asserted.                 |  |  |
| $\overline{c}$ | bSequence <sup>[2]</sup> | <b>WRITE</b>     | 00h              | Y position data is requested.             |  |  |
| 3              | bData                    |                  | 90h              |                                           |  |  |
| 4              | bSequence[3]             | <b>READ</b>      | 01h              | Y position data is read.                  |  |  |
| 5              | bSequence[4]             | <b>READ</b>      | 01h              |                                           |  |  |
| 6              | bSequence[5]             | SS_NEGATE        | 03h              | SS0 # signal is negated.                  |  |  |
| 7              | bSequence[6]             | SS_ASSERT        | 02h              | SS0 # signal is asserted.                 |  |  |
| 8              | bSequence[7]             | <b>WRITE</b>     | 00h              | Z1 position data is requested.            |  |  |
| 9              | bData                    |                  | B <sub>0</sub> h |                                           |  |  |
| 10             | bSequence[8]             | <b>READ</b>      | 01h              | Z1 position data is read.                 |  |  |
| 11             | bSequence[9]             | <b>READ</b>      | 01h              |                                           |  |  |
| 12             | bSequence[10]            | SS_NEGATE        | 03h              | SS0 # signal is negated.                  |  |  |
| 13             | bSequence[11]            | <b>SS ASSERT</b> | 02h              | SS0 # signal is asserted.                 |  |  |
| 14             | bSequence[12]            | <b>WRITE</b>     | 00h              | Z2 position data is requested.            |  |  |
| 15             | bData                    |                  | C <sub>0</sub> h |                                           |  |  |
| 16             | bSequence[13]            | <b>READ</b>      | 01h              | Z2 position data is read.                 |  |  |
| 17             | bSequence[14]            | <b>READ</b>      | 01h              |                                           |  |  |
| 18             | bSequence[15]            | <b>SS_NEGATE</b> | 03h              | SS0 # signal is negated.                  |  |  |
| 19             | bSequence[16]            | SS_ASSERT        | 02h              | SS0 # signal is asserted.                 |  |  |
| 20             | bSequence[17]            | <b>WRITE</b>     | 00h              | X position data is requested.             |  |  |
| 21             | bData                    |                  | D <sub>0</sub> h |                                           |  |  |
| 22             | bSequence[18]            | <b>READ</b>      | 01h              | X position data is read.                  |  |  |
| 23             | bSequence[19]            | <b>READ</b>      | 01h              |                                           |  |  |
| 24             | bSequence[20]            | SS_NEGATE        | 03h              | SS0 # signal is negated.                  |  |  |
| 25             | bSequence[21]            | INT_ENB          | 05h              | The interrupt of INT0 signal is enabled.  |  |  |

Table C.1 Example of SPI Sequential Control

The example data for "SPI\_SEQ\_EVENT" (41h) is shown in Table C.2.

#### Table C.2 Example of SPI\_SEQ\_EVENT Data

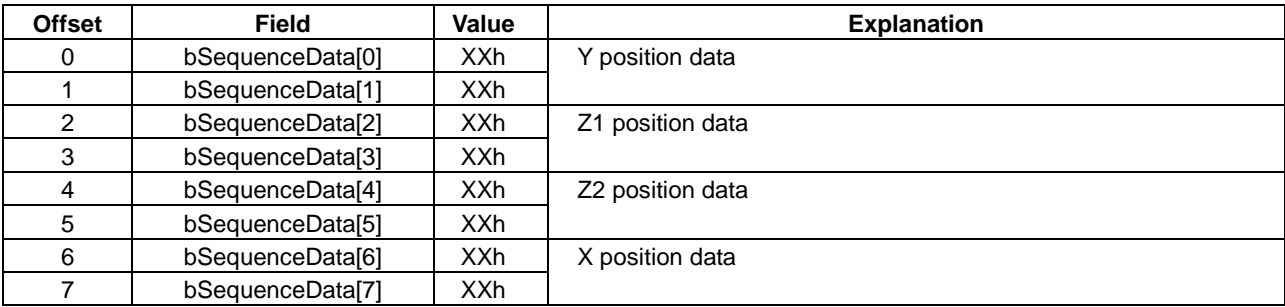

## **Appendix-D Example of Command Sample**

This section gives and example of command sample as shown in the following tables.

## **D.1 SPI\_CONFIG**

An example of the "SPI\_CONFIG (40h)" command is shown in Table D.1 and Table D.2.

|                      | Ch <sub>0</sub>   | Ch <sub>1</sub>    |  |
|----------------------|-------------------|--------------------|--|
| Clock phase          | Low Edge          | High Edge          |  |
| Clock polarity       | <b>Active Low</b> | <b>Active Low</b>  |  |
| Slave select pin     | <b>Active Low</b> | <b>Active High</b> |  |
| INT0 pin             | <b>Active Low</b> |                    |  |
| Data arrangement     | <b>MSB</b>        | <b>LSB</b>         |  |
| <b>Transfer rate</b> | 1.87Mbps          | 937kbps            |  |
| Mode of slave select | All data active   | 1 byte active      |  |

Table D.1 SPI Setting Example

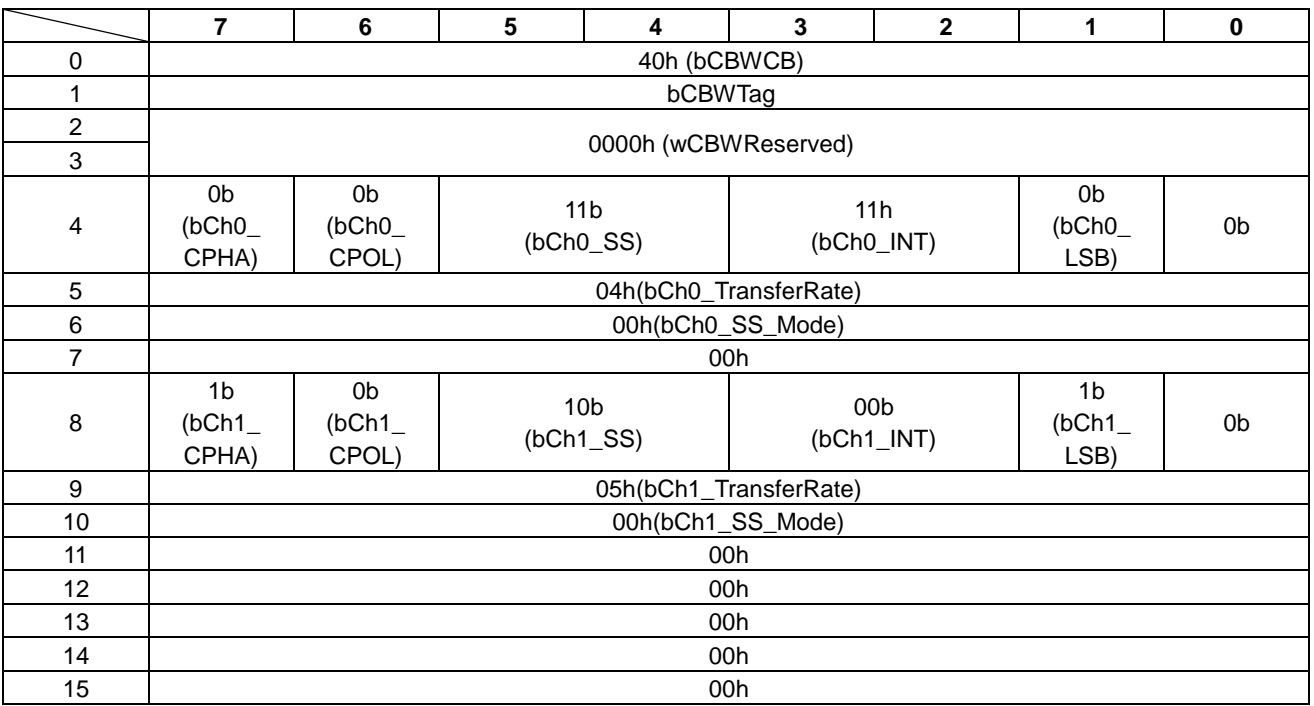

#### Table D.2 SPI\_CONFIG

### **D.2 I2C\_CONFIG**

An example of the "I2C\_CONFIG (20h)" command is shown in Table D.3 and Table D.4.

|                | 7                    | 6 | $5\phantom{.0}$ | 4 | 3 | $\overline{2}$ | 1 | $\mathbf 0$ |  |  |  |  |  |
|----------------|----------------------|---|-----------------|---|---|----------------|---|-------------|--|--|--|--|--|
| 0              | 20h (bCBWCB)         |   |                 |   |   |                |   |             |  |  |  |  |  |
|                | bCBWTag              |   |                 |   |   |                |   |             |  |  |  |  |  |
| $\overline{c}$ |                      |   |                 |   |   |                |   |             |  |  |  |  |  |
| 3              | 0000h (wCBWReserved) |   |                 |   |   |                |   |             |  |  |  |  |  |
| 4              | 01h(bTransferRate)   |   |                 |   |   |                |   |             |  |  |  |  |  |
| 5              | 00h                  |   |                 |   |   |                |   |             |  |  |  |  |  |
| 6              | 00h                  |   |                 |   |   |                |   |             |  |  |  |  |  |
| 7              | 00h                  |   |                 |   |   |                |   |             |  |  |  |  |  |
| 8              | 00h                  |   |                 |   |   |                |   |             |  |  |  |  |  |
| 9              | 00h                  |   |                 |   |   |                |   |             |  |  |  |  |  |
| 10             | 00h                  |   |                 |   |   |                |   |             |  |  |  |  |  |
| 11             | 00h                  |   |                 |   |   |                |   |             |  |  |  |  |  |
| 12             | 00h                  |   |                 |   |   |                |   |             |  |  |  |  |  |
| 13             | 00h                  |   |                 |   |   |                |   |             |  |  |  |  |  |
| 14             | 00h                  |   |                 |   |   |                |   |             |  |  |  |  |  |
| 15             | 00h                  |   |                 |   |   |                |   |             |  |  |  |  |  |

Table D.3 I2C Setting Example (100kbps)

### Table D.4 I2C Setting Example (400kbps)

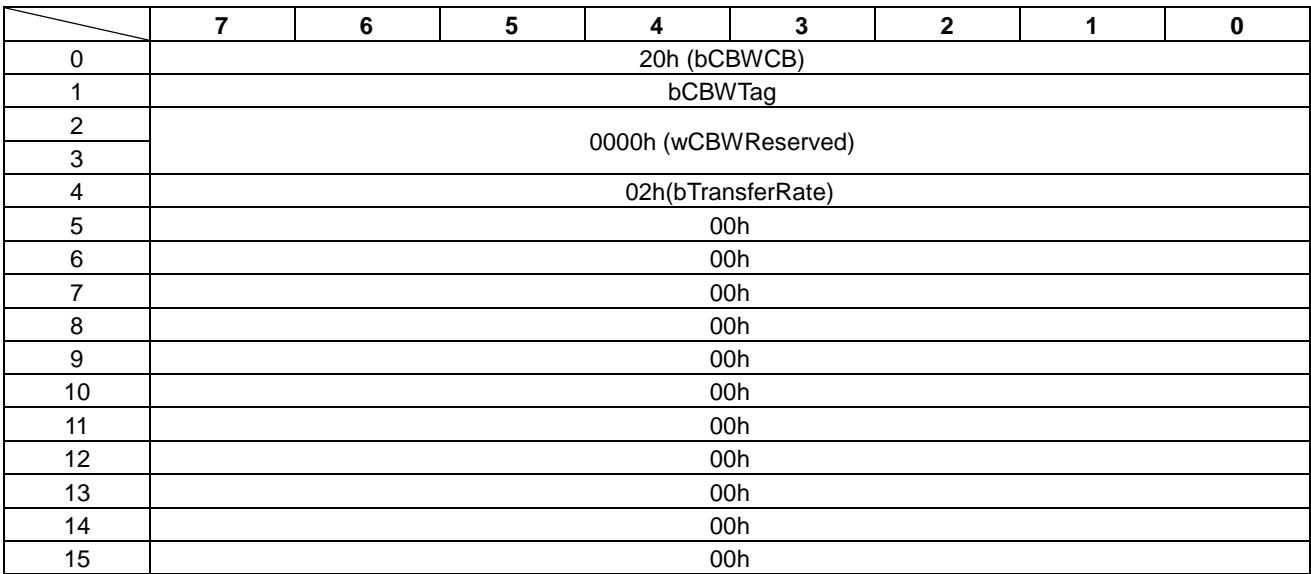

### **D.3 LCDC\_WAKEUP\_ON\_CONFIG**

An example of the "LCDC\_WAKEUP\_ON\_CONFIG (06h)" command is shown in Table D.5 and Table D.6.

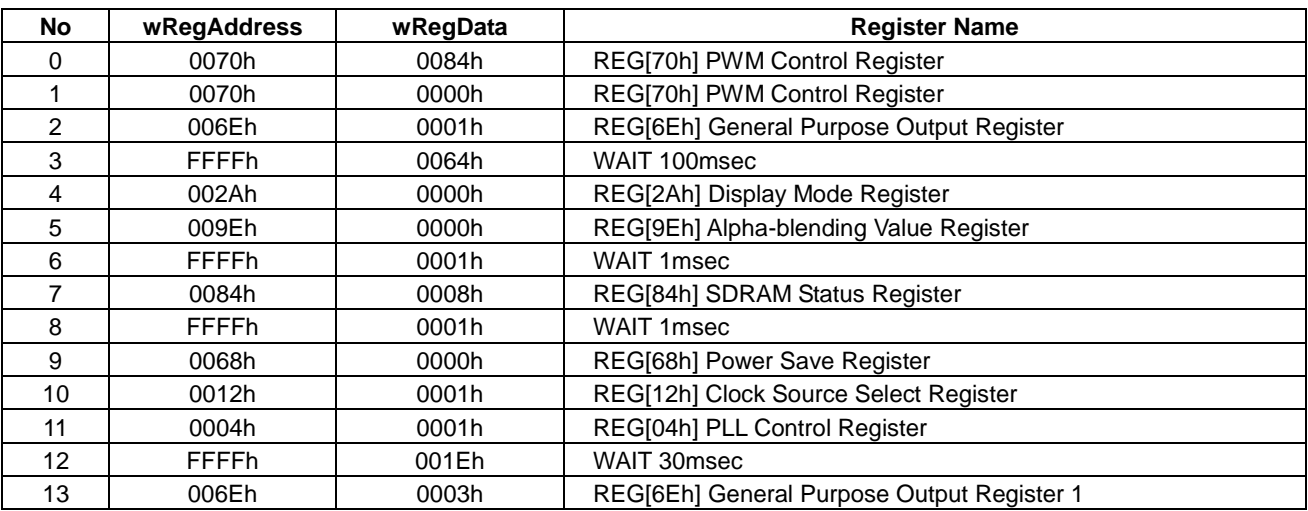

#### Table D.5 Enter to Sleep Mode Example

#### Table D.6 Return from Sleep Mode Example

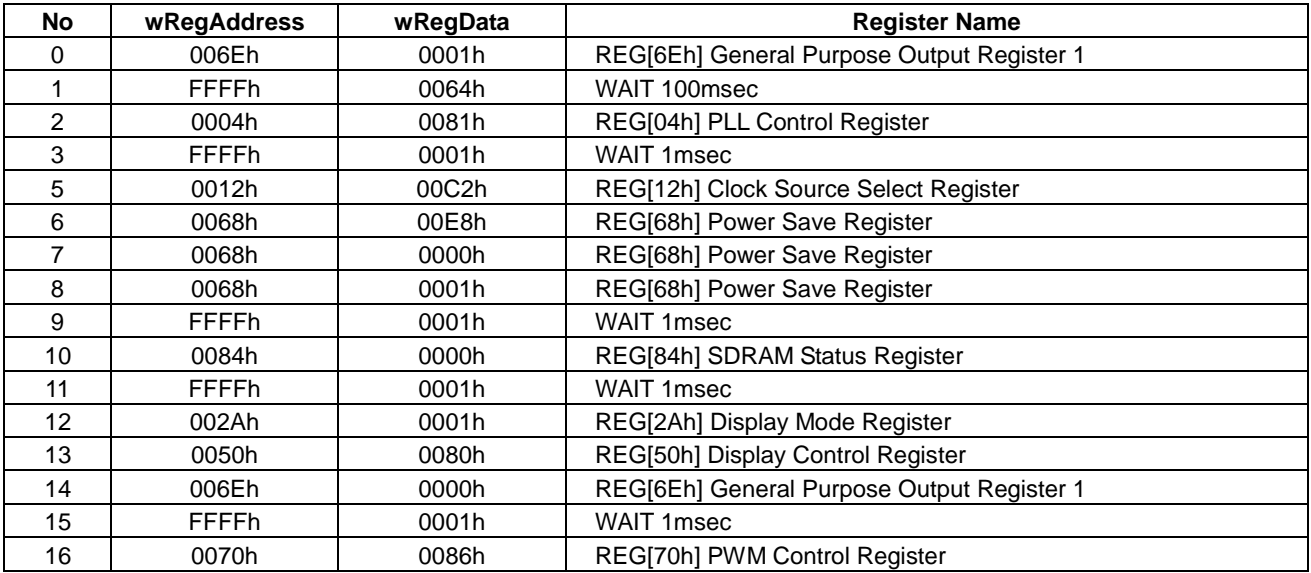

# **Revision History**

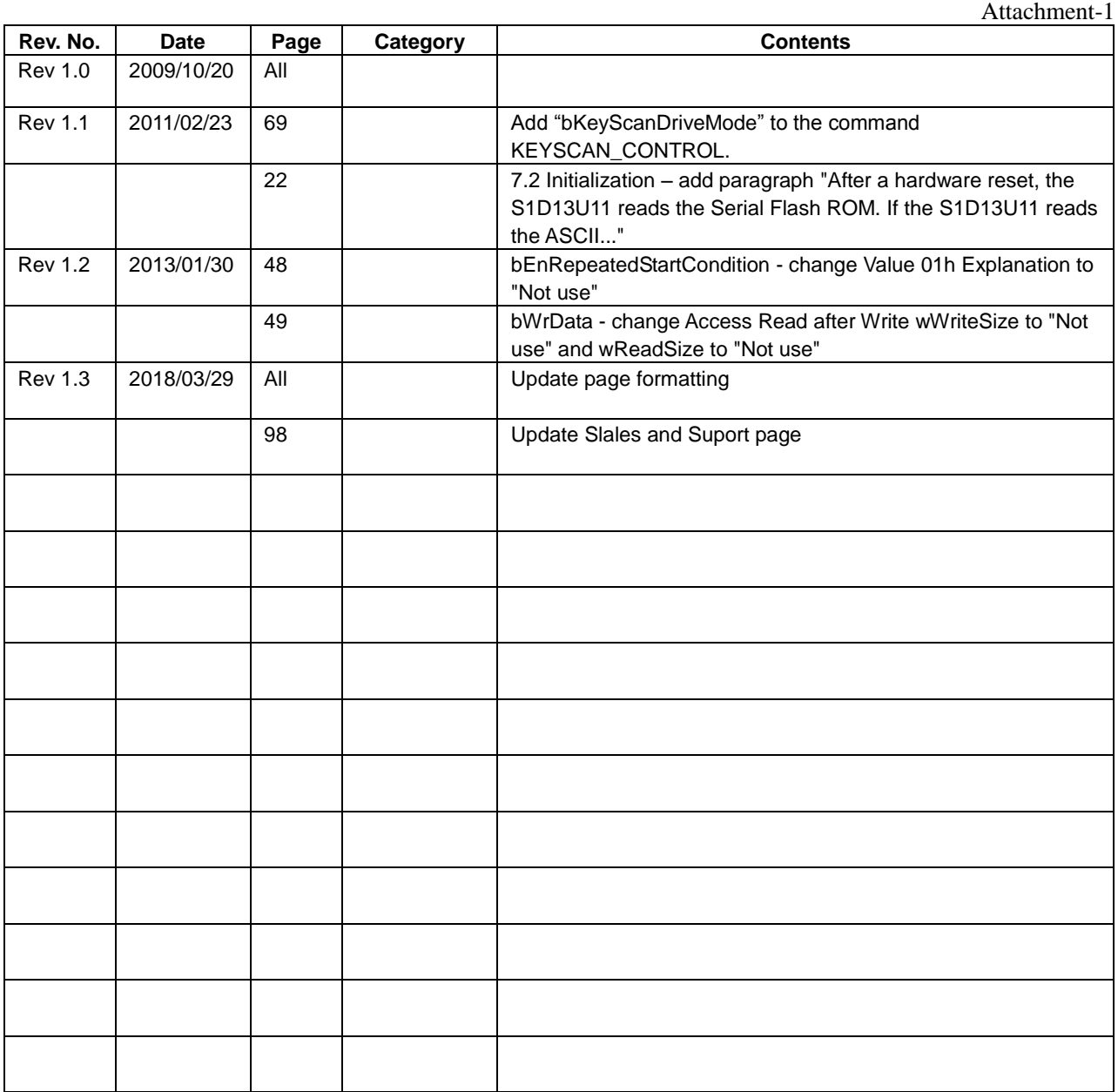

# **Sales and Technical Support**

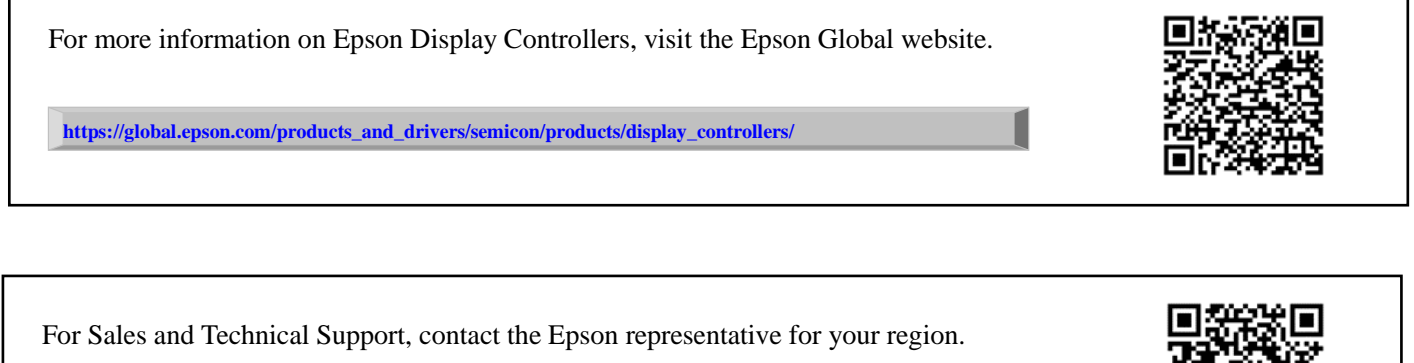

**[https://global.epson.com/products\\_and\\_drivers/semicon/information/support.html](https://global.epson.com/products_and_drivers/semicon/information/support.html)**

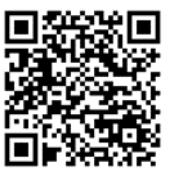